**T.C.**

**MARMARA UNIVERSITY**

**INSTITUTE FOR GRADUATE STUDIES IN PURE AND APPLIED SCIENCES**

# **USING THE OUTPUT OF AN ERR SYSTEM IN COMPANYWIDE PERFORMANCE ANALYSES**

By

**Ay§e BAYINDIR**

90874

**SUPERVISOR & COORDINATOR**

**Prof. Dr. Sami ERCAN**

**SUBMITTED FOR PARTIAL FULFILLMENT OF THE REQUIREMENTS**

**FOR THE DEGREE OF MASTER OF SCIENCE**

IN.

**ENGINEERING MANAGEMENT**

**Istanbul -1999**

t.C. YÜKSEKÖÖRETİM KÜRÜLU<br>**EROKÜMAYINÜN ELELLER** 

**T.C.**

**MARMARA UNIVERSITY**

**INSTITUTE FOR GRADUATE STUDIES IN PURE AND APPLIED SCIENCES**

# **USING THE OUTPUT OF AN ERR SYSTEM IN COMPANYWIDE PERFORMANCE ANALYSES**

**By**

**Ayge BAYINDIR**

**SUPERVISOR & COORDINATOR MEMBER MEMBER**

**: Prof.Dr. Sami ERCAN : Prof.Dr. Nüket Yetig : Prof.Dr. Erkan TÜRE**

**SUBMITTED FOR PARTIAL FULFILLMENT OF THE REQUIREMENTS FOR THE DEGREE OF MASTER OF SCIENCE**

**IN**

**ENGINEERING MANAGEMENT**

**Istanbul - <sup>2000</sup>**

E.C. FULSERIOGRETHE AURUL **DORUMANIZATION NUERKEZI** 

## <span id="page-2-0"></span>**L ACKNOWLEDGEMENT**

I owe thanks to many people for their contributions, suggestions and helps.

I would like to thank my supervisor and coordinator Prof. Dr. Sami Ercan. I greatly acknowledge the contributions and advices of Laie Ülkü who helped me in every phase of the process of producing this thesis.

A special contribution was made by Umit S. Bititci, University of Strathclyde, Center for Strategic Manufacturing. I would like to thank him.

I would also like to thank my general manager, Dr. Selçuk Altay. He encouraged me when I gave way to despair.

Finally, I would like to thank my family for their support and encouragement; Prof. Dr. §akir Baymdir, Gülçin Baymdir, Fatih Baymdir, Nalan Baymdir and Ertugrul Bayindir.

**Ayçe Baymdir**

#### <span id="page-3-0"></span>**D. ABSTRACT**

In 1990's, two dominant themes of corporate technology have been data warehousing and ERP (Enterprise Resource Planning). Many of the companies deployed an ERP system and they have recognized the value of integrating process and technologies. Afterwards, they have also recognized that since ERP systems store operational and day-to-day transactions, these systems can only give answers to operational questions.

In today's business, operational answers mean a reactive approach in the competitive environment. In order to be a proactive company, companies should also give more sophisticated and strategic decisions. Turning operational business data into strategic business information is a very dificult challenge.

Performance measurement is one of the strategic tools that is very important in deployment of a certain company objective. In the beginning of this thesis, performance measurement tools and techniques is discussed and three measures are chosen for applications. These measures are used in the applications of using the output of an ERP system in companywide performance analyses.

The objective of this thesis is giving details of both ERP and data warehousing systems and incorporating a data warehouse into an ERP system.

OneWorld ERP solution, OneWorld Demo data and Cognos data warehousing suite is used in this thesis. The applications given in this thesis can be used in real case customer data by simply changing some of the query and filter conditions.

## **HL ÔZET**

Bir §irketin dogru stratejik kararlar vermesindeki en degerli kaynagi girketin zaten elinde olan verileridir. Bununla birlikte, bu verilerin stratejik bilgilere dônüçtürülmesindeki güçlükler §irketlerin karçi karçiya olduklan en zor durumlardan biridir. Mevcut verilerin kullanilamamasi, degerlendirilememesi ve stratejik karar aliminda kullanilamamasi sôzkonusudur.

Uzunca bir süredir firmaların büyük bir kısmı ya bir ERP (Enterprise Resource Planning  $-$ Kurumsal Kaynak Planlamasi) sistemini bünyesine uyarlamiç ve kullanmaktadir ya da uyarlama süreci içerisindedir. ERP sistemleri sektöre bağlı olmaksızın, herhangi bir kuruluşun tüm kaynaklarının (malzeme, para, insan, ekipman,..vb) takip edilmesi ve planlaması için hazırlanmış kurumsal yazılımlardır. ERP sistemlerinin genellikle en az dört ana modülü bulunmaktadır; finans, dağıtım/lojistik, üretim ve insan kaynakları. Tüm bu modüllerde firma içinde yapılan tüm kaynak hareketlerinin i§lemleri girilir ve raporlamr. ERP sistemlerinin en büyük ôzelligi firma içindeki tüm içlemleri tek bir çati altmda toplamasi ve tüm modüllerin birbiriyle tam entegre olmasidir. ERP sistemlerini kullanan firmalar, kullamlan bilgi sisteminin tam entegre olmasmin organizasyona sagladigi faydaian artik anlamiçlardir. Bôylece ERP sistemleri tüm firmalar için artik bir lüks degil bir ihtiyaç haline gelmiçtir.

ERP sistemlerinin içlem temelli olmasi, stratejik karar almmasi sirasinda verilerin degerlendirilmesini ve sofistike raporlar almmasim kisitlamaktadir. Firmalann bu ihtiyaçlanni veri ambari sistemleri çôzmektedir. Veri ambarlannm amaci eldeki tüm verilerin karar vermede kullamlmak amaciyla tek bir çati altmda toplanmasidir. ERP ile birlikte bir veri amban sisteminin de kullanılması son günlerde iyice yaygınlaşmış ve ERP firmaları da bu konuyla ilgilenmeye baslamiçlardir. Ônde gelen ERP yazihmlan ya kendi veri amban çôzümlerini geliçtirmekte ve ERP ile birlikte müçterilerine sunmakta ya da veri amban yazihmlan ile hazir entegrasyonlar saglamaktadir.

Bu tezin konusu, §irket-içi performansin degerlendirilmesinde ERP ve veri amban sistemlerinin birarada kullanilmasidir. Performans degerlemesinde kullanilabilecek veriler ERP sistemlerinde, bu verileri degerlendirecek araçlar ise veri amban sistemlerinde bulunmaktadir.

Tez içerisinde, ôncelikle performans degerlendirme, ERP ve veri amban konulannda genel bilgiler, daha sonra ise konuyla ilgili bir uygulama sunulmuçtur. Performans Degerlendirme uygulamasi için J.D. Edwards firmasinm OneWorld adli ERP çôzümü ve Cognos firmasmm veri amban araçlan kullamlmi§tir. Kullamlan ômek verileri ise OneWorld sisteminin demo verileridir. Uygulamalar gerçek mü§teri verilerine de sorgu ve filtre ôzellikleri degi§tirilmek suretiyle kolayhkla uyarlanabilecek niteliktedir.

# IV. TABLE OF CONTENTS

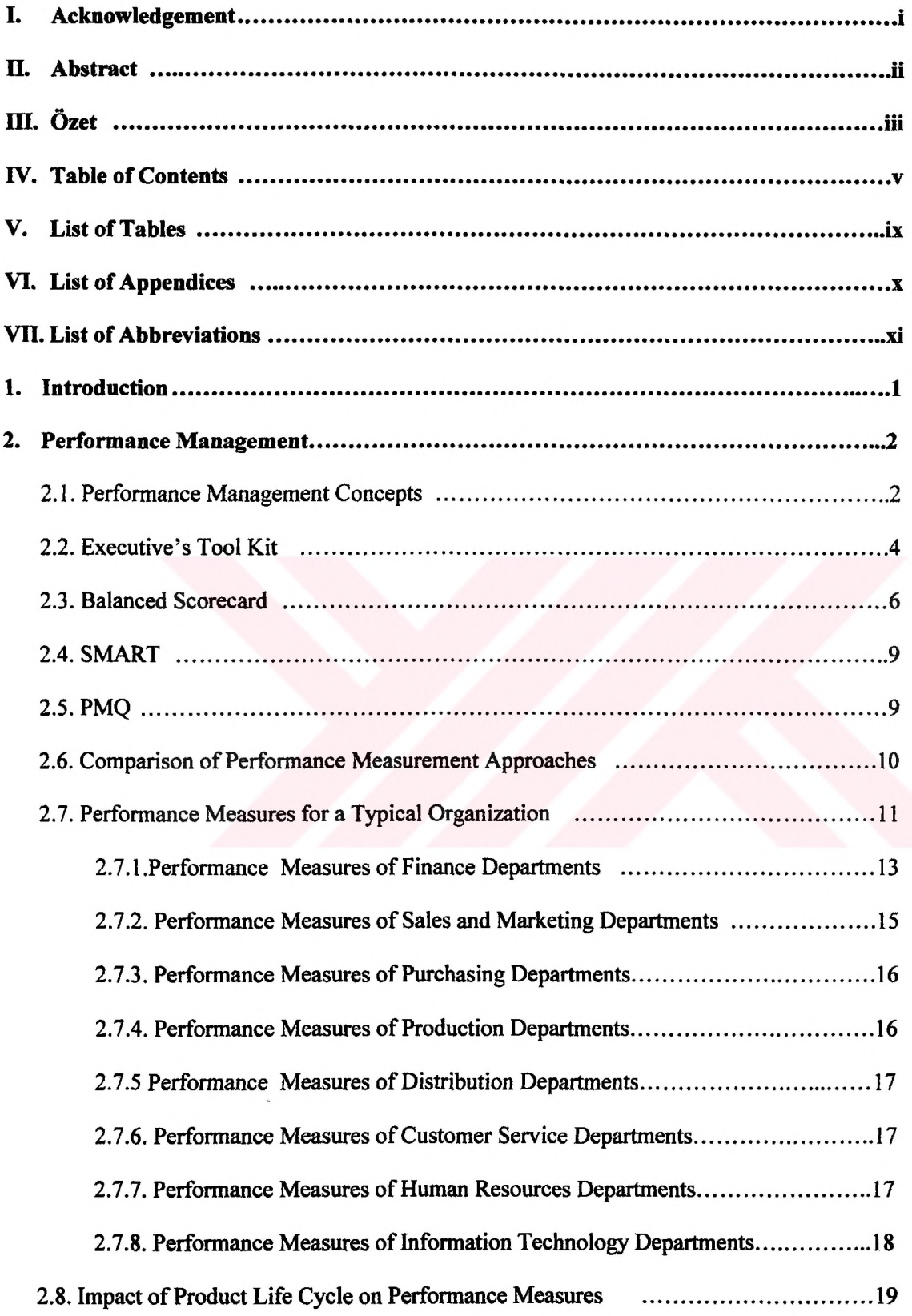

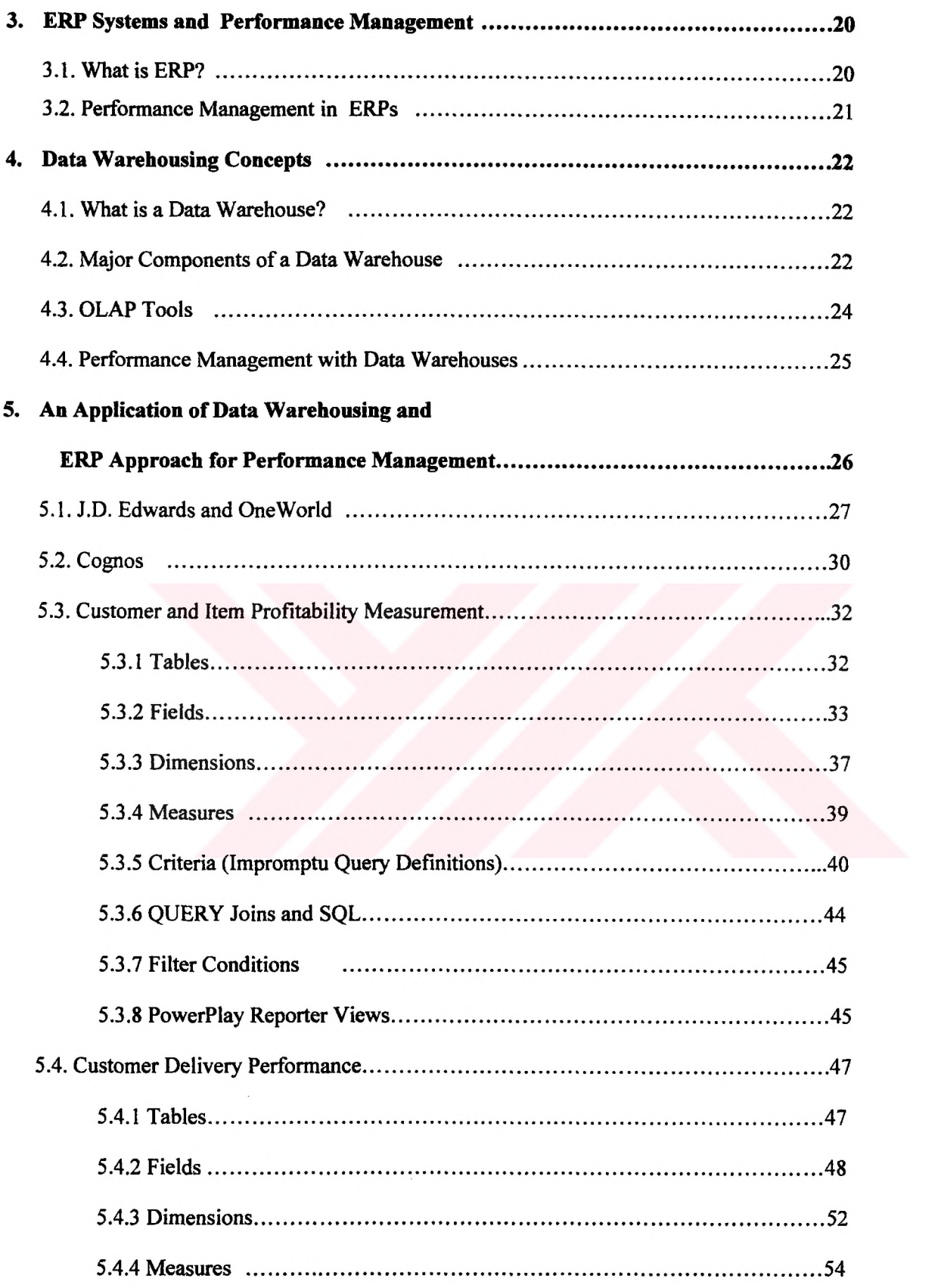

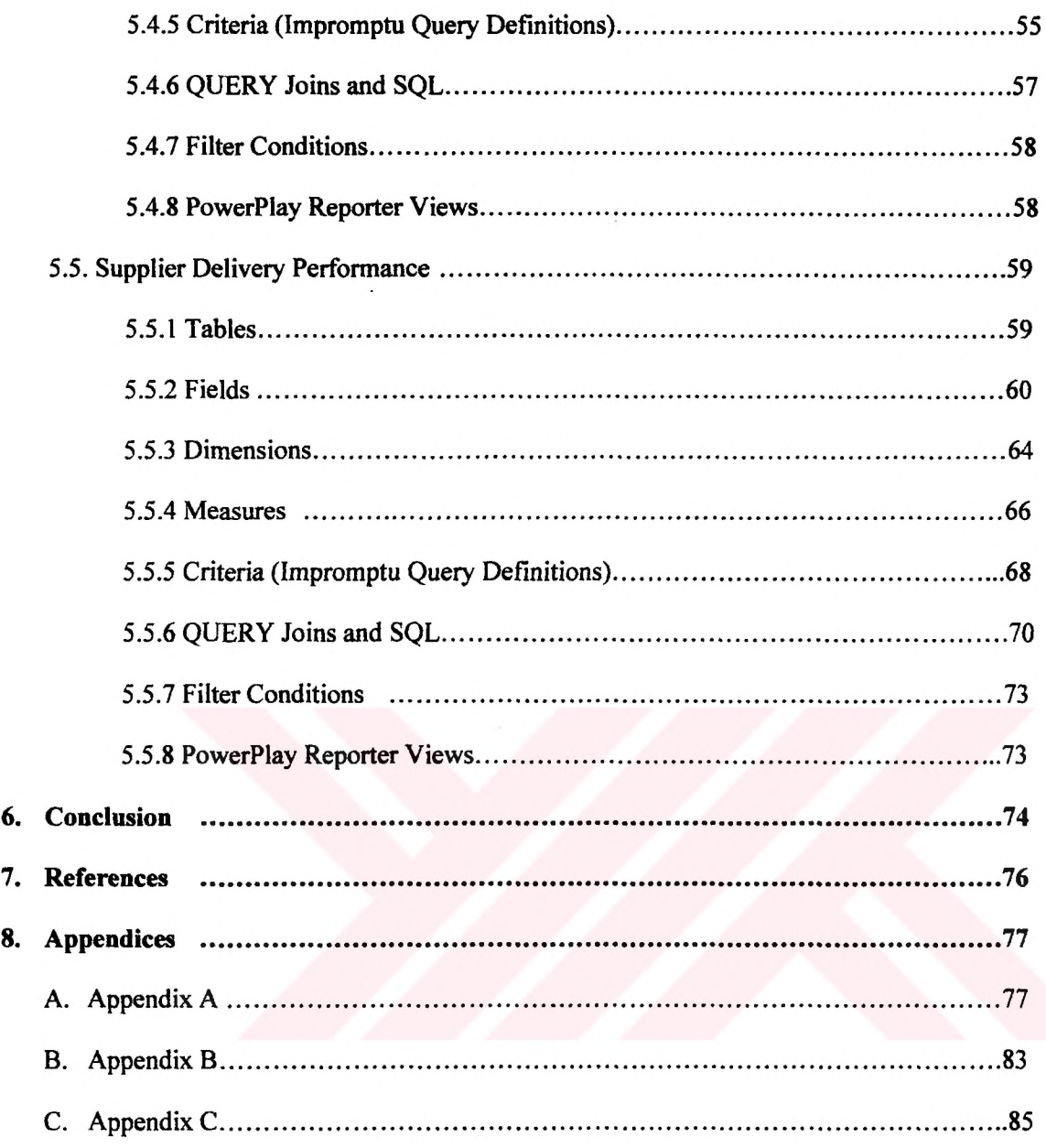

# V. **LIST OF TABLES**

a series and a series of the series of the series of the series of the series of the series of the series of the series of the series of the series of the series of the series of the series of the series of the series of t

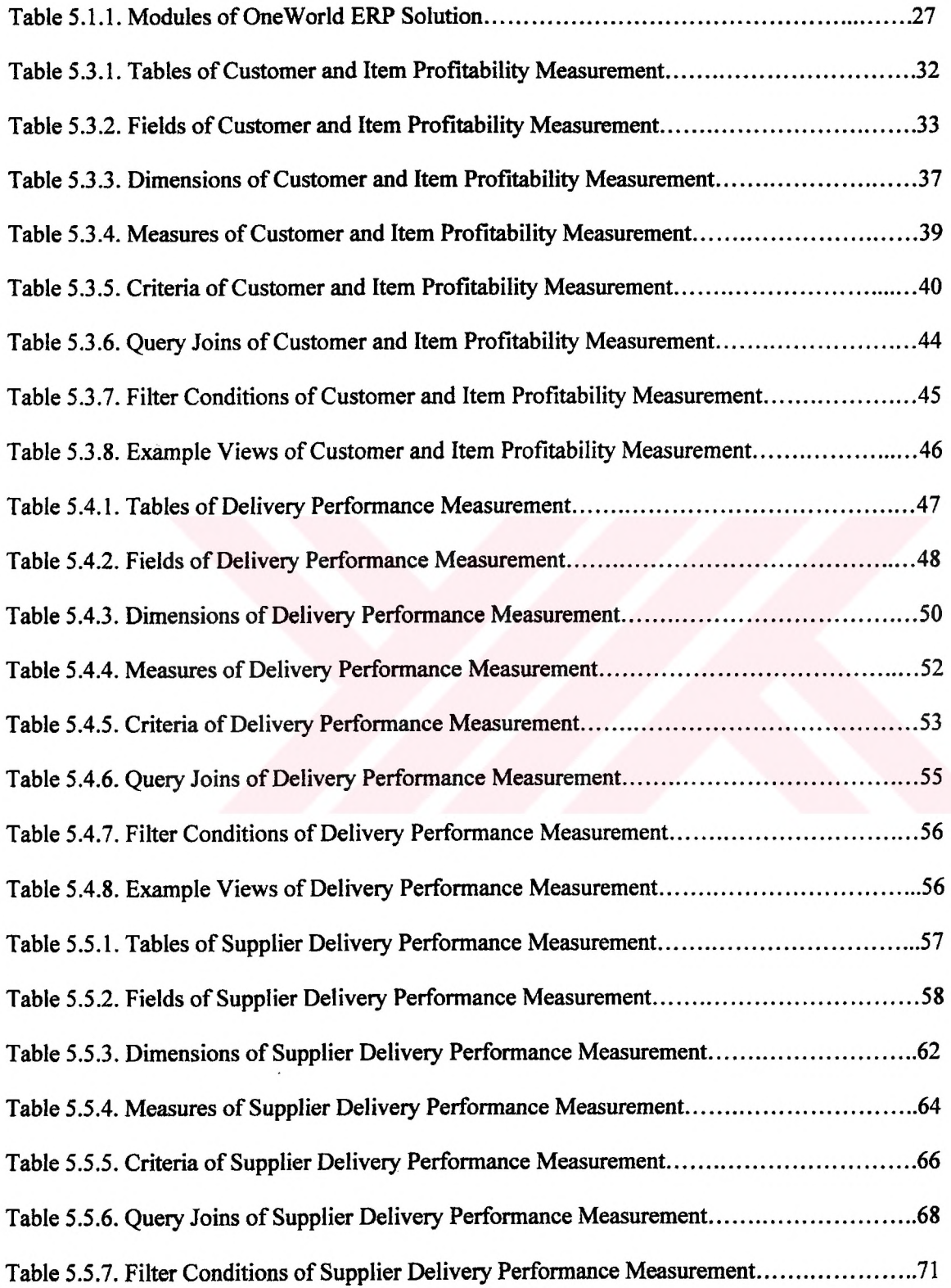

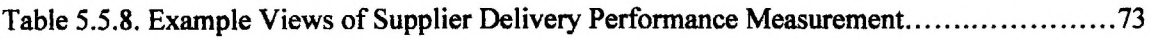

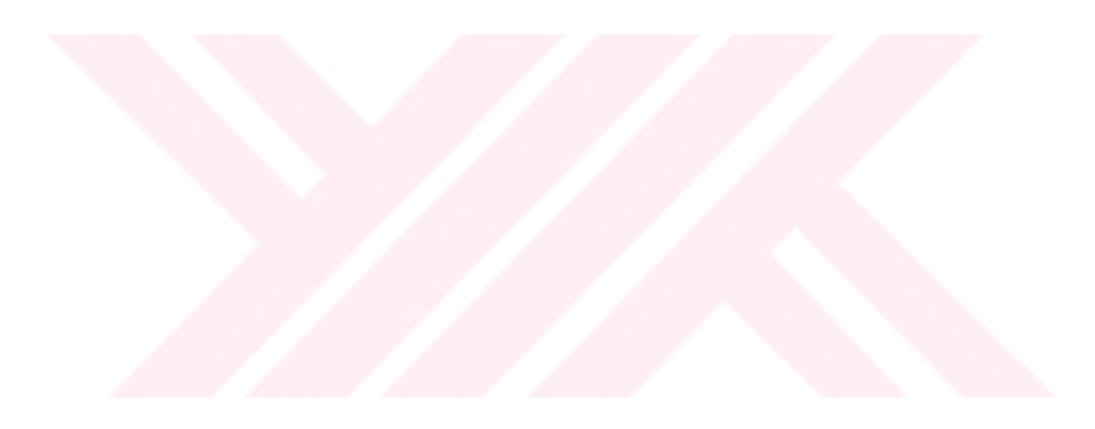

# **VL LIST OF APPENDICES**

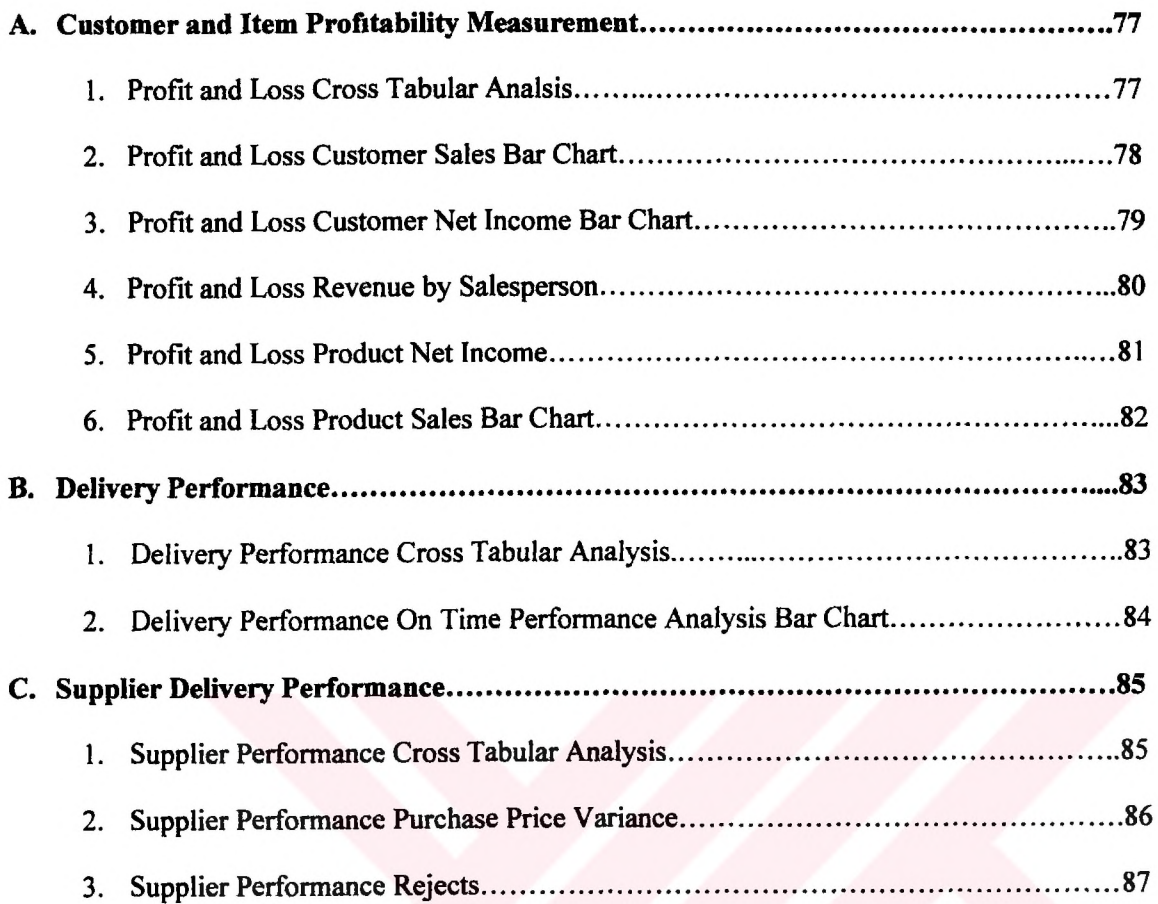

**X**

## <span id="page-11-0"></span>**VII. LIST OF ABBREVIATIONS**

Al : Revenue growth and mix performance measures A2 : Cost reduction/productivity performance measures A3 : Asset utilization/investment strategy performance measures B1 : Market share performance measures B2 : Customer retention performance measures B3 : Customer acquisition performance measures B4 : Customer satisfaction performance measures B5 : Customer profitability performance measures C1 : Innovation performance measures C2 : Operations performance measures C3 : Post-sale service performance measures D1 : Employee capabilities performance measures D2 : Information systems capabilities performance measures D3 : Motivation, empowerment, and alignment performance measures DSS : Decision Support Systems EIS : Executive Information Systems ER : Entity-relationship ERP : Enterprice Resource Planning EVA : Economic Value-Added Analysis JBOPS : The big five of ERP vendors (J.D. Edwards, BAAN, Oracle, PeopleSoft, SAP) KIP : Key Performance Indicators MOLAP : Multidimensional Online Analytical Processing MRP : Material Requirements Planning MRP-II : Manufacturing Resource Planning

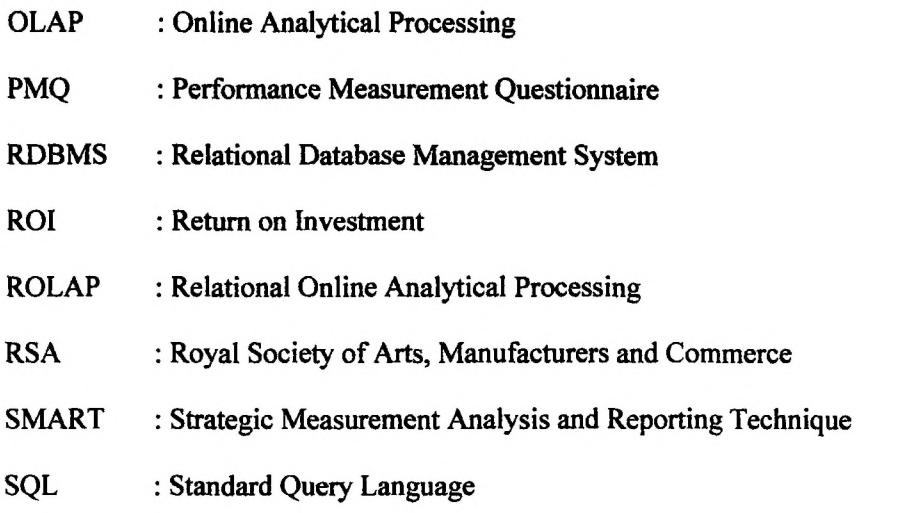

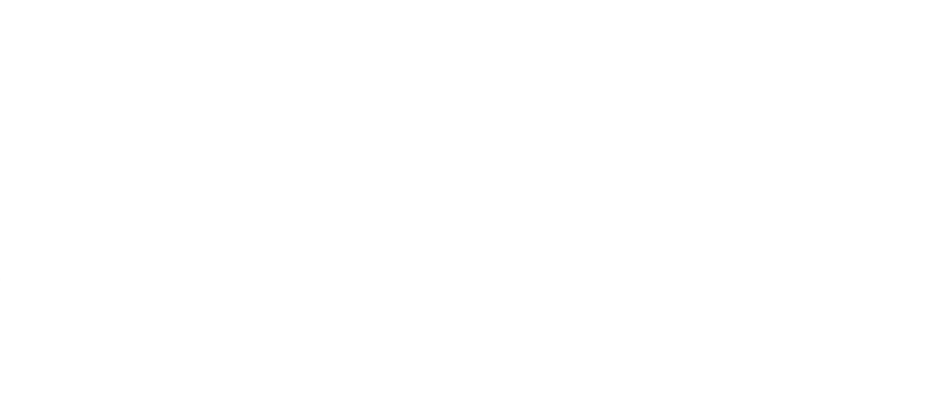

#### **1. INTRODUCTION**

During the past several years, many companies have streamlined their operational systems by deploying an ERP (Enterprise Resource Planning) system. These systems include modules for each transactional operation in an organization; finance, human resources, manufacturing, logistics, distribution, customer service,..etc. By using an ERP application, companies improved their information systems and they recognized the value of integrating process and technologies.

Making successful decisions requires data analysis. Although most of the big organizations deployed an ERP system and they have their operational data, turning this data into strategic business information can be a very difficult challenge. That is why massive amounts of data may be underused for decision making. Since ERP systems are transaction-based, reports and queries of these systems are also transactional. In today's business, because of competitive environment organizations need more sophisticated analysis to analyze their transactional data. Because of this fact all ERP vendors are surrounding their appplications with a data warehouse module.

Performance measurement is one of the strategic tools that should be handled in an organization. After the establishment of company strategy and objectives, performance measures for each department can be decided on by considering these objectives.

The objective of this thesis is giving details of performing performance management by using ERP and data warehouse tools and technologies. Performance measurement criteria and possible ways of performance analysis in an organization will be discussed. Afterwards, how to use the output of an ERP system in strategic decision making related to performance will be mentioned. How to incorporate data warehouses into an ERP system will also be mentioned.

OneWorld, ERP solution of one of the leading ERP vendors -J.D. Edwards- and Cognos Suite, data warehousing solution suite of COGNOS will be described as an ERP and data warehouse tool combination for enterprisewide performance management. By using OneWorld ERP solution and Cognos data warehousing suite three performance measurement applications will be defined. Objective of this thesis is giving the ways of performance measurement in an ERP solution and also defining applications that can be used in customers with a little change in query definitions.

## **2. PERFORMANCE MANAGEMENT**

## <span id="page-14-0"></span>**2.1. Performance Management Concepts**

Purpose of the *performance management* is managing internal business flows in order to improve efficiency and to achieve company objectives. It is the process of measuring key performance indicators that drive enterprises. In order to make strategic decisions and achieve both strategic and tactical objectives, critical information about business drivers is necessary. Key performance indicators (KIP) are the individual measurements that are used to indicate performance. They include lag and lead indicators:

- Lag indicators Common, industry-specific performance measures. They are actually results of enterprise performance.
- Lead indicators Unique, company-specific performance measures that drive performance.

Companies measure their performance by paying attention to their lead and lag key performance indicators. Key Performance Indicators should give information about what has happened and also what will happen; because companies need to be proactive instead of reactive.

At the hearth of the performance management process, there is an information system that enables the closed loop deployment and feedback system. The information system, i.e. the Performance Measurement System, to be effective in achieving its objectives, should take an account of the Strategic and Environmental factors relating to the business as well as consider the structure of the organization, its processes, functions and their relationships.<sup>[7](#page-14-1)</sup>

Therefore, performance management should not employ performance measures that conflict with strategic goals and objectives and isolate non-value activities.<sup>8</sup> Sub-optimization of certain business areas within an enterprise happens because of old-fashioned, cost accounting based, isolated, performance measures that are not integrated to whole business flow.

<span id="page-14-1"></span> $^7$ , Please refer to page 76 for List of References.

Today, performance measurement has become very topical.<sup>12</sup> The reasons behind of this fact are:

- $\bullet$  The changing changing nature of the world
- Increasing competition
- Specific improvement initiatives
- National and international quality awards
- Changing organisational roles
- Changing external demands
- $\bullet$  Power of informational technology

According to RSA (Royal Society of Arts, Manufacturers and Commerce):

"To achieve sustainable business success in the demanding world marketplace, a company must ... use relevant performance measures." (RSA, 1994)

Company strategy, that is derived from organisation's vision and mission statements, is the most important point of the performance measurement process. The strategy determines what is to be measured. Measures - in other words, key performance indicators (KPIs) - are used to determine progress towards achieving the strategic aims.<sup>13</sup>

## <span id="page-16-0"></span>**2.2. Executive's Tool Kit**

According to Peter F. Drucker<sup>2</sup>, enterprises are paid to create wealth, not control costs. But that obvious fact is not reflected in traditional performance measurements. Performance measurement requires four sets of diagnostic tools:

- Foundation information,
- Productivity information,
- Competence information, and
- Information about the allocation of scarce resources.

These four diagnostic measures give information about current business, by examining the past data.

## *Foundation Information:*

Most analysis in corporations is concentrated in the finance department. Finance has the best overall view of the business. It gets the consolidated numbers from all operations. Financial analysis captures all costs, all revenues, and all performance against expectation.

Foundation information is basically traditional financial statements and analysis, such as:

- Balance sheet
- Income statement
- Cash flow analysis
- Financial ratios
- Profitability analysis.

Problem about traditional practice of financial analysis is that: Most of the analysis in corporations is concentrated in the finance department, operational analysis is not considered as an overall analysis.

- Can we continue to create value? (innovation and learning perspective)

These performance measures identify the parameters that the company considers most important for the competitive success. That is, only through the ability to launch new products, create more value for customers, and improve operating efficiencies continually can a company penetrate new markets and increase revenues and margins-in short, grow and thereby increase shareholder value.

How do we look to shareholders? (financial perspective)

Traditional management accounting based performance measures like operating income and return-on-investment are included in this category. These historical performance measures indicate whether the company's strategy implementation, and execution are contributing to bottom-line improvement.

By looking from these four perspectives, executives can track not only historical key performance indicators but also internal, external and future key performance indicators. While giving senior managers information from four different perspectives, the balanced scorecard minimizes the information overload by limiting the number of measures used. It forces managers to focus on the handful of measures that are most critical. It proposes an enterprise-wide approach to measure performance.

According to a recent paper<sup>7</sup>, the performance management process is the process by which the company manages its performance in line with its corporate and functional strategies and objectives. The objective of this process is to provide a proactive closed loop control system, where the corporate and functional strategies are deployed to all business processes, activities, tasks and personnel and feedback is obtained through the performance measurement system to enable appropriate management decisions.

#### *Productivity Information:*

Economic value-added analysis (EVA) and benchmarking provide the diagnostic tool to measure total-factor productivity and to manage it. Economic value-added analysis (EVA) measures the productivity of all factors of production by measuring the value added over all costs. On the other hand; benchmarking, one of the recent tools used to obtain productivity information, means comparing one's performance with the best performance in the industry or with the best anywhere in the business.

#### *Competence Information:*

That analysis allows for the early recognition of opportunities. The first step is to keep careful track of one's own and one's competitors performances, looking especially for unexpected successes and unexpected poor performance in areas where one should have done well.

Innovative performance is the most valuable competitive performance measure. Core competencies are different for every organization; but every organization should have one common core competence: innovation. And every organization needs a way to record and measure its innovative performance.

#### *Resource-Allocation Information:*

The last area in which diagnostic information is needed to manage the current business for wealth creation is the allocation of scarce resources: capital and performing people.

Companies typically measure their proposed capital appropriations by only one or two of the following measures: return on investment (ROI), payback period, cash flow, or discounted present value. To understand a proposed investment, a company needs to look at all four.

## <span id="page-19-0"></span>**2.3. Balanced Scorecard**

In today's business, executives want to use not only the traditional financial performance measures but also a balanced presentation of measures that allow them to view the company from several perspectives.<sup>1</sup> They want a balanced presentation of both financial and operational measures. In order to achieve strategic objectives, financial and operational measures should be balanced. It is obvious that none of the performance measures can provide clear performance management results by itself. Furthermore, traditional financial-based performance measurement systems can give misleading signals for competency and ever-changing structure of enterprises. The traditional performance measures just describe financial history and encourage reactive management style, while providing little insight into future trends. While focusing on a balanced presentation, a right performance management system should not only tell how an enterprise has performed, but also give indications as to how it will perform.

Limitations of traditional performance measures are:

- They are based on traditional management accounting systems.
- They are past oriented, lagging.
- They are not strategy oriented.
- They are inflexible.
- They are expensive.
- They mean standardization and missing continous improvement.
- They do not consider customer requirements.

By taking a "balanced" view across a range of performance measures, or with the use of the balanced scorecard concept; the success of an organisation can be best assessed.

Performance management is the quantitative assessment of an activity's progress toward achieving a particular goal or objective. Although traditional financial performance measures still remain useful, they have limitations in ever changing and competitive today's business.

*Balanced Scorecard* is the most popular performance management system, which proposes balancing measures of business performance in terms of different perspectives:

- Financial perspective;
- Customer perspective;
- Internal business perspective and
- Innovation and learning perspective.

By integrating 'management by objective' into enterprise analysis, balanced scorecard converted organization's mission statement and strategy into quantifiable measures. Balanced Scorecard includes financial measures that use past data and give results of actions that are already taken. And it complements those financial measures with operational measures of the activities that drive future financial performance.

The balanced scorecard allows managers to look at the business from several perspectives and it provides answers to four basic questions<sup>4</sup>:

How do customers see us? (customers perspective)

Market share and customer satisfaction is the examples of customer-oriented performance measures. Customer's concerns tend to fall into four categories: time, quality, performance and cost. In order to look at the business from customer perspective and put the balanced scorecard to work, customer-oriented objectives and measures should be prepared. The customer perspective identifies the target customer and market segments for each business unit.

What must we excel at? (internal perspective)

The internal measures for the balanced scorecard should stem from the business processes that have the greatest impact on customer satisfaction-factors that affect cycle time, quality, employee skills, and productivity, for example. Companies should also attempt to identify and measure their company's core competencies, the critical technologies needed to ensure continued market leadership. Companies should decide what processes and competencies they must excel at and specify measures for each. Product design, development and operations management drive the success of the product line. Internal performance measurement gives the capability of identifying the harvested or discarded product lines or products.

## <span id="page-21-0"></span>**2.4. SMART**

SMART<sup>15</sup> (Strategic Measurement Analysis and Reporting Technique) model shows a four-level hierarchy of measures and objectives. At each step there are measures and these measures are used within an hierarchy. The steps of SMART pyramid are:

- 1. Corporate vision and strategy,
- 2. Objectives for each business unit,
- 3. Tangible operating objectives and priorities,
- 4. Operational measures.

## <span id="page-21-1"></span>**2.5. PMQ**

PMQ (Performance Measurement Questionnaire) is developed for controlling the improvements in performance measures. By this questionnaire, everyone in the organization proposes performance measures for themselves and others. It may be a step in performance management to identify the performance measures. However, it is not a performance measurement system.

## <span id="page-22-0"></span>**2.6. Comparison of Performance Management Approaches**

 $15$  The strength of SMART is the integration of strategy, objectives and measures. However it is unable to identify any KPI. The weakness of PMQ is that; it does not provide continuous improvement in performance measures.

Both Balanced Scorecard<sup>4</sup> and Executive's Tool Kit<sup>2</sup> introduced additional measures for operational and competence perspectives. The biggest difference between these two techniques is strategy emphasis of Balanced Scorecard and past data emphasis of Executive's Toolkit. Since strategies and objectives of every organization are different from each other even in the same sector, in order to use a balanced scorecard system in a company, first of all strategies and objectives should be identified. In this master thesis, performance measures will be defined but after deciding on the strategic objectives, companies should select the related financial and operational performance measures. It is important to make a balanced presentation of performance with these measures.

The main weakness of balanced scorecard is that it is designed for senior managers. Therefore it is not applicable at the factory level.

In order to reach company objectives, objectives and their strategies should be clearly set up. After setting up strategies, related measures and standards of these measures should be identified. For the balanced presentation of these measures, measures of each department will be classified according to their perspective.

# <span id="page-23-0"></span>**2.7. Performance Measures of a Typical Organization**

According to Robert S. Kaplan and David P. Norton<sup>1</sup>, categories of measures for each perspective are defined below. Codes are given for graphical purposes:

## A. Financial Perspective:

- 1. (Al) Revenue growth and mix
- 2. (A2) Cost reduction/productivity improvement
- 3. (A3) Asset utilization/investment strategy

## B. Customer Perspective:

- 1. (Bl) Market share
- 2. (B2) Customer retention
- 3. (B3) Customer acquisition
- 4. (B4) Customer satisfaction
- 5. (B4) Customer profitability

## C. Internal-Business Process Perspective:

- 1. (Cl) Innovation
- 2. (C2) Operations
- 3. (C3) Post-sale service

## D. Learning and Growth Perspective:

- 1. (DI) Employee capabilities
- 2. (D2) Information systems capabilities
- 3. (D3) Motivation, empowerment, and alignment

Performance measures will be classified according to departments. In an organization, there are eight major functional departments and each department has its own key performance indicators and measures that drive profitability:

- **Finance**
- Sales and Marketing
- **Purchasing**
- **Production**
- **Distribution**
- Customer Service
- Human Resources
- Information Technology

While a manufacturing organization has at most these eight departments, other organizations may have a combination of them. The proposed approach assumes a manufacturing organization and gives the widest identification of possible performance measures. Each of these organizational functions is interested in a particular subset of the possible types of analysis. Each function has its separate needs, but many needs are cross-functional.

Perspectives for each measurement are given in parentheses as codes that are defined in the previous section.

#### **2.7.1.Performance Measures ofFinance Department**

Objectives and measures can differ at each stage of product life cycle. Whereas in the growth stage percentage of revenue growth rates is important, in the maturity stage traditional financial measurements are more meaningful. Finance department has the best overall view of the business and it gets the consolidated numbers from all operations.

Traditional financial performance measures used in the finance department are:

- 1. Balance Sheet
- 2. Income Statement
- 3. Financial Ratios
- 4. Cash Flow Analysis
- 5. Profitability Analysis

*Balance Sheet,* is to show the financial situation of a business entity at a specific date. Balance sheet statement consists of two columns: one column for assets and another column for liabilities and owner's equity. Details of the columns are standard and the recorded value of the assets always equals the recorded value of the liabilities plus owner's equity. It is a report of resources owned and debts owed at a particular point in time. ((A3) Asset utilization/investment strategy)

*Income Statement,* is often considered as more important than balance sheet by accountants and financial statement readers. It reports the results of business activities for a period of time. Report shows revenues and expenses: Revenues measure the inflow of new assets to the business from the earnings process; expenses measure the outflow of assets. Net income or net loss represents an increase or a decrease in assets and owner's equity. ((AI) Revenue growth and mix)

*Financial Ratios,* are used to examine a company's liquidity, profitability, activity and debt to equity proportion. Ratios can give misleading and conflicting signals; in order to use the ratios in the right way, more than one ratio is needed to assess the financial statements. Financial ratios can be classified according to their concerns and their analytical techniques. There are four types of financial ratios, each measures a different aspect of company's performance: profitability ratios, activity ratios, liquidity ratios and overall (debt and equity) ratios. Four analytical techniques that are used in financial ratios are percentage changes, trend percentages, component

percentages and ratios. After gathering the ratio information, it should be compared with a standard. This standard can be either the past performance of this company or the performance of other companies in the same industry. ((A3) Asset utilization/investment strategy)

*Cash Flow Analysis,* gives information about a company's cash receipts and cash payments for a period of time and explains the change in cash for the same period. Cash inflows are treated as revenues of the period; cash outflows are treated as expenses of the period. It provides a liquidity measure. By combining accrual based financial statements (balance sheet and income statement) and cash flow statement, companies can measure liquidity and determine sales-to-cash cycle time. ((A3) Asset utilization/investment strategy)

*Profitability Analysis,* is designed in order to track expenses in the operational or business unit level. It means comparing actual and plan values and gathering variance information for each business unit. Business unit can be described as the lowest level of company where its revenues and expenses are tracked. So, after acquiring the company level income statement information, company needs also the information for expenses and variances for its every business unit; plants, branches, work centers... etc. ((A2) Cost reduction/productivity improvement, (Cl) Innovation)

#### **2.7.2. Performance Measures of Sales and Marketing Department**

Sales performance measurement can be classified as follows: Sales analysis, sales profitability analysis and sales plan-actual comparative analysis. Marketing performance measurement with profitability perspective means measuring the increase of the proportion of high-profit customers. Therefore profitability of the customers and the effectiveness of marketing campaigns should be measured.

- 1. *Sales Analysis*: Classic sales performance measurement performed in sales analysis means quantitative measurement of a Sales Order Management system. It includes measures like number of sales orders, value of sales orders, quantity ordered, quantity sold, sales amount, number of discounts, discount percentage, discount amount, commission percentage, commission amount, average sales price, number of returns, return amount, return quantity. ((B4) Customer satisfaction, (C2) Operations, (Bl) Market share, (Cl) Innovation)
- 2. *Sales Profitability Analysis:* It measures gross and net profit amounts and their percentages. ((C2) Operations, (Cl) Innovation)
- 3. *Sales Plan and Actual Comparative Analysis'.* It includes comparison of actual sales with sales forecast and sales probability information. ((C2) Operations, (Cl) Innovation)
- 4. *Customer Profitability Analysis".* In order to measure the increase in customer profitability, profit margin of the customers should be measured.  $((B4)$  Customer profitability)
- 5. *Marketing Effectiveness Analysis'.* Response percentage of campaigns according to their media types and their cost gives the information about the marketing campaign effectiveness. ((B2) Customer retention, (B3) Customer acquisition, (Cl) Innovation)

#### **2.73. Performance Measures ofPurchasing Department**

Performance measurement in the purchasing department includes two measures:

- 1. *Inventory Turnover Analysis:* As well as knowing inventory quantity and location information; managers also need inventory turnover information. ((C2) Operations)
- 2. *Supplier Performance Analysis:* Timeliness and quality performance of the suppliers should also be tracked by purchasing department. ((C2) Operations)

#### **2.7.4. Performance Measures ofProduction Department**

Productivity and cost are the most common measures of manufacturing performance.<sup>6</sup> Then they are compared with standards, historical performance data and competitive information. Productivity<sup>5</sup> is the efficiency with which outputs are produced- the ratio of output to input. It includes capacity utilization information. Production performance measures include:

- 1. *Capacity Utilization Analsis:* Measuring capacity utilization in a timely and quantitative manner and comparing these rates with standards or past data is the way of capacity utilization performance measurement. ((C2) Operations)
- 2. *Standard Product Cost and Quality Analysis:* It means measuring actual labor, machine and material costs and comparing these amounts to planned costs. The difference between actual and planned product cost may be because of rework, reject, and scrap quantities or change orders. By giving the information about cost variances, it should also give the information about the reasons of these variances. Quality control information of a product, product line or plant can be seen within this performance measure. ((A2) Cost reduction/productivity improvement, (C2) Operations, (CI) Innovation)
- 3. *Cause of Poor QualityAnalysis:* Cause of poor quality information can be gathered by counting the number of quality problems and their reasons. Time lost with this problem, its solution and cost give the cost-effective information. ((C2) Operations)
- 4. *Production PlanningAnalysis:* Production order timeliness, and planner past due orders can be gathered with work order due date and closing date information. ((C2) Operations)

#### **2.7.5. Performance Measures ofDistribution Department**

*Carrier Performance Analysis* is the way to measure the distribution performance of a company. As well as giving information about the number of trips, cost of each trip and trip quantity, trip distance, weight, carrier performance should also give information about the number of on time trips and percentage of those.  $((B4)$  Customer satisfaction,  $(C2)$  Operations)

#### **2.7.6. Performance Measures ofCustomer Services Department**

Measuring the performance regarding the relationship between company and its customers after the sales activity includes:

- 1. *Delivery Performance Analysis'.* On time delivery performance ofthe company should be in terms of delivered amounts, quantities and number of order lines, and should give information about the average of delivery gap days. ((B4) Customer satisfaction, (C) Operations)
- 2. *Cost of Service Analysis-.* Number of complaints, returns, claims and their amounts give information about cost of post sales activities and services.  $((C3)$  Post-sale service)
- 3. *Post-sales Activities Analsis:* Response time to complaints and claims, their priority and severity gives information about quality and customer dissatisfaction. ((C3) Post-sale service)

#### **2.7.7. Performance Measures ofHuman Resources Department**

Performance measurement in a human resources department should include employee turnover information and employee skill improvement information.

- 1. Human Resources Administration: It means employee turnover analysis, salary and other expenses, promotions. ((D3) Motivation, empowerment, and alignment )
- 2. Work Force Planning: Employees, current and targeted skill levels of them give human resources planning information. ((DI) Employee capabilities)

## **2.7.8. Performance Measures ofInformation Technology Department**

IT department performance is its capability to give accurate and timely information to every decision-maker. ((D2) Information systems capabilities)

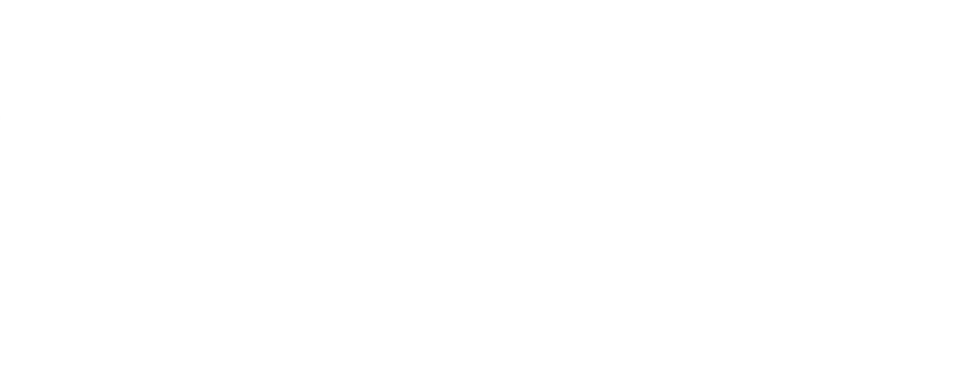

**Page 18 of87**

### <span id="page-31-0"></span>**2.8. Impact ofProduct Life Cycle on Performance Measures**

As seen from the above, each department in an organization has its own objective and own measures.

For Balanced Scorecard purposes<sup>1</sup>, only the measures that are selected by performance measurement building project team should be used by a company. Selected measures should be meaningful for company strategy and objectives. For instance, if a company has a quality improvement objective, performance measures that reflect quality for each department should be included.

It is also important to note that, as products move through their life cycle, different performance measures will be appropriate for each stage.<sup>6</sup> Financial objectives and strategies can be considerably different for each stage of the product life cycle. Product life cycle consists of four stages and provides important insights for the decision-makers:

- 1. Introduction: It is the first stage in product life. In this stage the firm tries to promote demand for its newly introduced product. Therefore, customer needs and responsiveness to these needs, innovation, and flexibility are important.
- 2. Growth: In this stage the critical task is to maximize the company's market share. New customers join the early users and with this increase in sales, company begins to earn profits on the new product. Rapid sales increases, design standardization makes it more important to increase capacity, too. Measures that relate to capacity, backlogs, stockouts and lost sales become critical. Profitability financial perspective becomes more usable.
- 3. Maturity: In the maturity stage, increase in sales continues, then it begins to decrease after the saturation level. In a competitive environment and with the increase in the availability of the product, further expansion becomes difficult. Costs and productivity of labor and capital become more critical.
- 4. Decline: In the decline stage of the product life cycle, sales continue to fall.

If the manufacturing performance measures are inappropriate to a product's stage in the life cycle, performance measurement will give misleading signals.<sup>6</sup>

### **3. ERP SYSTEMS and PERFORMANCE MANAGEMENT**

#### **3.1. Overview ofERP**

Inventory control was the only focus of manufacturing systems in the 1960's and most of the software packages were designed for inventory management. In the 1970's the focus shifted to MRP (Material Requirement Planning) systems which translated the Master Schedule built forthe end items into time-phased net requirements for the sub-assemblies, components and raw materials planning and procurement.

**MRP** (Material Requirement Planning): The management and scheduling of materials and the processes that are utilized to produce products.

In the 1980's MRP-II (Manufacturing Resource Planning) concept evolved which was an extension of MRP. In the early 1990's, MRP-II was further extended to cover areas like Engineering, Finance, Human Resources, Projects Management,..etc, all transactional activities within any business enterprise. ERP system encompasses virtually all business functions within the organization, integrating financial and administrative management, manufacturing, materials, logistics, distribution, planning, quality control, ..etc. A seamless integration is essential to provide visibility and consistency across the enterprise by using an ERP solution.

ERP (Enterprise Resource Planning) system is a software solution that addresses the enterprise needs taking the process view of an organization to meet the organizational goals tightly integrating all functions of an enterprise. By using an ERP system across the enterprise, business processes are automated and all data is shared.

In addition to system requirements, ERP addresses technology aspects like client/server distributed architecture, RDBMS, object oriented programming etc.

**ERP** (Enterprise Resource Planning): The management and scheduling of all resources and processes that are utilized to produce products. ERP is a new term for the extension of MRPs scope and depth:

- It facilitates company-wide integrated information management systems covering all functional areas.
- It performs core corporate activities and increases customer service augmenting corporate image.

A large and rapidly growing number of organizations have ERP systems as their core operational system. The strength of ERP is in inputing, maintaining, and reporting on day-to-day operational data. Although each ERP system has different characteristics and modularity, they consist of at least four core modules. These modules are finance, logistics/distribution, manufacturing, and human resources. Companies that deploy ERP applications recognize the value of integrating process and technologies.

#### <span id="page-33-0"></span>**3.2. Performance Management in ERPs**

Since ERP systems have been tuned to maximize daily transactional activities and to improve the efficiency and integration of internal operations, there is a lack of capability for analyzing the transactional data. All of the ERP systems have their own transactional reports and queries but companies that have implemented an ERP system want new tools to perform more sophisticated analysis than simply running standard reports against the data.

Although ERP systems have all the inputs of operational performance measurement data, performance management is not considered by all ERP vendors. The big five of ERP vendors (JBOPS: J.D. Edwards, Baan, Oracle, PeopleSoft, and SAP) have built performance measurement tools, after creating partnerships with business intelligence vendors such as Cognos and Business Objects for EIS/DSS(Executive Information Systems/ Decision Support Systems) applications. Some of them preferred to develop their own data warehousing tool, others provide a foundation of standards and interfaces to support most third-party data warehousing and data mart solutions. ERP vendors realized that many of their customers are building their own data warehouses to analyze ERP data and they decided on supplying a packaged data warehousing solution that is integrated with their ERP system.

Most of the companies today realizing that data warehouses sourced from a suite of ERP applications and other external data sources provide the complete decision support environment they require.

**Page 21 of87**

## **4. DATA WAREHOUSING CONCEPTS**

#### <span id="page-34-0"></span>**4.1 What is a data warehouse?**

The concept of the data warehouse appeared in the early 1990s. Because of the complexity of the decisions, tracking the process across departments and functions, the way information is stored, manipulated and presented should have incredible amount of flexibility. Data warehouses are developed with the need of enterprises to redesign how their information system is organized. Data Warehousing is the process of integrating enterprisewide corporate data into a single repository. It is a set of integrated data intended for line managers and decision makers, to access information and facilitate decision making. It collects data from production databases and transforms it, records the history, enables the user to analyze it using different types of tools. It includes information concerning all areas of business in the enterprise. Its size is therefore significant, from several dozen gigabytes to several terabytes of data.

<span id="page-34-1"></span>A data warehouse is usually built on a relational database in an open system such as Unix or Windows NT.

#### **4.2 Major Components of a Data Warehouse**

There are five basic components of a data warehouse; data modeling, metadata, data transformation tools, core warehouse and data marts, and end-user access tools.

- *• Data Modeling.* In order to design the warehouse and ensure that all the data is available and consistent, data modeling tools are used. Data analysts understand the business data and design the data that will be most useful in managing the organization. Entity-relationship (ER) diagrams have traditionally been an essential part of the overall planning and maintenance of an organization's information resources, but recently new techniques of data modeling (star schema and snowflake) have been introduced to support data warehouse design.
- *Metadata*: It is the 'data about data' and contains the location and description of warehouse system components; names, definition, structure, and content of the data warehouse,..etc, which are necessary for users and developers. It is used for building, maintaining, managing and using the data warehouse.

**Page 22 of87**

- *• Data Transformation:* It means extracting and transporting the data from the source databases to the data warehouse.
- *• Core Warehouse and Data Marts:* Warehouse or functional and theme-based subsets of data warehouse.
- *• End-User Access Tools:* They are reporting tools, query tools, EIS/DSS(Executive Information Systems/Decision Support Systems) tools, OLAP(Online Analytical Processing) tools and data mining tools. Query tools enable querying a relational database using SQL(Structured Query Language). *Data mining* allows businesses to go into their data -all of their data- and extract significant, previously unknown pieces of information from large databases and then use that information to make important business decisions. It is the process of providing an automated presentation of patterns, rules or functions to a knowledgeable user for review and examination.

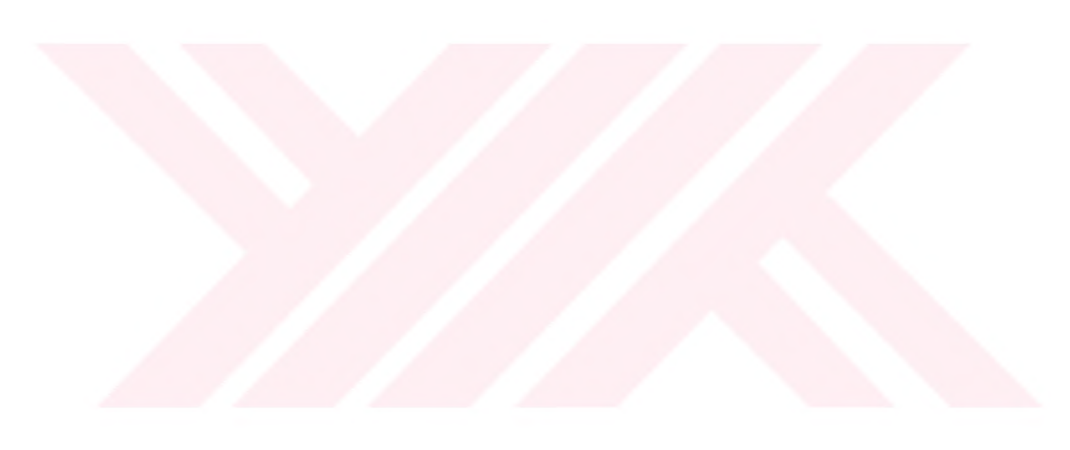
## **43. OLAP Tools**

OLAP tools allow users to perform quick and effective analysis on large amounts of data. They are designed for managers and analysts in large companies and organizations who need rapid multi-user access to consolidated enterprise performance data that can be rapidly viewed from multiple dimensions, regardless of the complexity of the query.

OLAP reports can be regular status reports, but they are especially effective for key performance indicator (KPI) reporting, businesss performance measurement reporting, and scorecard reporting. OLAP tools aggregate data along common business subjects or dimensions and then let the users navigate through the hierarchies and dimensions with mouse click. Users can drill down, across, or up levels in each dimension or pivot. OLAP reports are generated from data cubes. Since each cube contains a wide variety of dimensions and measures, a vast number of reports can be built from the information in the cube.

OLAP tools are based on the concepts of multidimensional databases and allow a super-user to analyze the data using elaborate, multidimensional and complex views. OLAP tools are typically used for product performance and profitability analyses, effectiveness of sales program or a marketing campaign analyses, sales forecasting and capacity planning. OLAP tools are classified in three groups: ROLAP, MOLAP and Hybrid. Querying relational data is called relational online analytical processing (ROLAP). Because the manipulated data is stored in multidimensional form using an engine adapted for this type of access, the technology used by these systems is called multidimensional online analytical processing (MOLAP). Hybrid means using both MOLAP and ROLAP techniques for analyzing the data.

## **4.4. Performance Management with Data Warehouses**

As many companies have implemented data warehouses, most of them also performing performance measurement since the data warehouses provide the corporate information necessary for a balanced scorecard analysis.<sup>13</sup>

The first step of performance measurement by using these tools is identifying the sources of performance data. However, even though performance data has been captured, it does not mean that it is usable by an performance measurement application. That information may have to be recaptured (re-entered) into the performance measurement application. In order to make this movement easier, implementing a performance measurement application that is integrated to the source applications: such as ERP. By using this integration and a scheduler, automatic data retrieval may also be possible.

After data has been identified and re-captured, it is time to perform performance measurement. It has the follwing steps:  $^{13}$ 

- set performance targets;
- normalize scores to agreed scales;
- establish the relative importance of and weightings for, KPIs;
- identify the time periods within which performance data will be summarised and presented;
- establish a process for the provision of commentary for users of the scorecard.

# **5. AN APPLICATION OF DATA WAREHOUSING AND ERP APPROACH FOR PERFORMANCE MANAGEMENT**

In this thesis three different business measurements will be given as an application of analysis. J.D. Edwards OneWorld ERP Software Solution and COGNOS Business Intelligence Suite will be used in these applications as an integrated ERP and Datawarehouse solution for business performance management. Cognos is used to map and extract data from J.D. Edwards tables to Cognos tables and OneWorld Demo Standalone Data will be used to view the analysis.

In this thesis OneWorld demo data is used but in a real case of a customer, these applications can also be used by changing query and filter conditions. The given applications are frameworks that will be used in the future ERP and data warehousing implementations.

These applications that will be defined in the following sections are:

- Profitability Performance
- Customer Delivery Performance
- Supplier Delivery Performance

Some of the key data warehousing terms used in these applications are defined as follows:

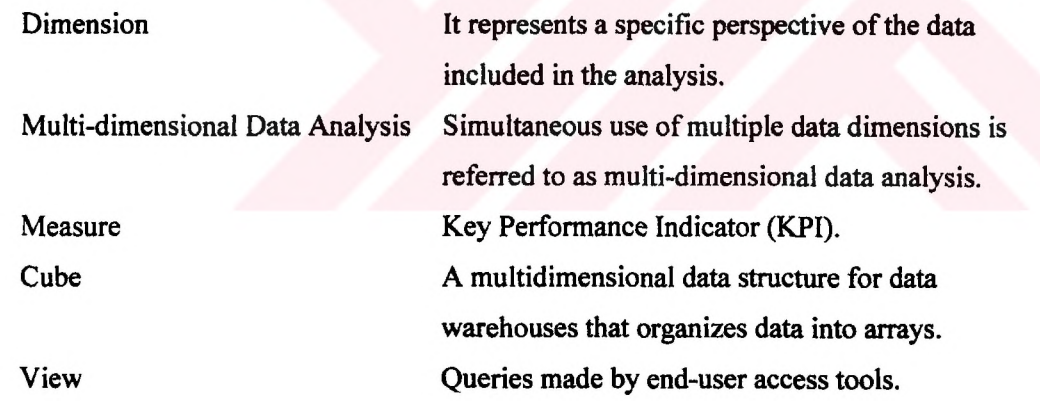

The steps of each of these performance measurements are as follows: At first all the tables used in analses and all the chosen fields of these tables will be listed. Then, dimensions and measures of each analysis will be given. Criteria is the query definition that will be used in creation of the datacube. Query Joins and Filter Conditions will give the same data in different formats. Views will also be given as the applications of end-user access tools. Each of these definitions in every performance measurement is done by a mouse-click. Since both OneWorld and Cognos are object-oriented, there is no need to write any program code.

## **5.1. J.D. Edwards and OneWorld**

J.D. Edwards is founded in 1977 in Denver, Colarado. The company is headquarted in Denver and posted fiscal revenues of \$934 million. J.D. Edwards is one of the big five ERP vendors. It has two main solutions: WorldSoftware and OneWorld.

WorldSoftware is an AS/400 based ERP solution and implemented in more than 103 countries and 5000 companies (which means almost 17000-18000 implementation all around the world). OneWorld solution operates in multiple computing environments, including Windows NT®, UNIX® and OS/400®, and Java/HTML. Both of them have a multi-national, multi-language, multi-currency capability in a single software version.

OneWorld has four main modules; finance, lojistics/distribution, manufacturing and human resources. Modules and their functionalities are listed below.

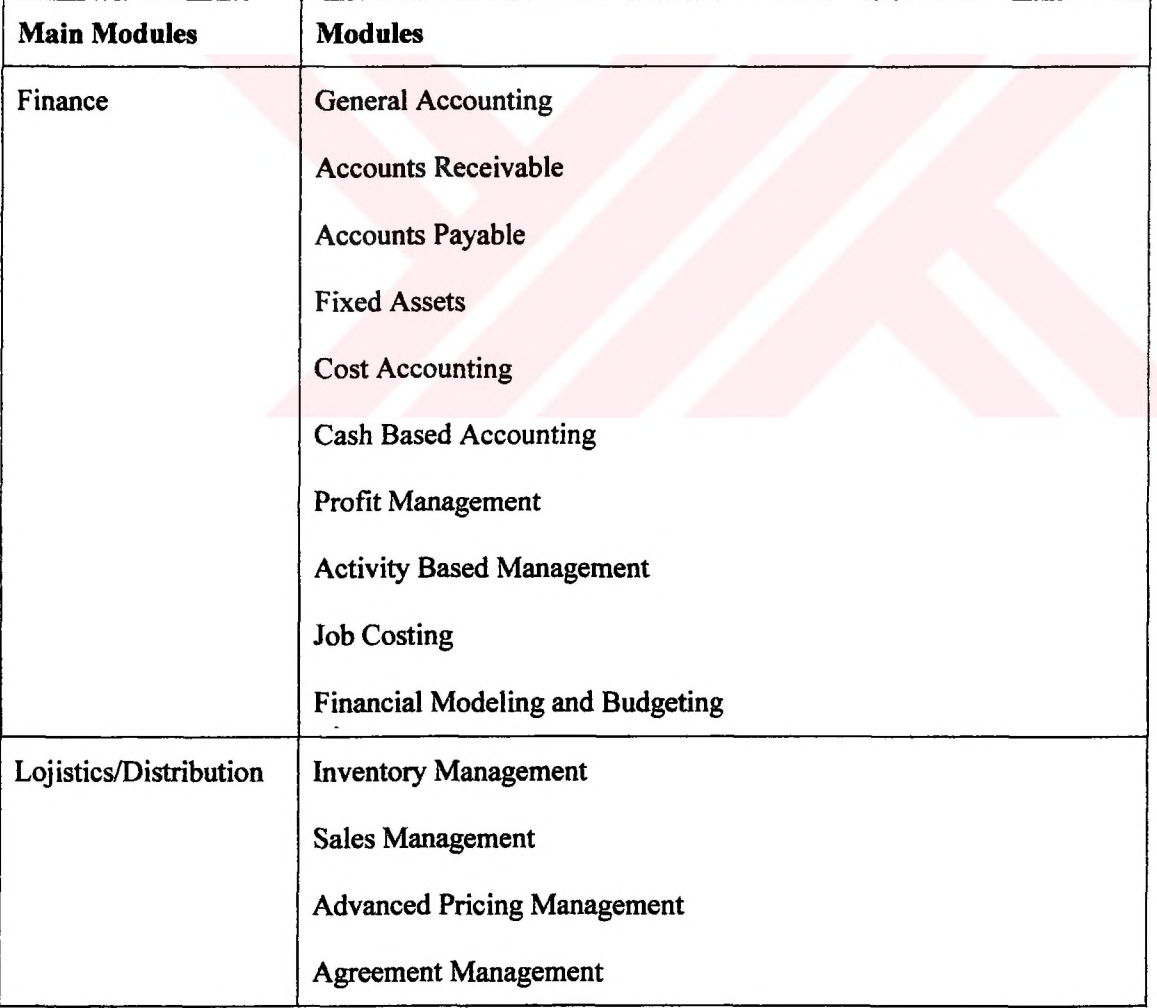

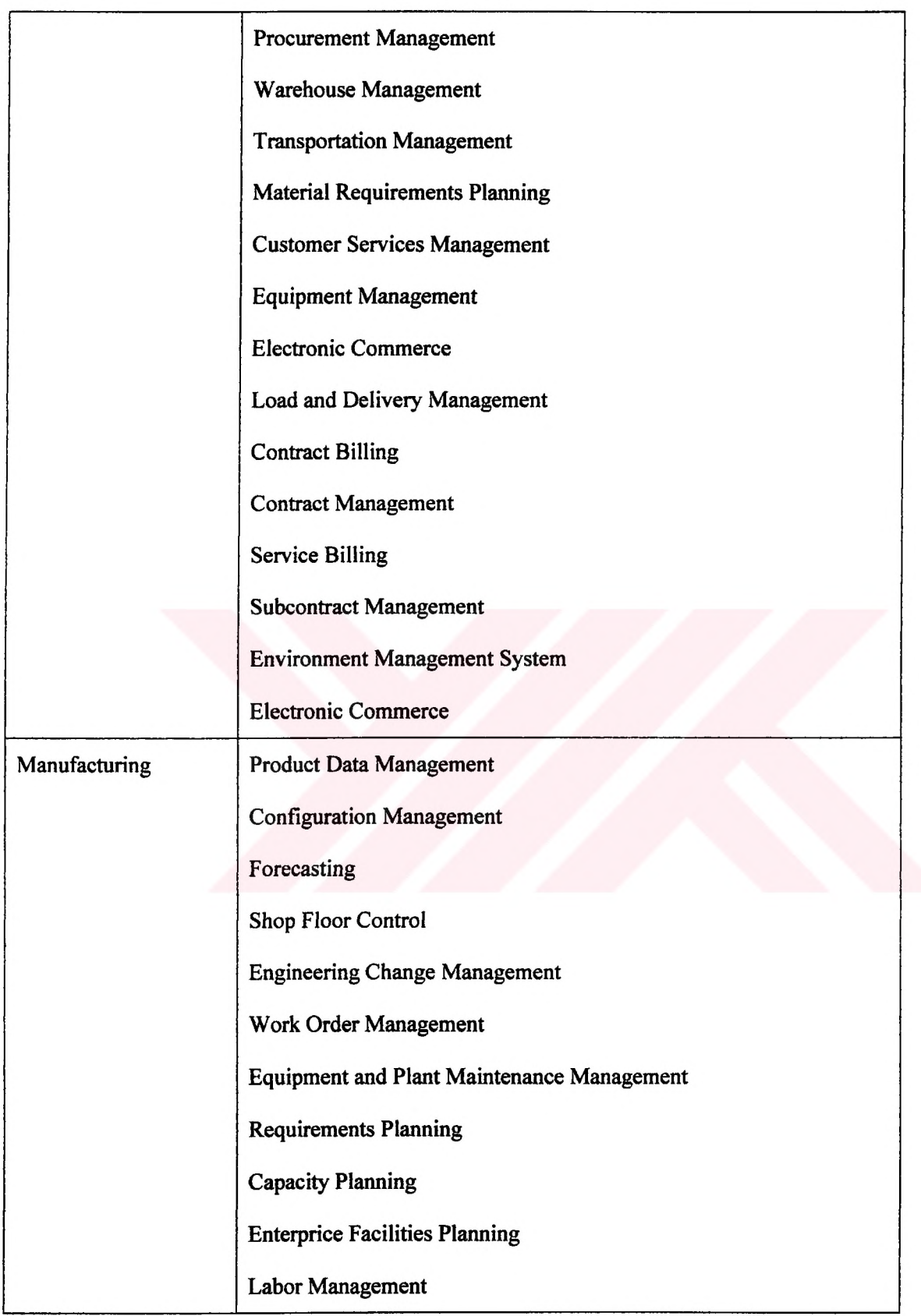

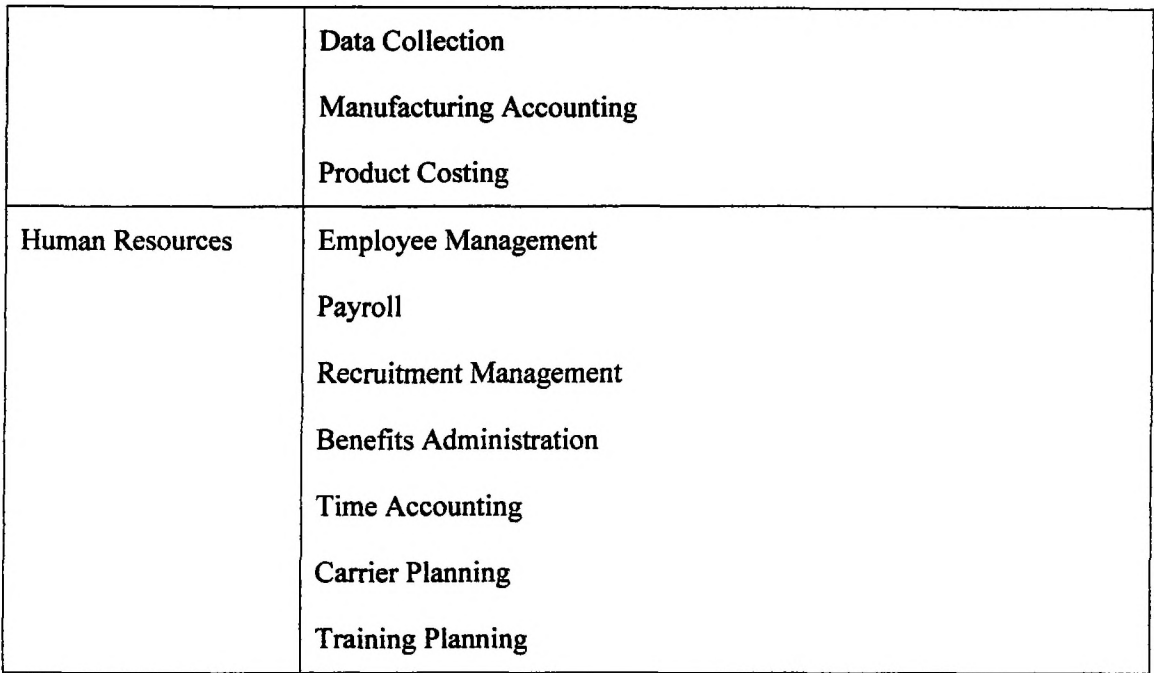

 $\Lambda$ 

Table 5.1.1. Modules of OneWorld ERP Solution

#### **5.2. Cognos**

Cognos is the market leader in business intelligence software and it has a suite of applications for data warehousing purposes. Company introduced business intelligence tools in 1989 and today leads this market worldwide. Two main solutions of this company are PowerPlay and Impromptu. Impromptu extracts data from source systems. Each data column is identified and all of them are joined in an Impromptu Master Catalog. Master Catalog is used to create Impromptu Reports that are used in PowerPlay application. PowerPlay Transformer performs cube creation, imports data from Impromptu reports and creates the data cubes (PowerCubes) used for multidimensional viewing in PowerPlay.

Impromptu is an enterprise solution for interactive database reporting. It is object-oriented, easyto-use and scalable. Creating the Information Catalog is the first step of Impromptu reporting. Catalog presents the database in a way that reflects how the business is organized. Structuring the data in this way makes it easy for users to navigate within a database and assemble reports. Creating a Impromptu Catalog is very easy and table joins are prepared automatically by itself. Users can create their reports easily by using report templates, ready-to-use page and screen formats.

PowerPlay is an open OLAP solution of Cognos. It is a software tool for multidimensional analysis of enterprise data. PowerPlay provides an easy to to use user interface with a familiar Windows interface, high performance and scalability. PowerPlay uses PowerCubes to store multidimensional data sets. These cubes are created by Transformer tool of Cognos. Transformer provides graphical displays of dimensions.

According to the web site of Cognos ([www.cognos.com](http://www.cognos.com)), the data warehousing solutions provided by Cognos are as follows:

Cognos Impromptu lets report authors quickly harness data from anywhere in the organization to create standard or ad hoc reports. Distributed administration and report authoring combined with central control make Impromptu the ideal reporting solution for both client/server and Web environments. Impromptu takes the complexity out of working with information by presenting data in the context of your business—not the way the database or data warehouse is structured.

Impromptu Web Query lets people "surf" through corporate data using their Web browsers. Hyperlink navigation takes people to whatever information is of interest at any given time. Impromptu Web Query also delivers instant database query capabilities from your existing Web site.

Impromptu Web Reports delivers managed reporting over the Web—providing report consumers with quick, easy access to the latest company reports, directly from their browsers.

Cognos PowerPlay lets executives and managers analyze and report on corporate data to identify trends, track key performance indicators, and manage business performance across the organization. Because, users have the ability to navigate PowerPlay charts and crosstabs directly from their Web browsers, everyone in the enterprise has access to OLAP data.

Cognos Scenario gives business analysts the ability to identify and rank the factors that have a significant impact on key business measures. It automatically uncovers the patterns and relationships that exist in business data.

Cognos 4Thought offers business planners the power to perform what-if analyses, forecasting, and effectiveness measurement that can be used to determine policies and plans of action that will steer your enterprise toward greater profitability.

Cognos DataMerchant provides secure, controlled, and metered access to relational data over the Internet, your extranet, or intranet. If you are in the business of selling data, DataMerchant lets you quickly and easily set up an e-commerce storefront on the Internet. If you share data with strategic external partners, DataMerchant offers a complete solution that quickly leads to enhanced business relationships.

# **5.3. Customer and Item Profitability Measurement**

#### **53.1. Tables**

Customer and Item Profitability Measurement is done by using these tables (Table 5.3.1):

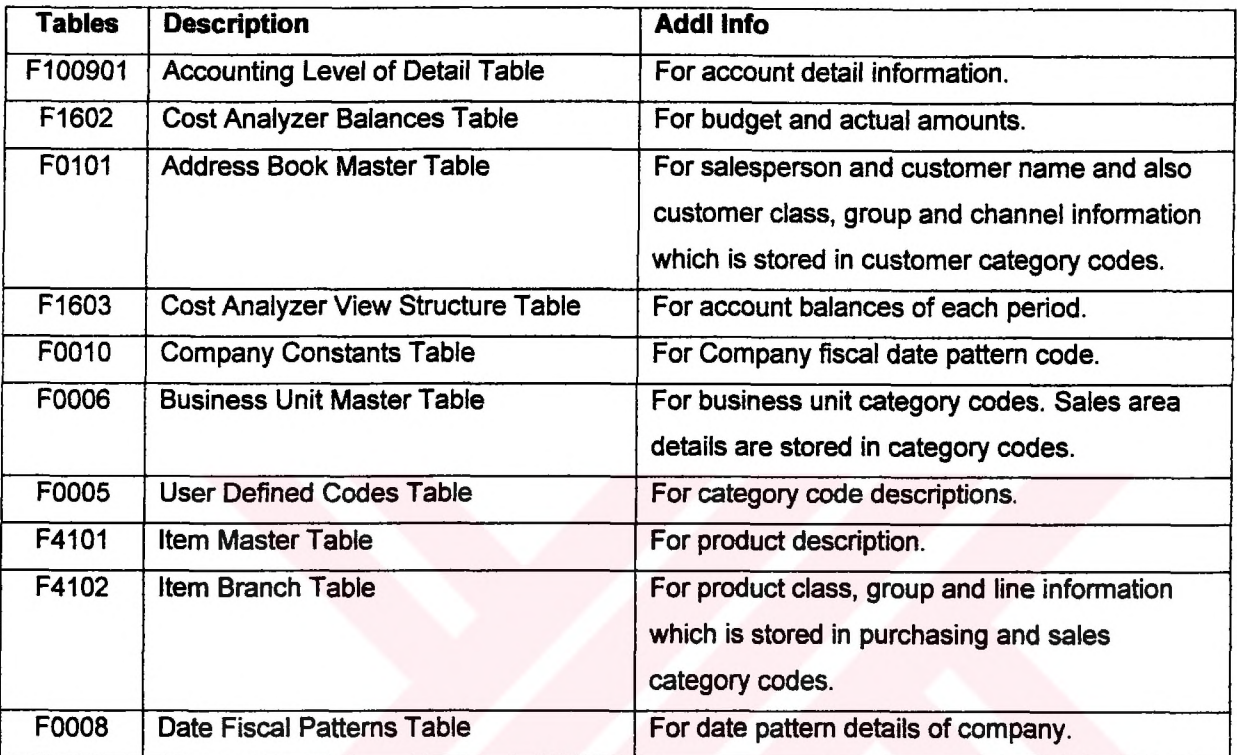

Table 5.3.1. Tables of Customer and Item Profitability Measurement

# **5.3.2. Fields**

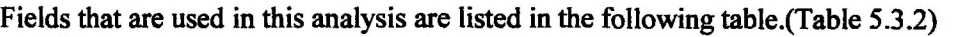

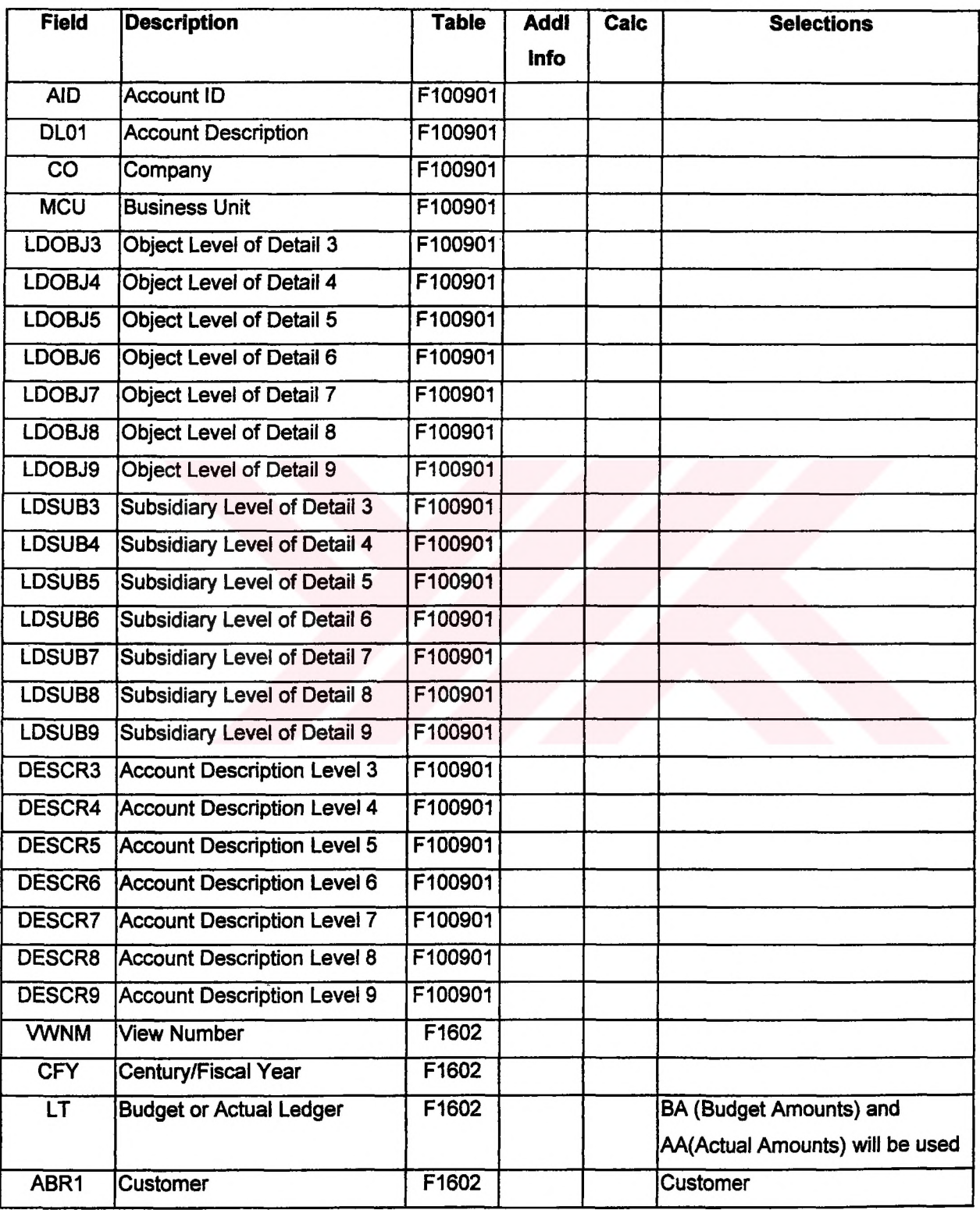

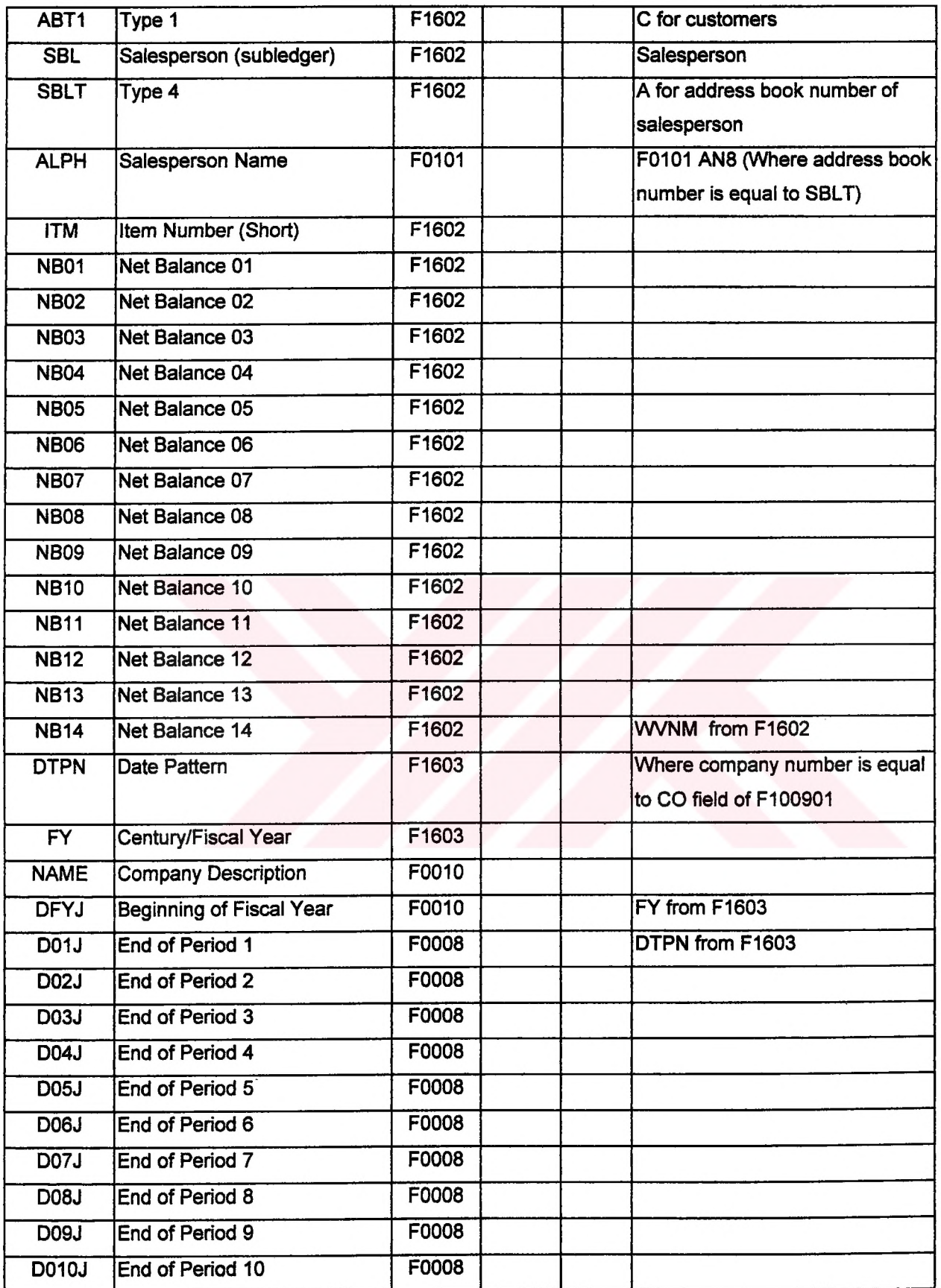

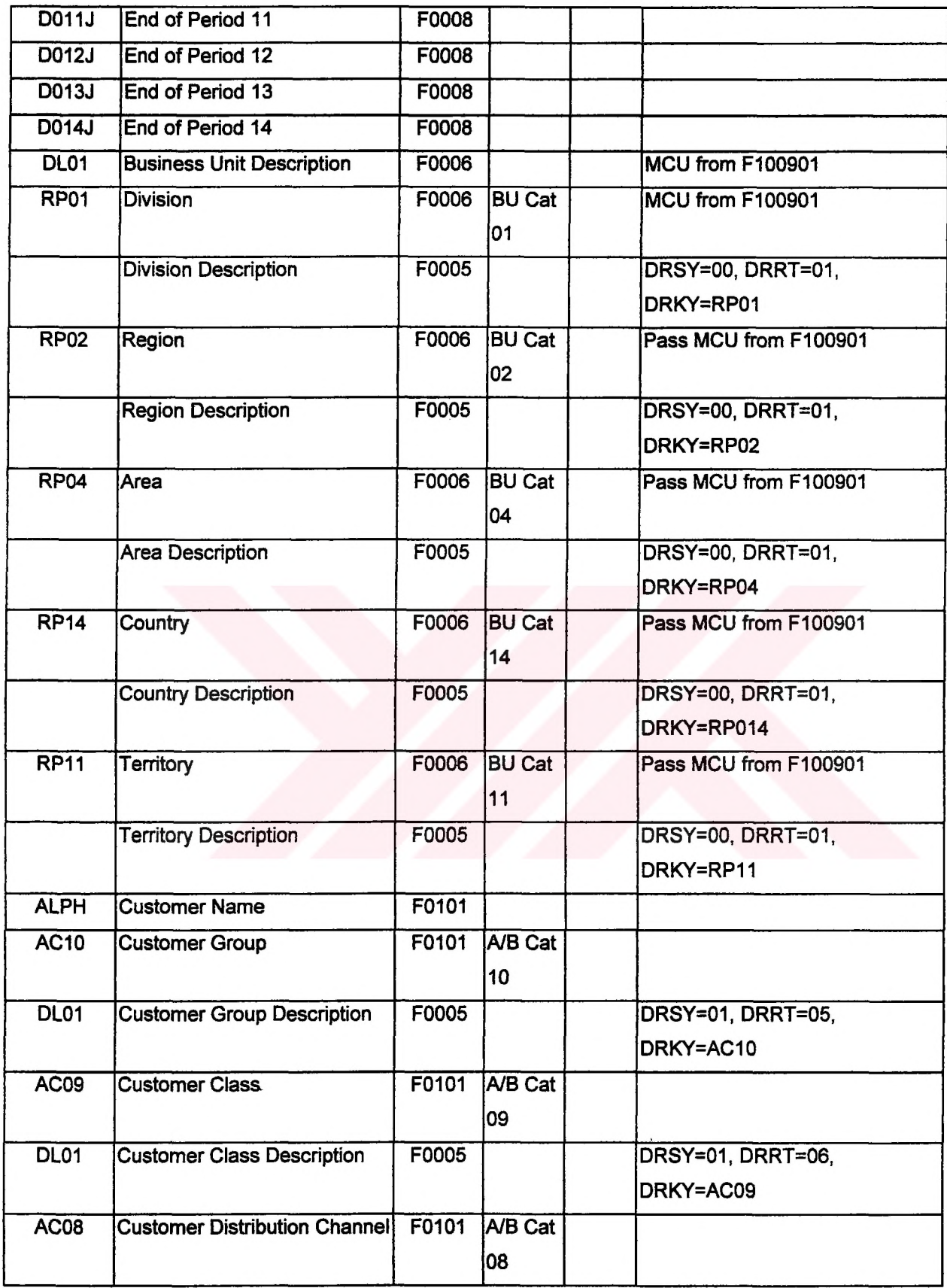

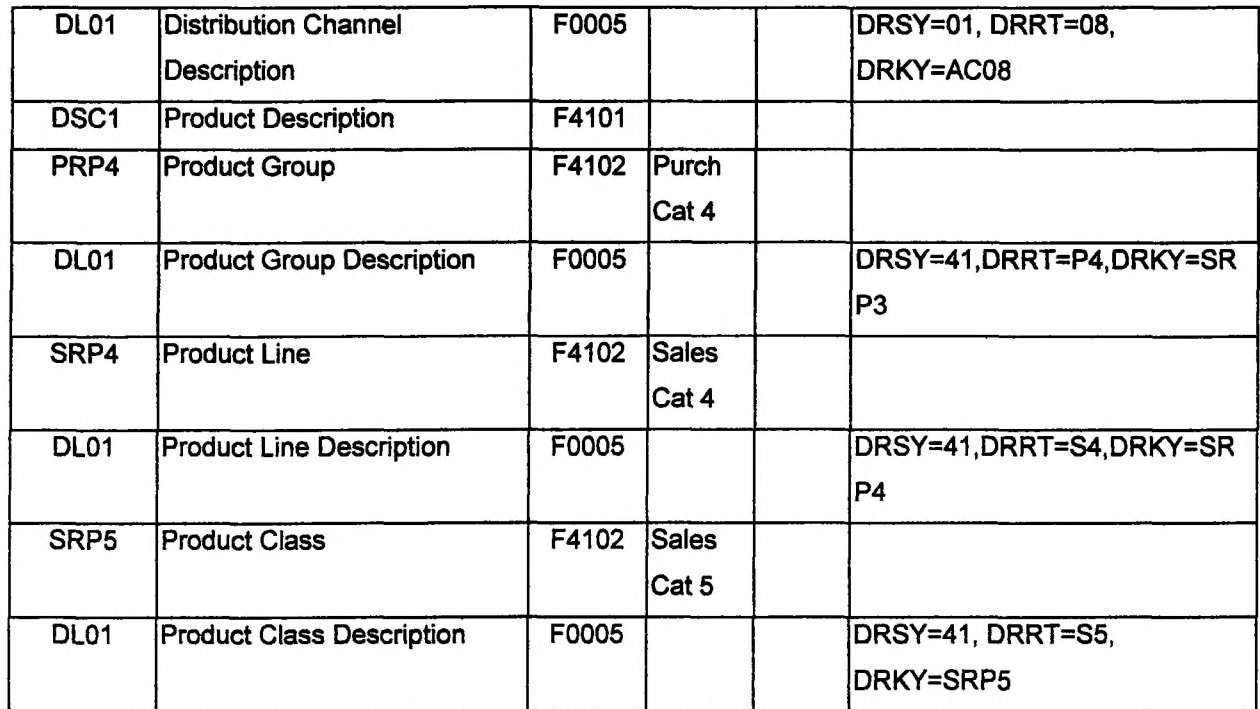

Table 5.3.2. Fields of Customer and Item Profitability Measurement

 $\bar{\mathbf{z}}$ 

The cube utilizes eight major dimensions; Organization, Product, Customer, Company, Account, Salesperson, Subsidiary and Time (Period Date). Each dimension has various levels associated with it, and are shown below (Table 5.3.3):

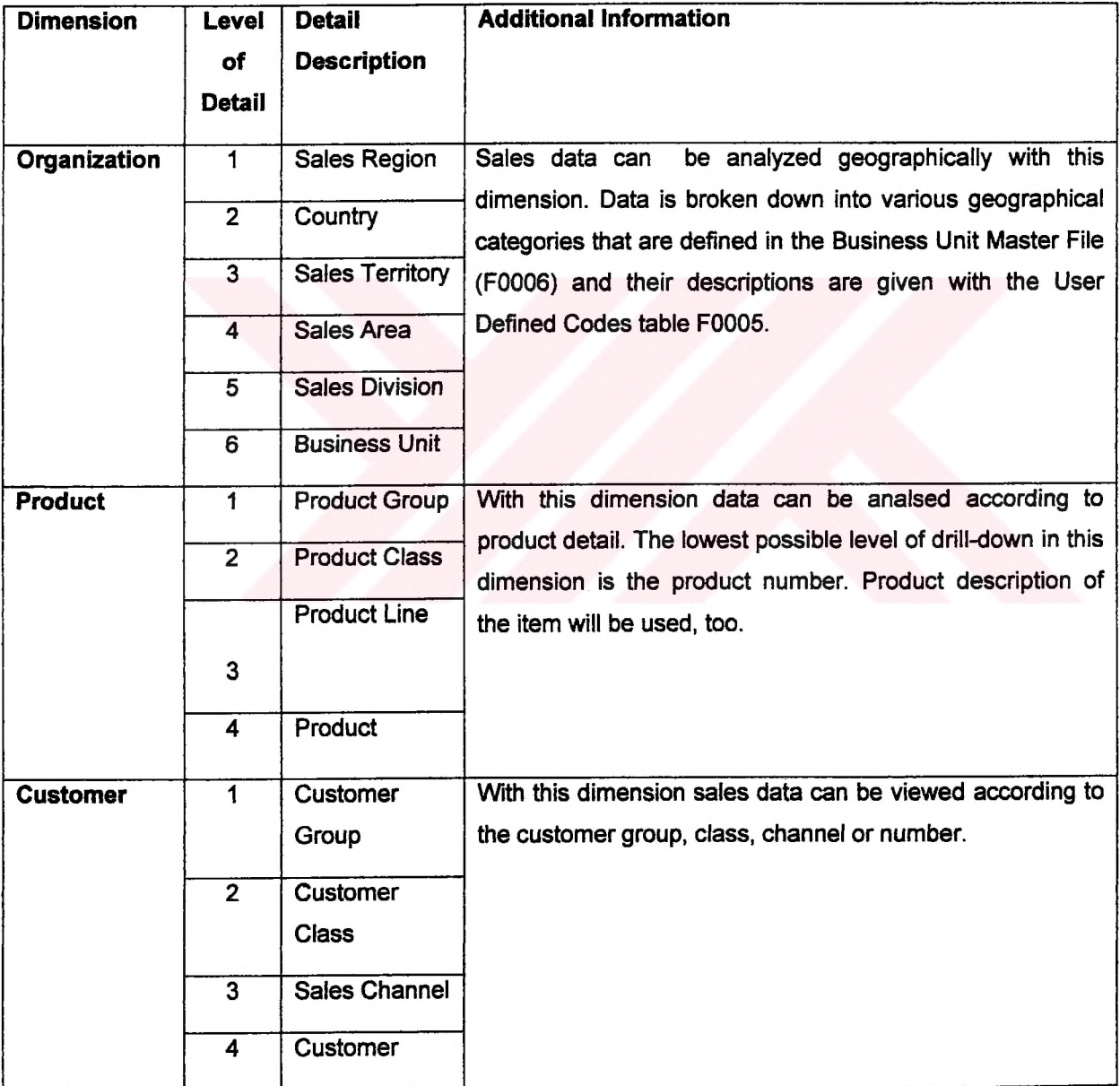

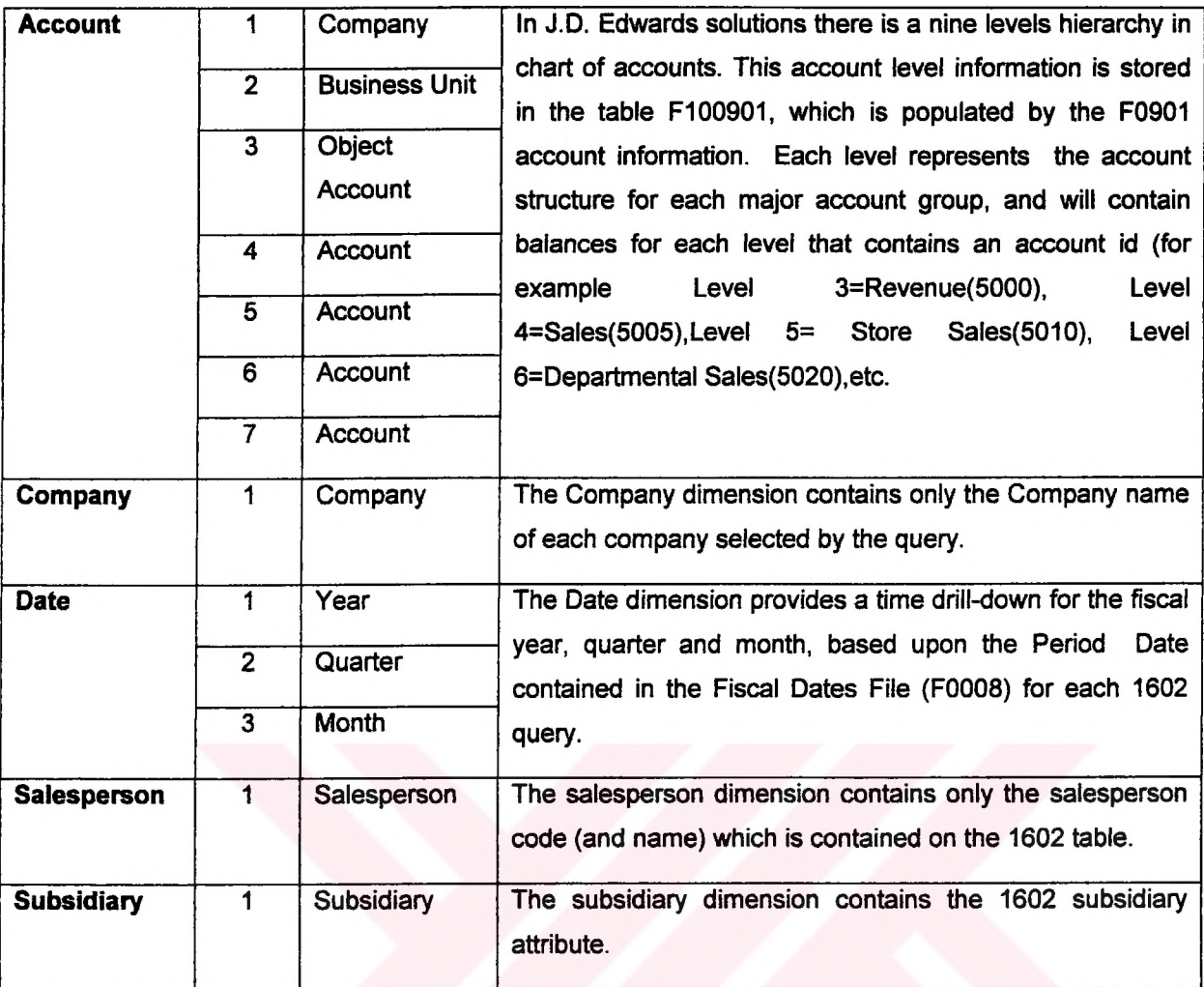

 $\lambda$ 

Table 5.3.3. Dimensions of Customer and Item Profitability Measurement

#### **53.4. Measures**

Measures of Customer and Item Profitability are shown in the following table. (Table 5.3.4)

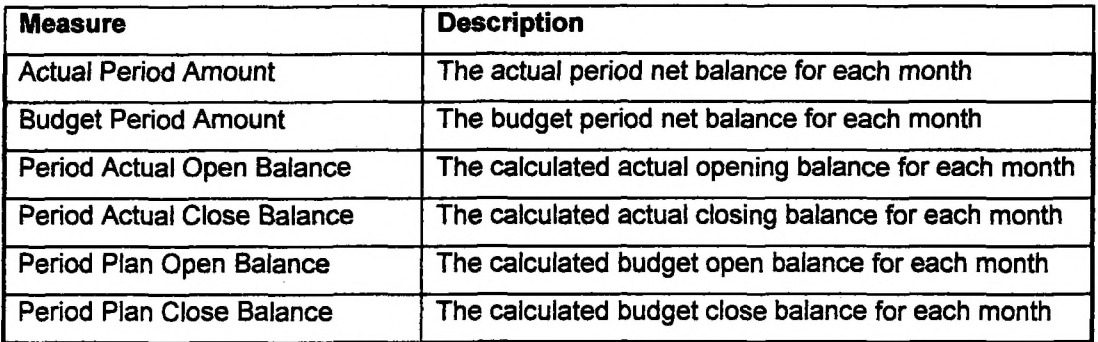

Table 5.3.4. Measures of Customer and Item Profitability Measurement

#### **53.5. Criteria (Impromptu Query Definition)**

The table below (Table 5.3.5) outlines the criteria required to create the calculated elements used within this cube. Because of the object-oriented architecture of Impromptu, it is an easy task to define the following rules. All of the columns of the PowerCube are listed in this table. At the last part of the query definition there is multiplications of amounts with  $(-1)$  according to their account type. In the J.D. Edwards database, amounts in some account types ( for example :  $revenue(R)$ , other income $(OI)$ ) are stored as negative values.

F100901."FRAID" as c1, COLUMN,0,Account ID F100901 ."FRDL01" as c2, COLUMN, 1,Account Description F0006."MCRP02" as c3, COLUMN,2,Region F0006."MCRP14" as c4, COLUMN,3,Country F0006."MCRP11" as c5, COLUMN,4,Territory F0006."MCRP04" as c6, COLUMN,5,Area F0006."MCRP01" as c7, COLUMN,6,Division F100901 "FRMCU" as c8, COLUMN,?,Business Unit F100901 "FRCO" as c9, COLUMN,8,Company F1602."CBSUB" as c10, COLUMN,9,Subsidiary F100901."FRACCTY" as c11, COLUMN,10,GLG Group Type (concat(F100901."FRLDOBJ3",F100901."FRLDSUB3")) as c12, COLUMN, 11,ObjectSub Level 3 F100901."FRDESC3" as c13, COLUMN, 12,Object 3 Description (concat(F100901 ."FRLDOBJ4",F100901."FRLDSUB4")) as c14, COLUMN, 13,ObjectSub Level 4 F100901."FRDESC4" as c15, COLUMN,14,Object 4 Description (concat(F100901."FRLDOBJ5",F100901."FRLDSUB5")) as c16, COLUMN, 15,ObjectSub Level 5 F100901."FRDESC5" as c17, COLUMN, 16,Object 5 Desciption

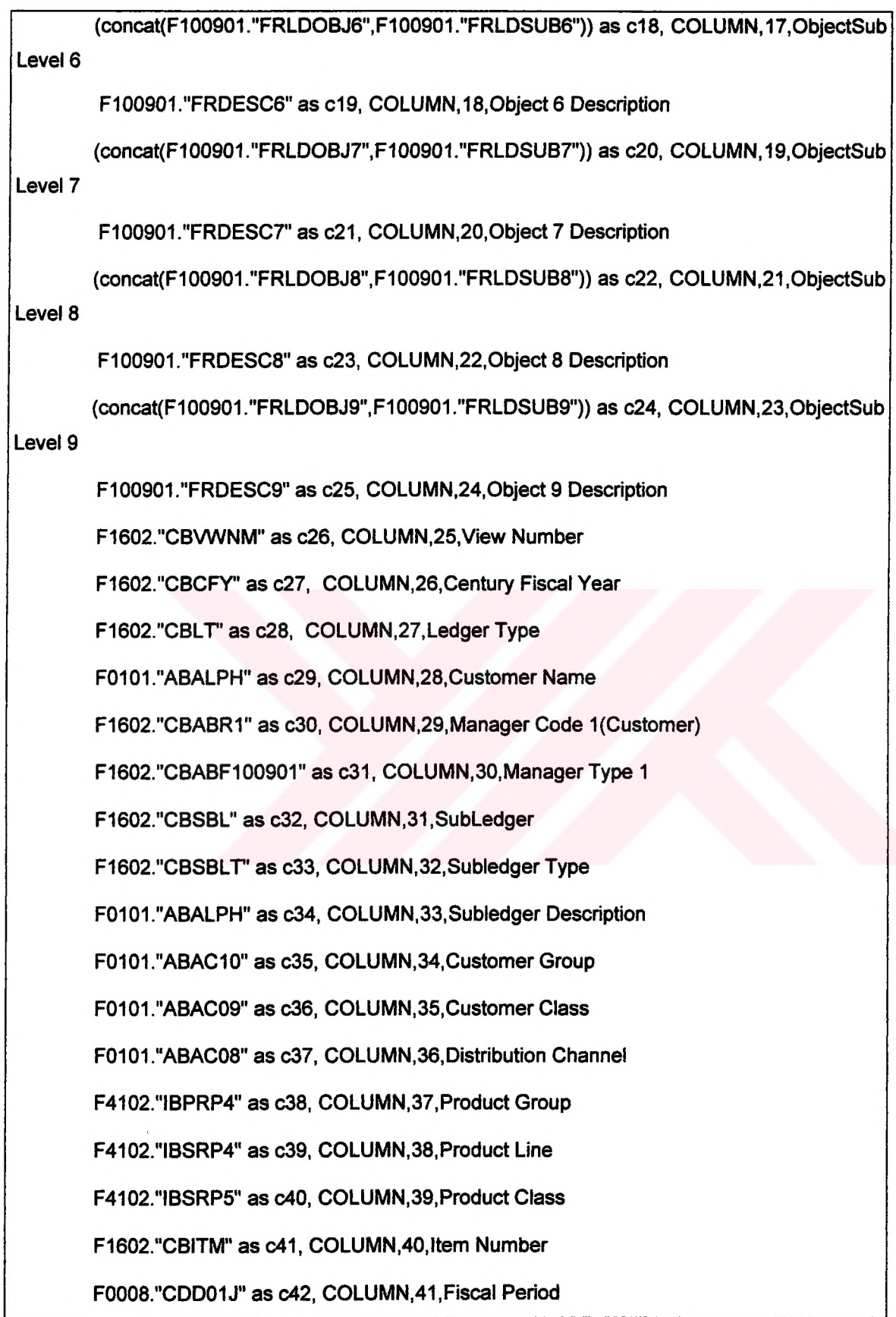

CASE WHEN ((F100901."FRACCTY" = 'R') or (F100901 ."FRACCTY" = 'Ol')) THEN (F1602."CBNB01" \* (- 1)) ELSE (F1602."CBNB01") END as c43, COLUMN,42,Actual Period **Amount** 

CASE WHEN ((F100901."FRACCTY" = 'R') or (F100901."FRACCTY" = 'Ol')) THEN (F1602."CBNB02" \* (- 1)) ELSE (F1602."CBNB02") END as c44, COLUMN,43,Actual Period Amount

CASE WHEN ((F100901."FRACCTY" = 'R') or (F100901."FRACCTY" = Ol')) THEN (F1602."CBNB03" \* (- 1)) ELSE (F1602."CBNB03") END as c45, COLUMN,44,Actual Period Amount

CASE WHEN ((F100901."FRACCTY" = 'R') or (F100901."FRACCTY" = 'Ol')) THEN (F1602."CBNB04" \* (- 1)) ELSE (F1602."CBNB04") END as c46, COLUMN,45,Actual Period **Amount** 

CASE WHEN ((F100901."FRACCTY" = 'R') or (F100901."FRACCTY" = 'Ol')) THEN (F1602."CBNB05" \* (- 1)) ELSE (F1602."CBNB05") END as c47, COLUMN,46,Actual Period Amount

CASE WHEN  $((F100901."FRACCTY" = 'R')$  or  $(F100901."FRACCTY" = 'OI')$  THEN (F1602."CBNB06" \* (- 1)) ELSE (F1602."CBNB06") END as c48, COLUMN,47,Actual Period Amount

CASE WHEN ((F100901."FRACCTY" = 'R') or (F100901."FRACCTY" = 'OI')) THEN (F1602."CBNB07" \* (- 1)) ELSE (F1602."CBNB07") END as c49, COLUMN,48,Actual Period Amount

CASE WHEN ((F100901."FRACCTY" = 'R') or (F100901."FRACCTY" = 'Ol')) THEN (F1602."CBNB08" \* (- 1)) ELSE (F1602."CBNB08") END as c50, COLUMN,49,Actual Period Amount

CASE WHEN ((F100901."FRACCTY" = 'R') or (F100901 ."FRACCTY" = 'Ol')) THEN (F1602."CBNB09" \* (- 1)) ELSE (F1602."CBNB09") END as c51, COLUMN,50,Actual Period Amount

CASE WHEN ((F100901."FRACCTY" = 'R') or (F100901."FRACCTY" = 'Ol')) THEN (F1602."CBNB10" \* (- 1)) ELSE (F1602."CBNB10") END as c52, COLUMN,51,Actual Period Amount

CASE WHEN ((F100901."FRACCTY" = 'R') or (F100901 "FRACCTY" = 'Ol')) THEN (F1602."CBNB11" \* (- 1)) ELSE (F1602."CBNB11") END as c53, COLUMN,52,Actual Period Amount

CASE WHEN ((F100901."FRACCTY" = 'R') or (F100901."FRACCTY" = 'Ol')) THEN ((F1602."CBNB12" + F1602."CBNB13" + F1602."CBNB14") \* (- 1)) ELSE (F1602."CBNB12" + F1602."CBNB13" + F1602."CBNB14") END as c54 COLUMN,53,Actual Period Amount

Table 5.3.5. Impromptu Query Definitions of Customer and Item Profitability Measurement

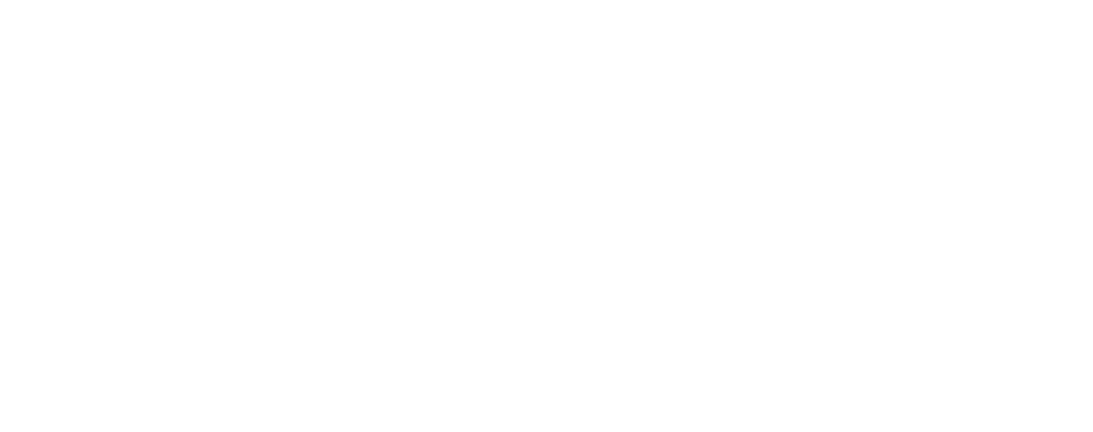

**Page 43 of87**

# **53.6. QUERY JOINS and SQL**

| from "F1603" T8, "F0008" T7, ((((("F100901" T1 left outer join "F0006" T2 on (T1."FRCO" =                                                                                                    |  |  |  |                                                        |  |  |  |  |                |
|----------------------------------------------------------------------------------------------------|--|--|--|--------------------------------------------------------|--|--|--|--|----------------|
| T2."MCCO") and (T1."FRMCU" = T2."MCMCU")) left outer join "F1602" T3 on T1."FRAID" =                                                                                                    |  |  |  |                                                        |  |  |  |  |                |
| T3."CBAID")                                                                                                    |  |  |  | left outer join "F0101" T4 on (od_left(T3."CBABR1",6)) |  |  |  |  | $=$            |
| (reverse(truncate(reverse((ascii(T4."ABAN8"))))))) left outer join "F0101" T5                                                                                                    |  |  |  |                                                        |  |  |  |  | on             |
| (substring(T3."CBSBL" from char_length(T3."CBSBL") - 4 + 1 for 4))                                                                                                    |  |  |  |                                                        |  |  |  |  | $\blacksquare$ |
| (reverse(truncate(reverse((ascii(T5."ABAN8")))))) left outer join "F4102" T6 on (T3."CBITM" =                                                                                                |  |  |  |                                                        |  |  |  |  |                |
| T6."IBITM") and $(T3."CBMCU" = T6."IBMCU")$                                                                                                    |  |  |  |                                                        |  |  |  |  |                |
| where $((T3."CBVWNM" = T8."CVVWNM")$ and $((substring((ascii(T3."CBCFY"))$ from 4 for 1)) =<br>$(ascii(T8. "CVFY"))$ ) and $((T8. "CVFY" = T7. "CDFY")$ and $(T8. "CVDTPN" = T7. "CDDTPN"))$ |  |  |  |                                                        |  |  |  |  |                |
|                                                                                                    |  |  |  |                                                        |  |  |  |  |                |
| and $((((((T1."FRACCTY" = 'R') or (T1."FRACCTY" = 'YTDRE')) or (T1."FRACCTY" = 'COGS'))$<br>or $(T1."FRACCTY" = 'E')$ or $(T1."FRACCTY" = 'OI')$ or $(T1."FRACCTY" = 'OE')$ and              |  |  |  |                                                        |  |  |  |  |                |
| ((T1."FRCO" = '00001') or (T1."FRCO" = '00200'))) and (T3."CBVWNM" = 5)) and (T3."CBLT" =                                                                                                    |  |  |  |                                                        |  |  |  |  |                |
| 'AA'))                                                                                                    |  |  |  |                                                        |  |  |  |  |                |

Table 5.3.6. Query Joins of Customer and Item Profitability Measurement

This query joins the selected tables according to the fields; company, business unit, account number, item number, fiscal year, account type. Company 00001, company 00200, fiscal year 2005 and actual amounts ledger AA are used in this analysis.

# **53.7. Filter Conditions**

The following filter conditions shown in Table 5.3.7 are used to select and retrieve data for this cube according to demo data:

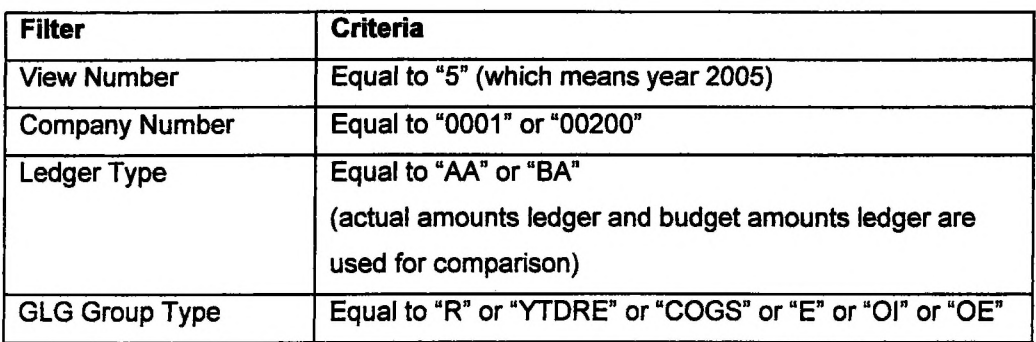

Table 5.3.7. Filters of Customer and Item Profitability Measurement

## **53.8. PowerPlay Reporter Views**

Following table (Table 5.3.8) shows example PowerPlay views that can be created by using Profit Analysis PowerCube. These example views can be seen in Appendix A.

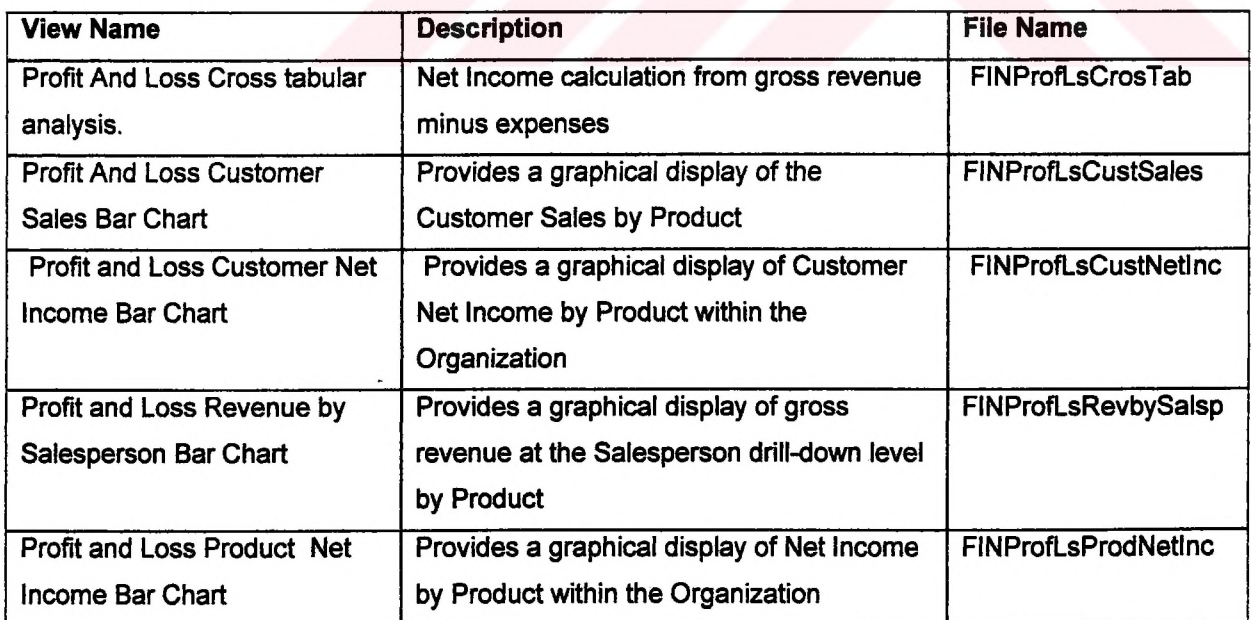

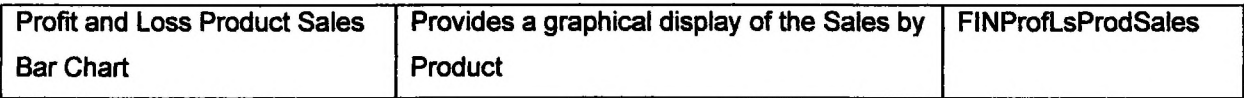

Table 5.3.8. Example Views of Customer and Item Profitability Measurement

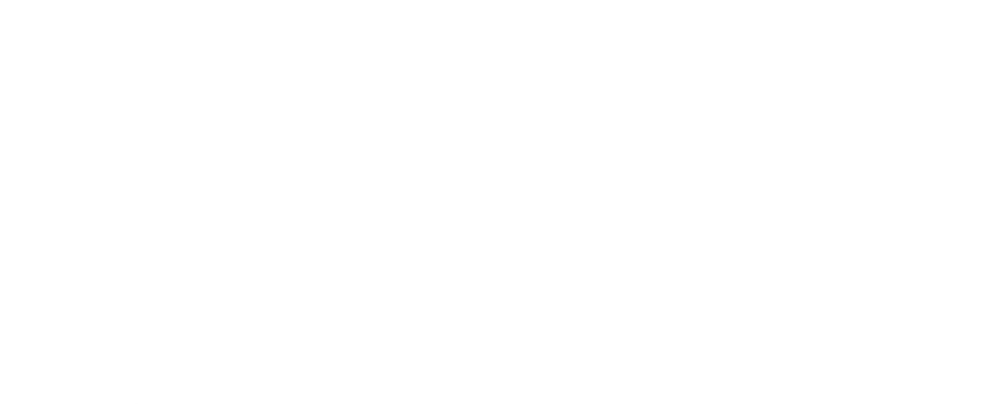

**Page 46 of87**

## **5.4. Customer Delivery Performance**

Delivery performance measurements include an analysis of on-time, early, and late shipments. This information can be viewed by customer, ship-to location, distribution channel, customer class, and customer group, product group, product line, product class, and product. Delivery performance may also be viewed by geographic entities such as region, area and territory. Customer delivery performance measurements may also be viewed by time dimensions of month, quarter, and year.

#### **5.4.1. Tables**

The Delivery Performance Analysis Cube utilizes the following table(s) to generate the data for its extraction (Table 5.4.1):

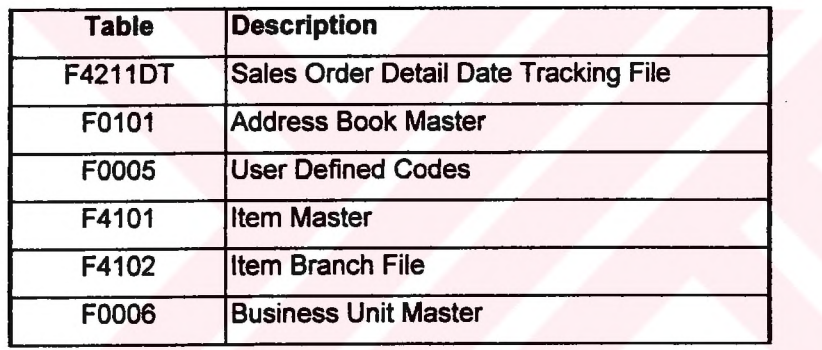

Table 5.4.1. Tables of Customer Delivery Performance Analysis

# **5.4.2. Fields**

Customer Delivery Performance PowerCube includes following fields (Table 5.4.2).

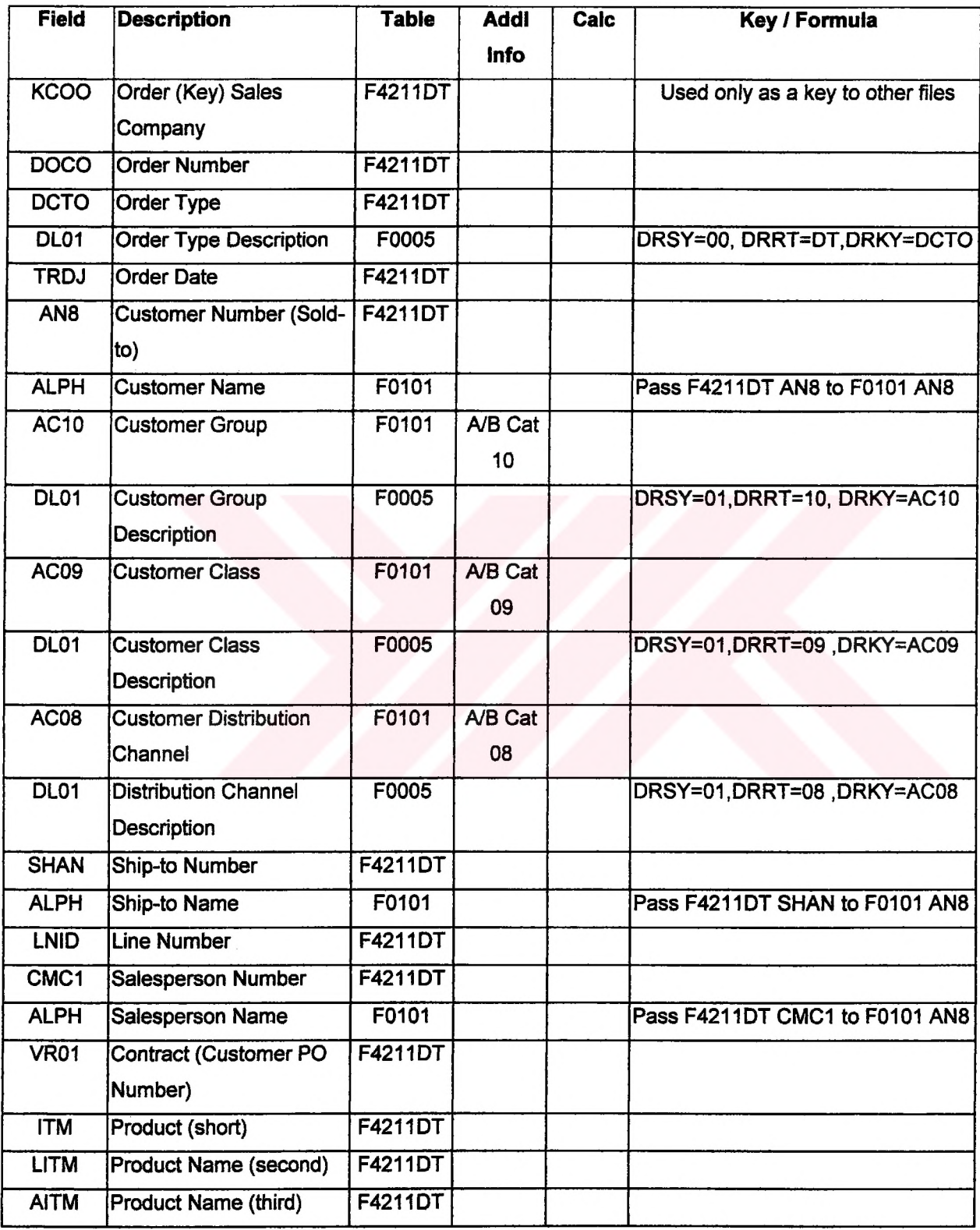

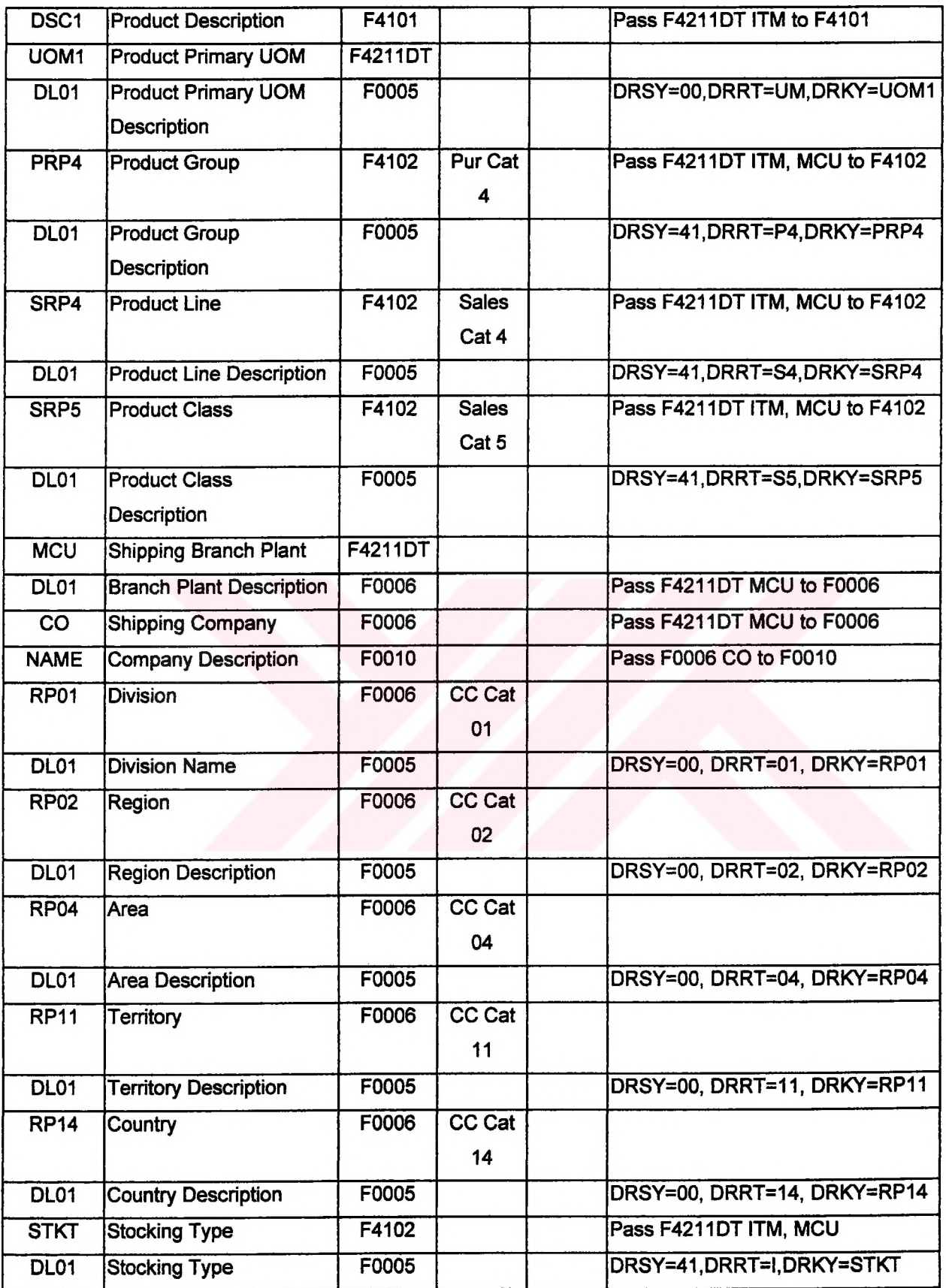

 $\overline{1}$  $\mathbf{i}$  $\mathbf{I}$ 

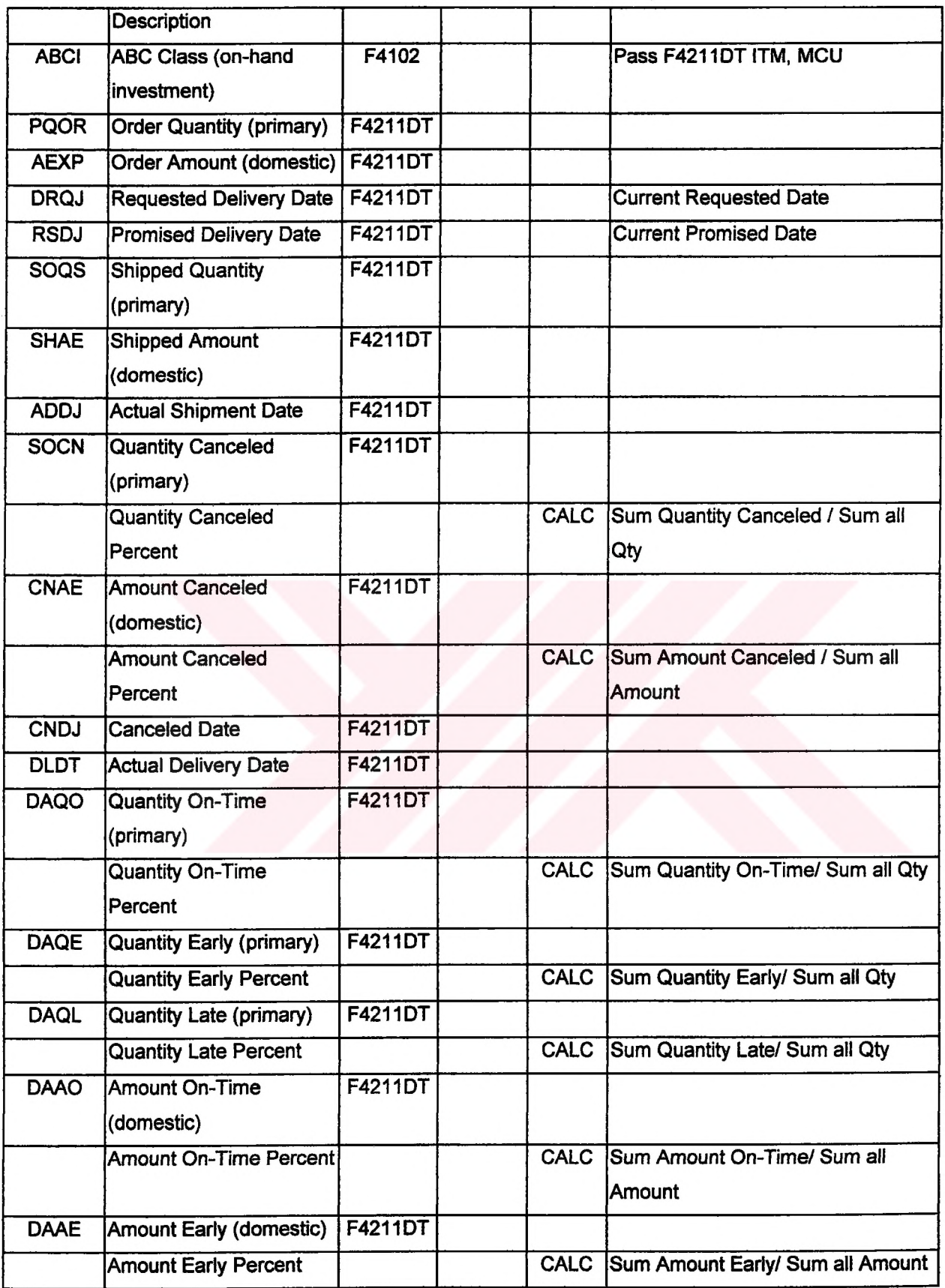

 $\overline{a}$ 

.

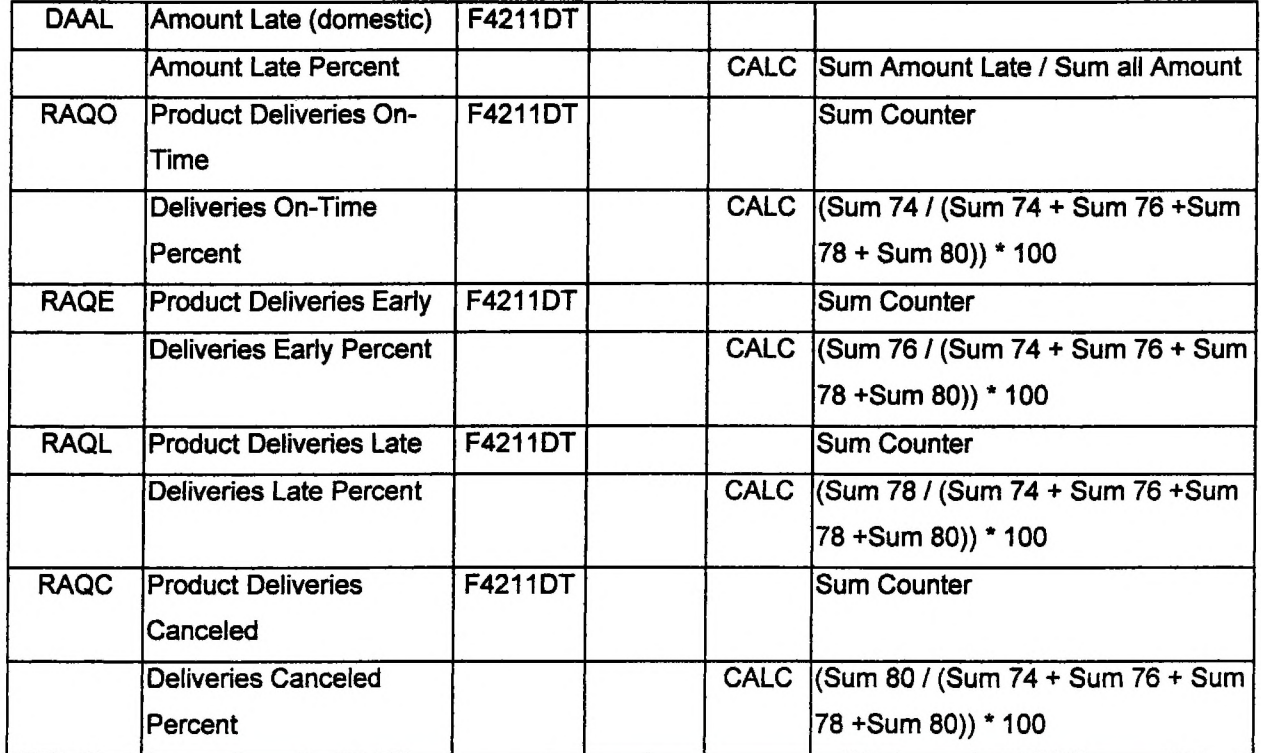

Table 5.4.2. Fields of Customer Delivery Performance Analysis

## **5.4J. Dimensions**

The following dimension map represents the multi-dimensional view of the *Delivery Performance Analysis Cube.* The cube will utilize five major dimensions; Branch, Product, Customer, Company, and Time (Promised Delivery Date). Each dimension has various levels associated with it, and are shown in Table 5.4.3:

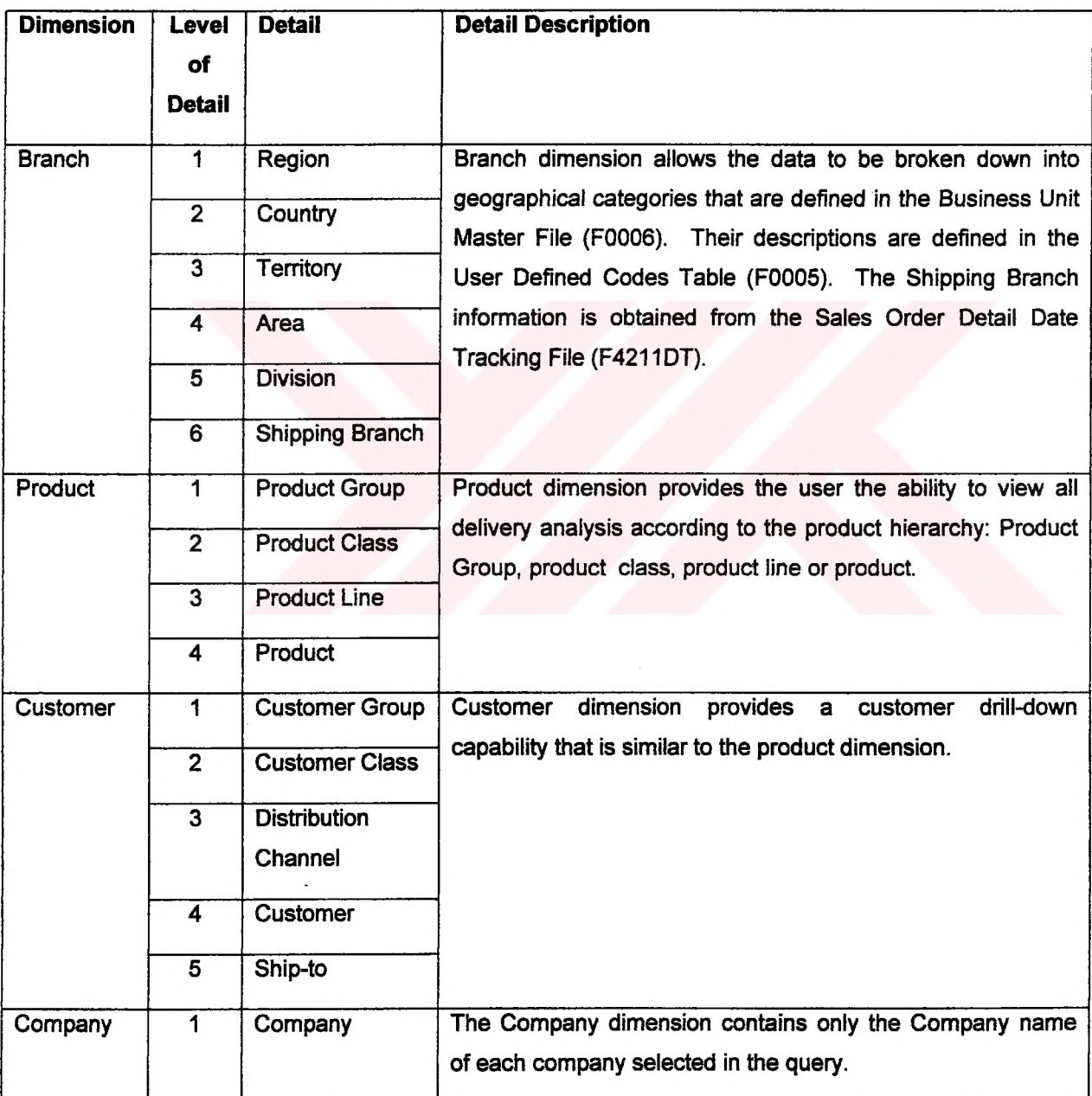

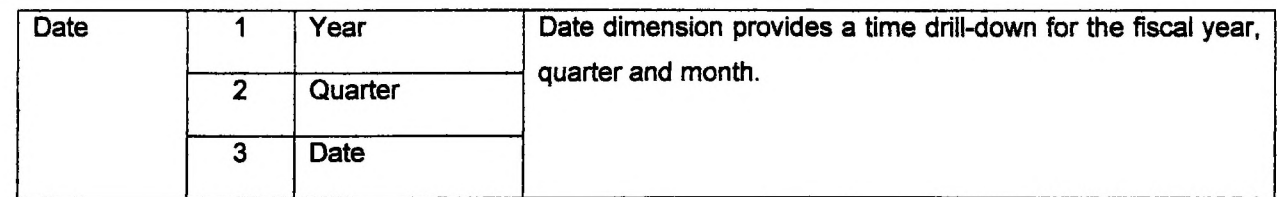

Table 5.4.3. Dimensions of Customer Delivery Performance Analysis

 $\mathbf{r}$ 

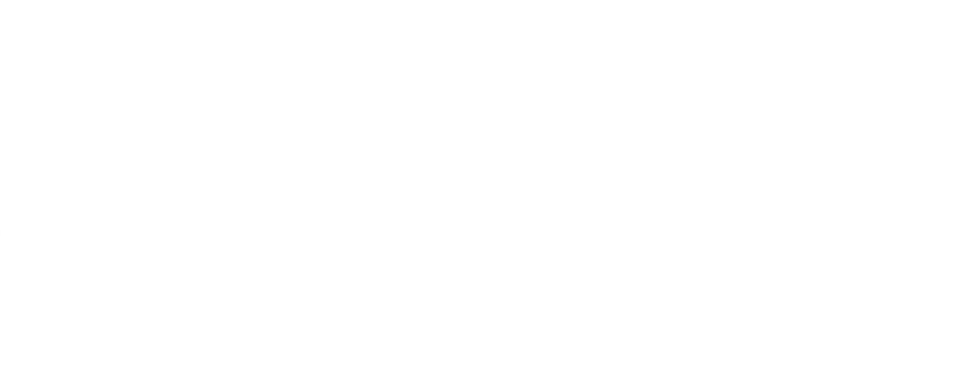

# **5.4.4. Measures**

| <b>Measure</b>                        | <b>Description</b>                                    |
|---------------------------------------|-------------------------------------------------------|
| <b>Order Quantity</b>                 |                                                       |
| <b>Order Amount</b>                   |                                                       |
| <b>Shipped Quantity</b>               |                                                       |
| <b>Shipped Amount</b>                 |                                                       |
| <b>Quantity Canceled</b>              |                                                       |
| <b>Amount Canceled</b>                |                                                       |
| <b>Quantity On-Time</b>               |                                                       |
| <b>Quantity Early</b>                 |                                                       |
| <b>Quantity Late</b>                  |                                                       |
| <b>Amount Early</b>                   |                                                       |
| <b>Amount Late</b>                    |                                                       |
| <b>Amount On-Time</b>                 |                                                       |
| <b>Number of Deliveries</b>           | Num. Deliveries Early + Num. Deliveries Late + Num.   |
|                                       | Deliveries On-Time + Num. Deliveries Cancelled        |
| <b>Number of Deliveries Early</b>     |                                                       |
| <b>Number of Deliveries Late</b>      |                                                       |
| <b>Number of Deliveries On-Time</b>   |                                                       |
| <b>Number of Deliveries Cancelled</b> |                                                       |
| <b>Percent Quantity Cancelled</b>     | <b>Quantity Cancelled / Order Quantity</b>            |
| <b>Percent Amount Cancelled</b>       | <b>Amount Cancelled / Order Amount</b>                |
| <b>Percent Quantity Early</b>         | Quantity Early / Shipped Quantity                     |
| <b>Percent Quantity Late</b>          | <b>Quantity Late / Shipped Quantity</b>               |
| <b>Percent Quantity On-Time</b>       | Quantity On-Time / Shipped Quantity                   |
| <b>Percent Amount Early</b>           | Amount Early / Shipped Amount                         |
| <b>Percent Amount Late</b>            | Amount Late / Shipped Amount                          |
| <b>Percent Amount On-Time</b>         | Amount On-Time / Shipped Amount                       |
| <b>Percent Deliveries On-Time</b>     | Number of Deliveries On-Time / Number of Deliveries   |
| <b>Percent Deliveries Late</b>        | Number of Deliveries Late / Number of Deliveries      |
| <b>Percent Deliveries Early</b>       | Number of Deliveries Early / Number of Deliveries     |
| <b>Percent Deliveries Cancelled</b>   | Number of Deliveries Cancelled / Number of Deliveries |

Table 5.4.4. Measures of Customer Delivery Performance Analysis

# **5.4.5. Criteria (Impromptu Query Definition)**

Table 5.4.5 outlines the criteria required to create the calculated elements used within this cube.

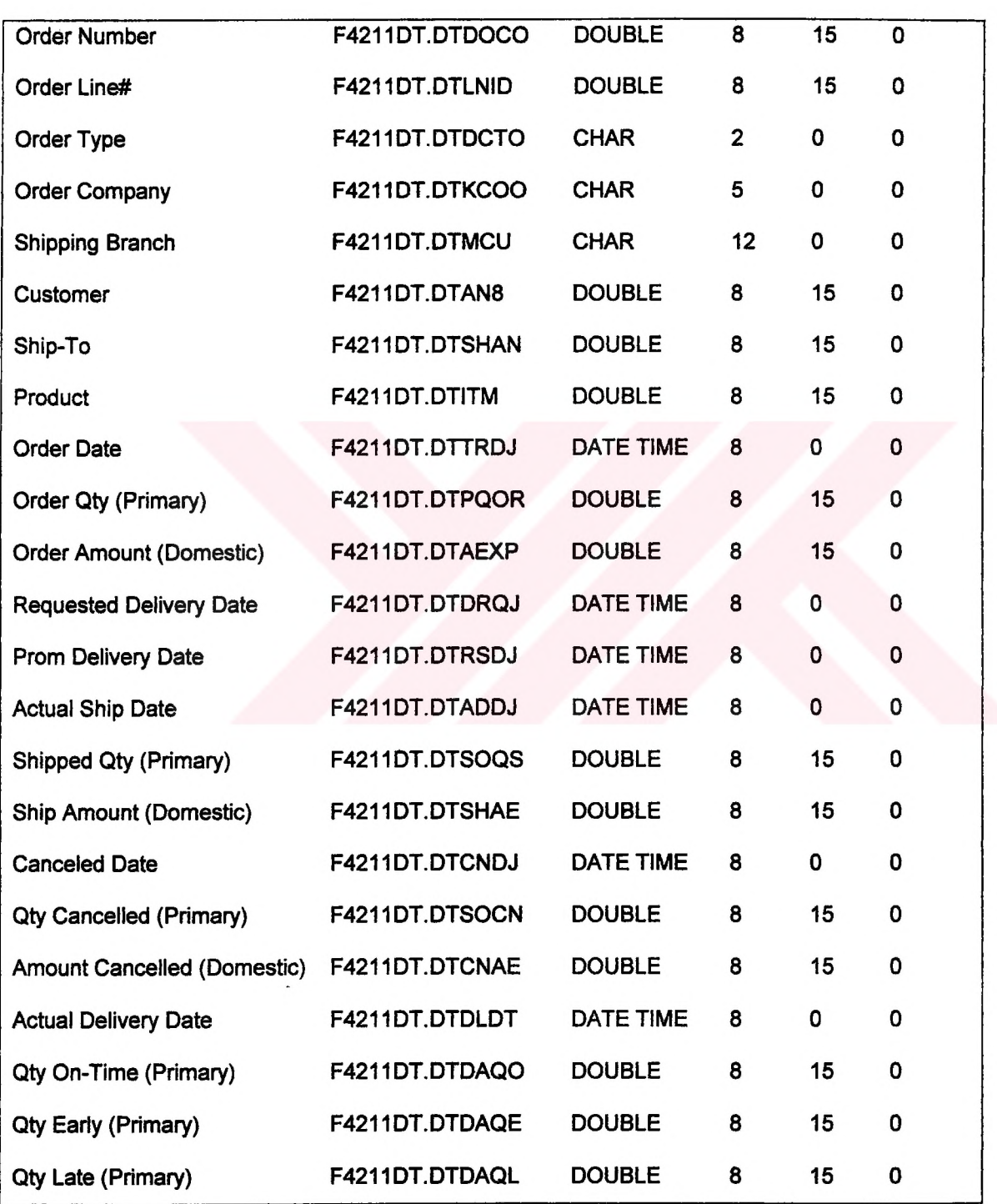

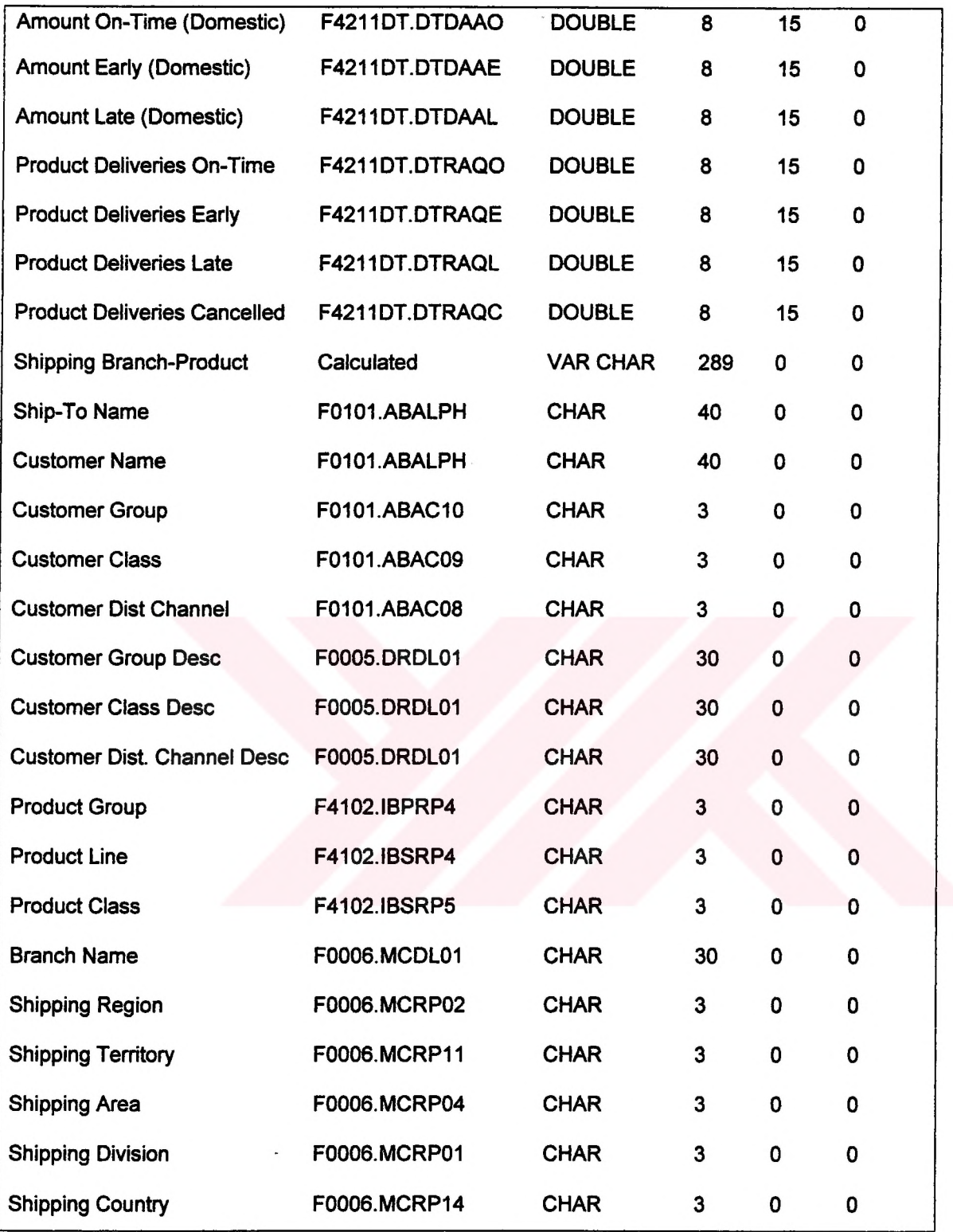

 $\overline{a}$ 

 $\blacksquare$ 

Table 5.4.5. Criteria of Customer Delivery Performance Analysis

**Page 56 of87**

#### **5.4.6. QUERY JOINS and SQL**

select T1.'DTDOCO', T1.'DTLNID', T1.'DTDCTO', T1.'DTKCOO', T1.'DTMCU', T1.'DTAN8', T1.'DTSHAN', T1.'DTITM', T1.'DTTRDJ', T1.'DTPQOR', T1.'DTAEXP', T1.'DTDRQJ', T1. DTRSDJ', T1. DTADDJ', Tl.'DTSOQS', T1/DTSHAE, T1/DTCNDJ', T1/DTSOCN\*, T1/DTCNAE", T1/DTDLDT, T1/DTDAQO', Tl.'DTDAQE', T1/DTDAQU, T1. DTDAAO', T1.'DTDAAE', T1.'DTDAAL', T1.'DTRAQO', T1.'DTRAQE', T1.'DTRAQL', T1.'DTRAQC', {fn CONCAT(T1. DTMCU', ' - ')}, T2/ABALPH', T3/ABALPH', T3. ABAC10', T3.'ABAC09', T3.'ABAC08', T4.'DRDL01', T5.'DRDL01', T6.'DRDL01', T7.'IBPRP4', T7.'IBSRP4', T7.'IBSRP5', T8.'MCDL01', T8.'MCRP02', T8.'MCRP11', T8.'MCRP04', T8.'MCRP01', T8.'MCRP14'

from 'F4211DT' T1, 'F0101' T2, 'F0101' T3, 'F0005' T4, 'F0005' T5, 'F0005' T6, 'F4102' T7, 'F0006' T8

where  $T1.$  DTSHAN\* = T2. ABAN8' and  $T1.$  DTAN8' = T3. ABAN8' and  $\{$ fn LTRIM(T4. `DRKY') $\}$  $=$  T3. ABAC10' and {fn LTRIM(T3. ABAC09')} = {fn LTRIM(T5. DRKY')} and T3. ABAC08' =  ${f}$ fn LTRIM(T6.'DRKY')} and T7.'IBITM' = T1.'DTITM' and T7.'IBMCU' = T1.'DTMCU' and T1. DTMCU' = T8. MCMCU' and NOT T1'DTRSDJ' is null and T4. DRSY' = 'OT and  $TA.YDRRT' = '10'$  and  $T5.YDRSY' = '01'$  and  $T5.YDRRT' = '09'$  and  $T6.YDRSY' = '01'$  and  $T6.$ 'DRRT' = '08'

Table 5.4.6. Query Definitions of Customer Delivery Performance Analysis

### **5.4.7. Filter Conditions**

The following filter conditions are used to select and retrieve data for this cube:

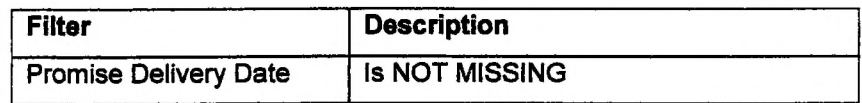

Table 5.4.7. Filter Conditions of Customer Delivery Performance Analysis

#### **5.4.8. PowerPlay Views**

Following table (Table 5.8) shows example PowerPlay views that can be created by using Customer Delivery Performance PowerCube. These example views can be seen in Appendix B.

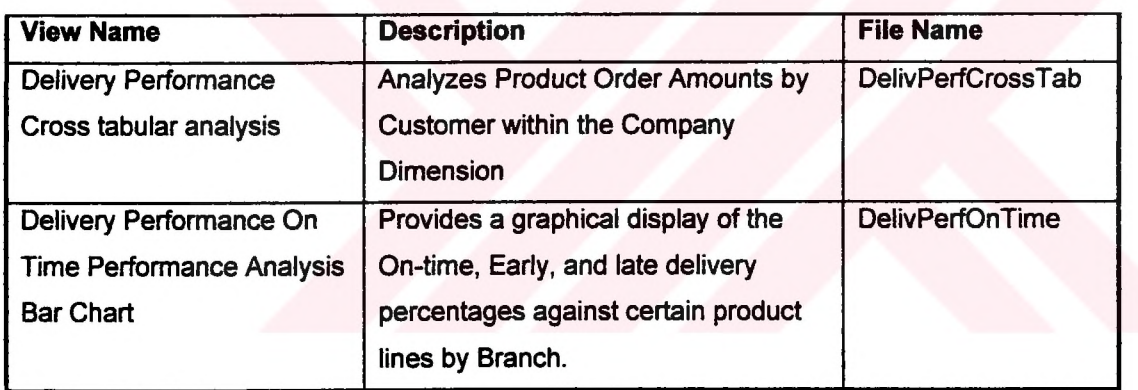

Table 5.4.8. Example Views of Customer Delivery Performance Analysis

## **5.5. Supplier Delivery Performance**

This application is based on the F43121. Delivery performance measurements include an analysis of on-time, early, late time measurements, quality measurements of accepted and rejected receipts and product cost variances measured against standard item cost. Delivery performance measurements can be viewed by supplier, supplier group, supplier class, product, product line, buyer, planner, and receiving branch/plant. Supplier delivery performance measurements may also be viewed by time dimensions of month, quarter, and year.

#### **5.5.1. Tables**

The *Supplier Performance Analysis Cube* utilizes the following tables to generate the data for its extract (Table 5.5.1):

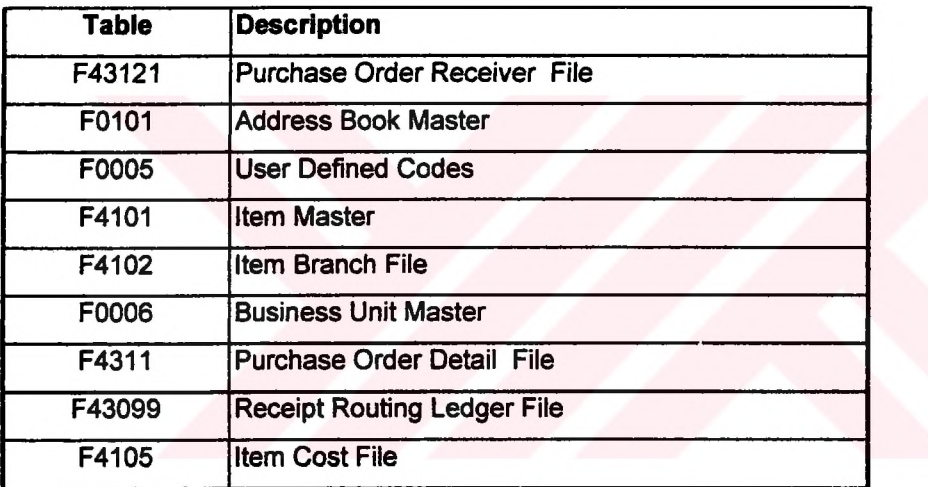

Table 5.4.1. Tables of Supplier Delivery Performance Analysis
## **5.5.2. Fields**

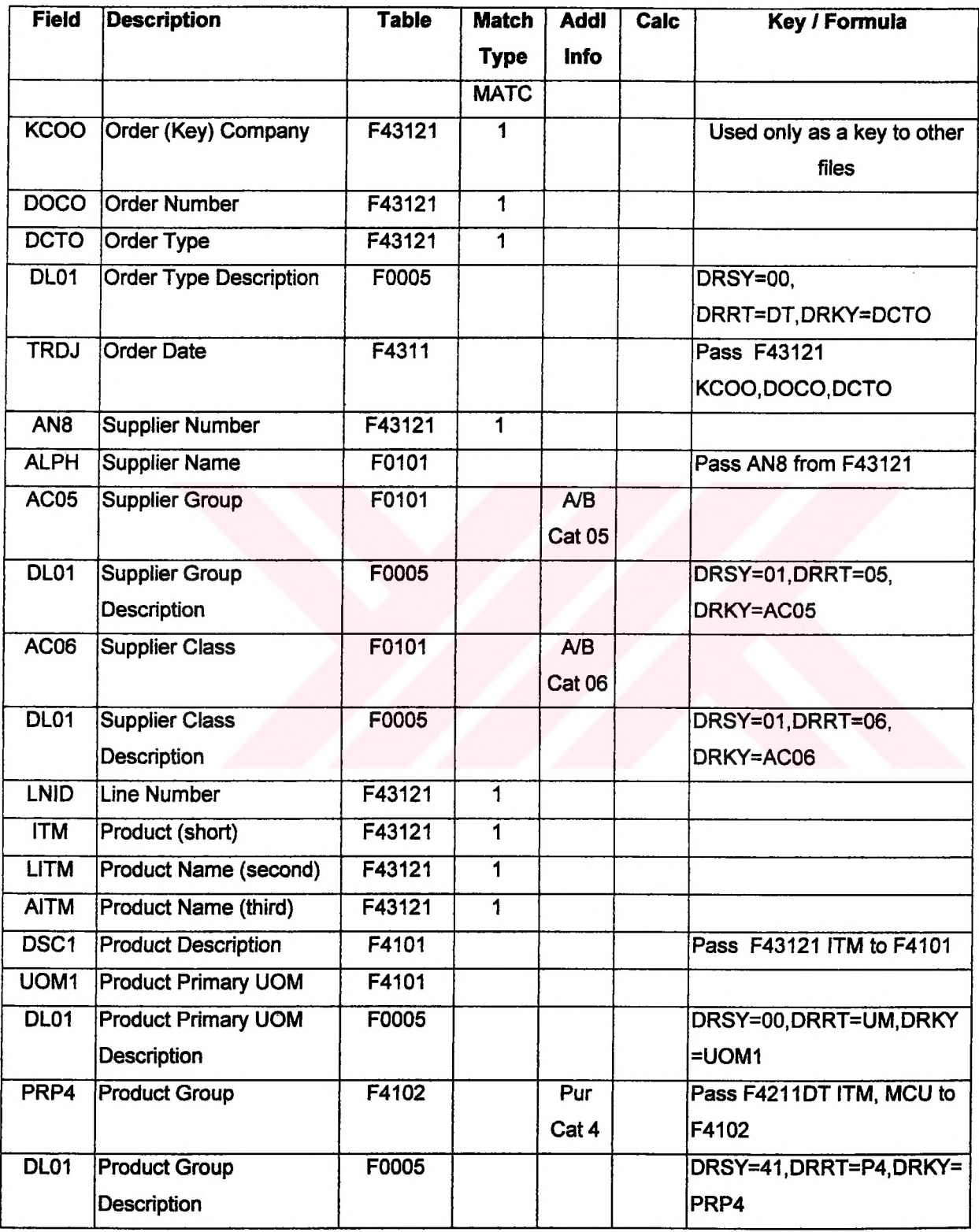

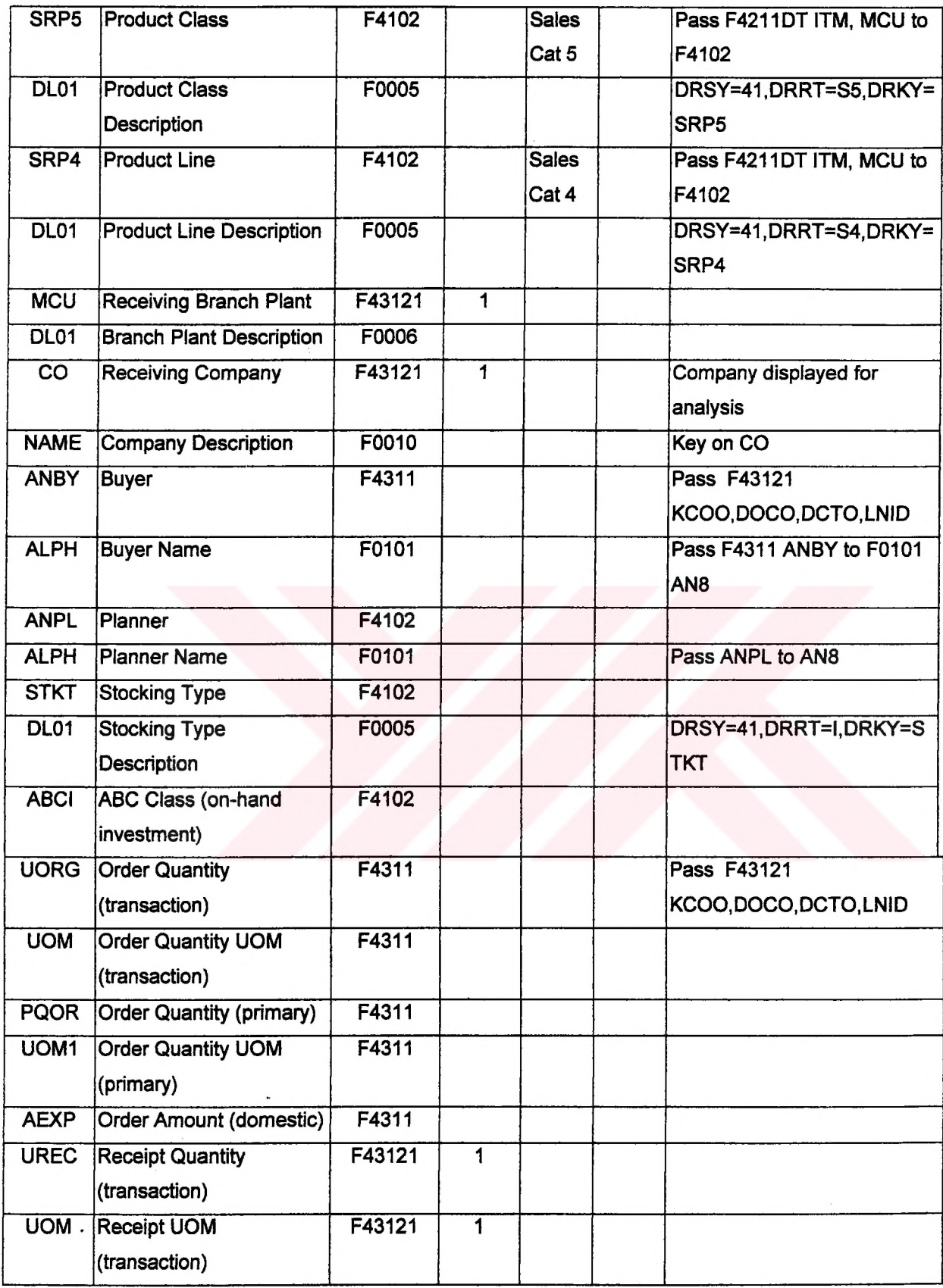

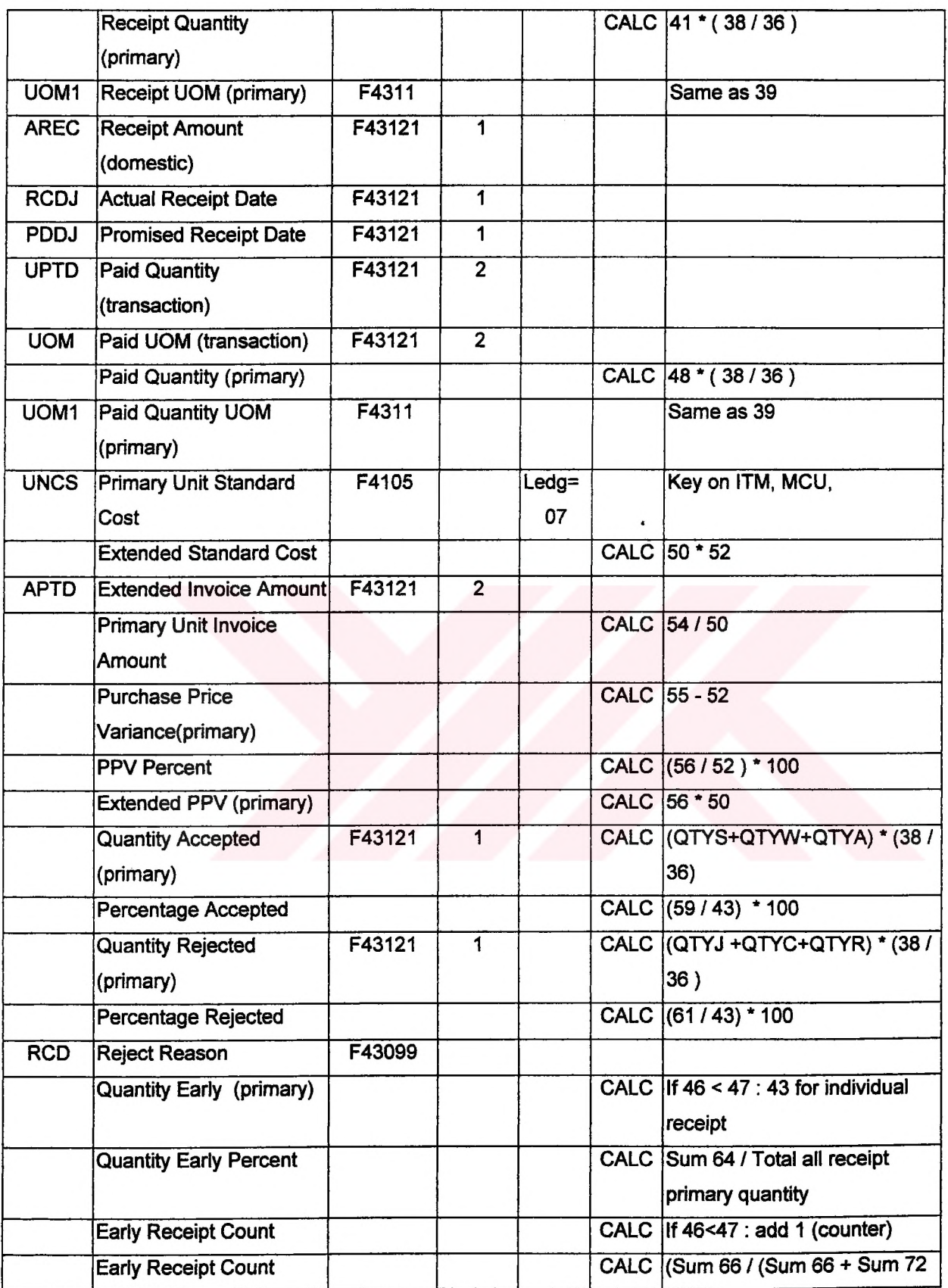

 $\ddot{\phantom{a}}$ 

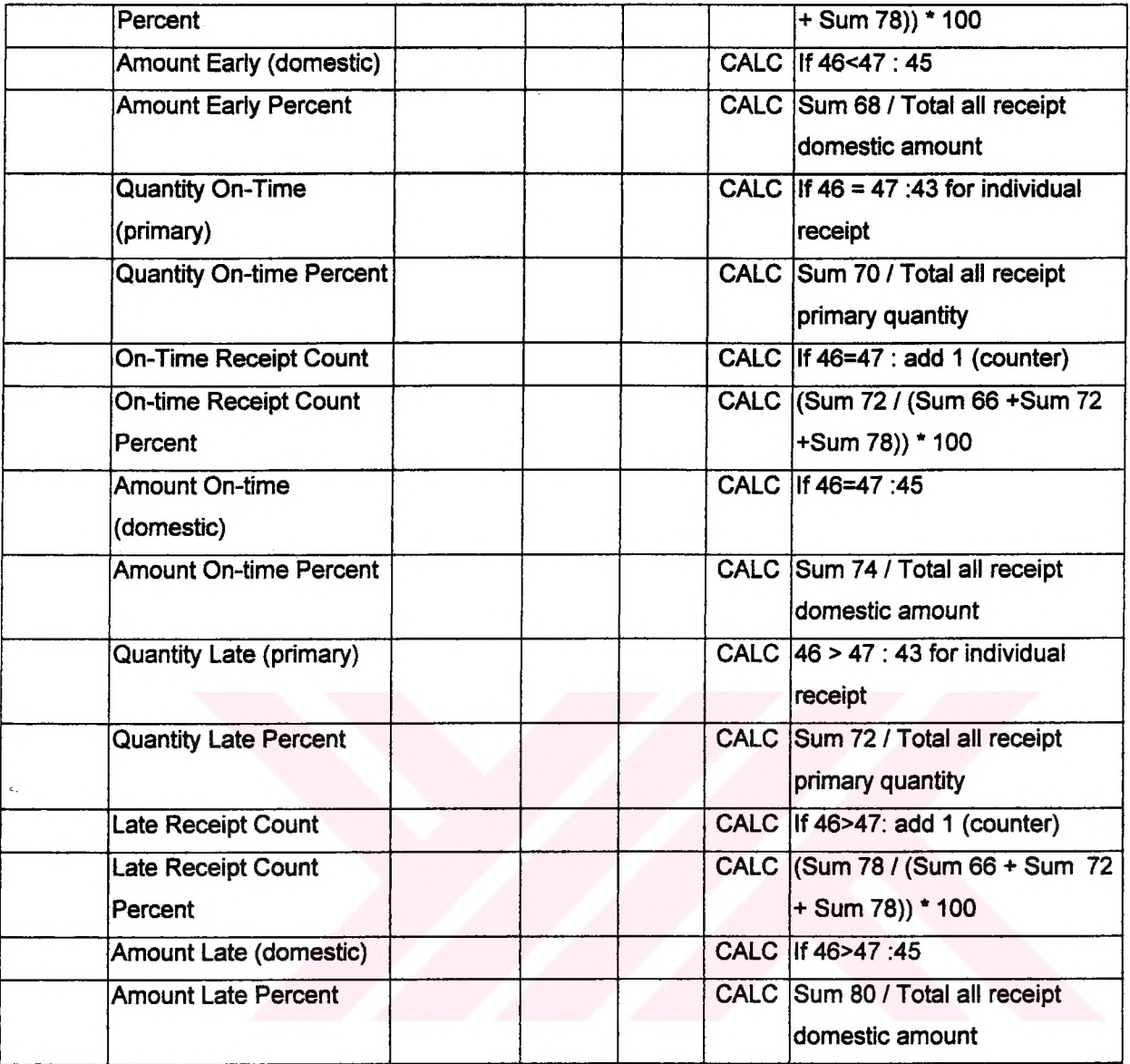

 $\mathcal{L}$ 

Table 5.5.2. Fields of Supplier Delivery Performance Analysis

#### **5.5J Dimensions**

 $\bar{\mathcal{I}}$ 

The following dimension map represents the multi-dimensional view of the *Supplier Performance Analysis Cube.* The cube will utilize seven major dimensions; Supplier, Product, Buyer, Planner, Company, and Time (Promised Supplier Date). Each dimension has various levels associated with it, and are shown below:

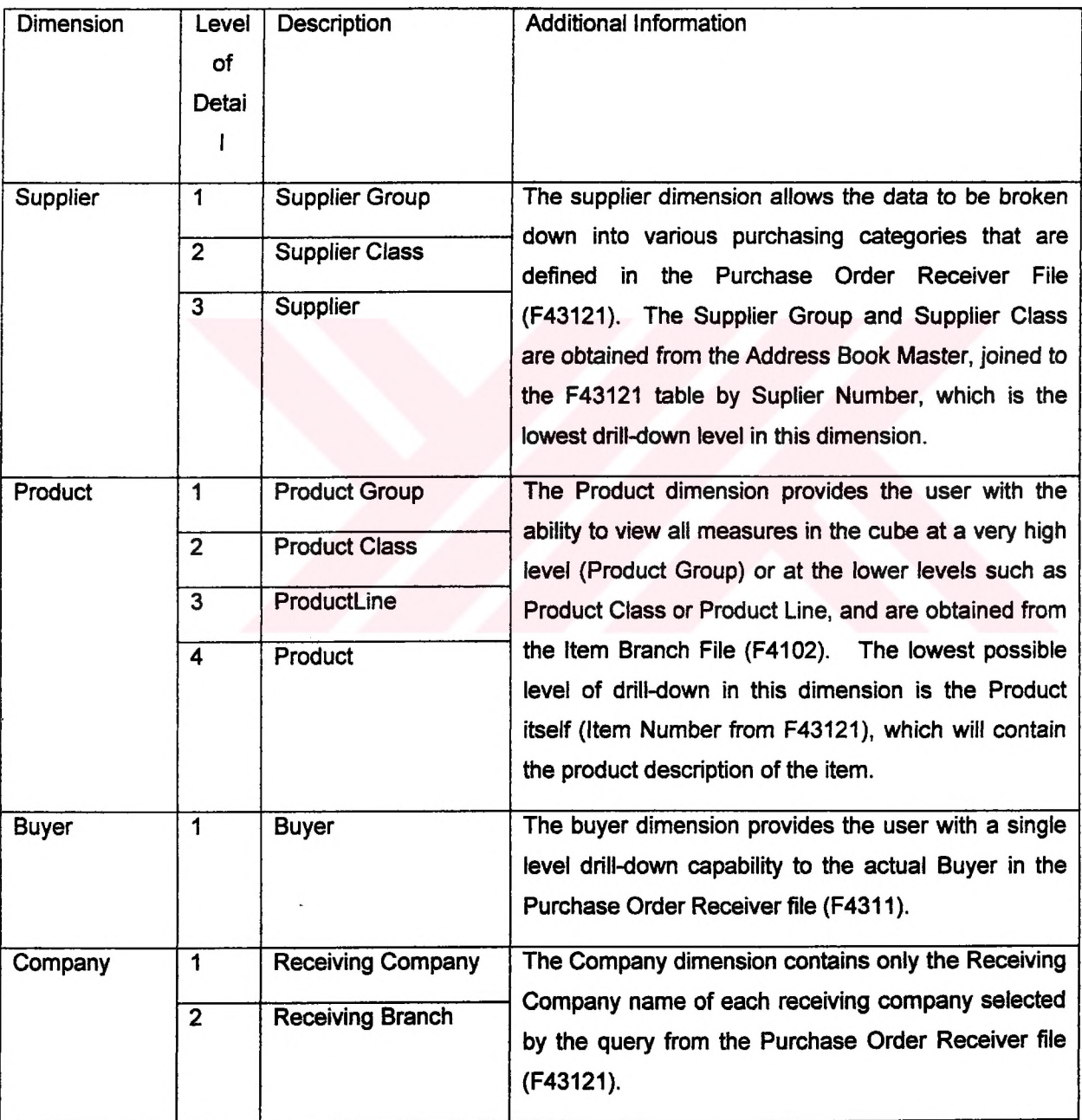

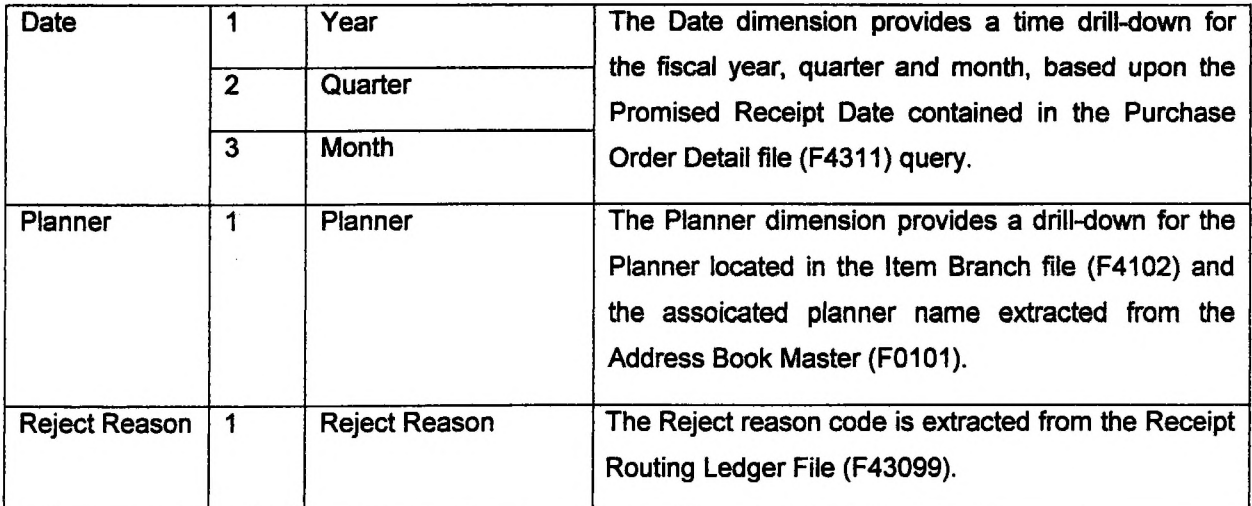

## Table 5.5.3. Dimensions of Supplier Delivery Performance Analysis

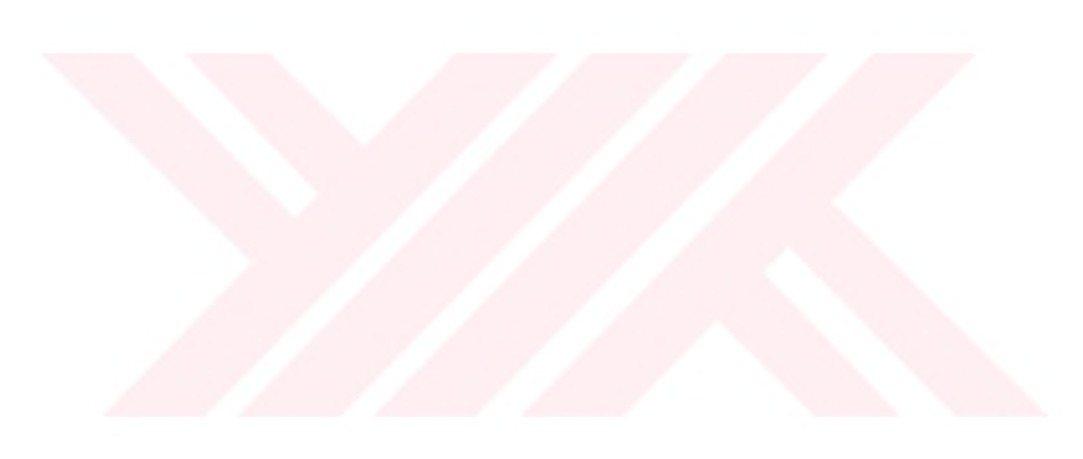

#### **5.5.4. Measures**

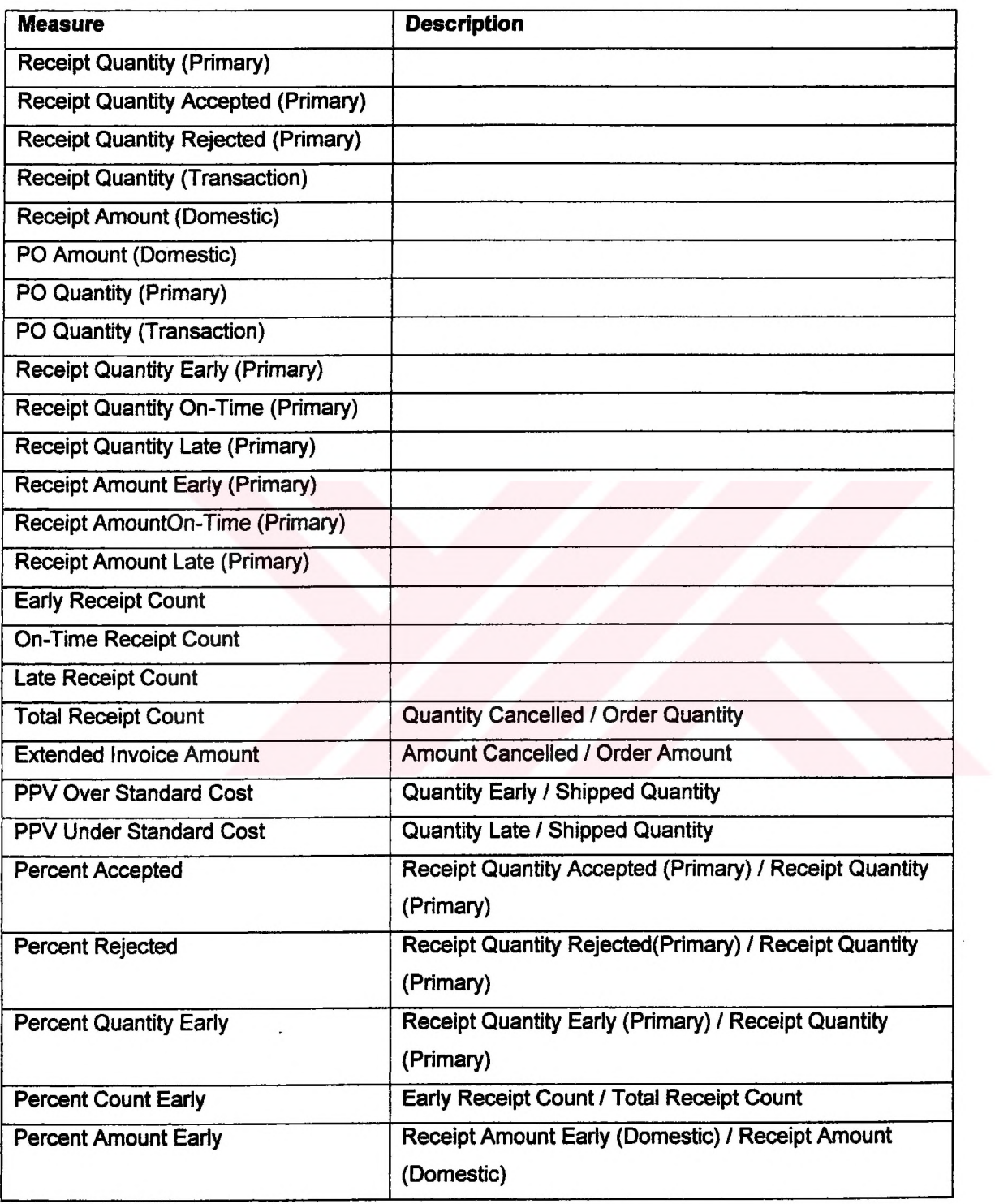

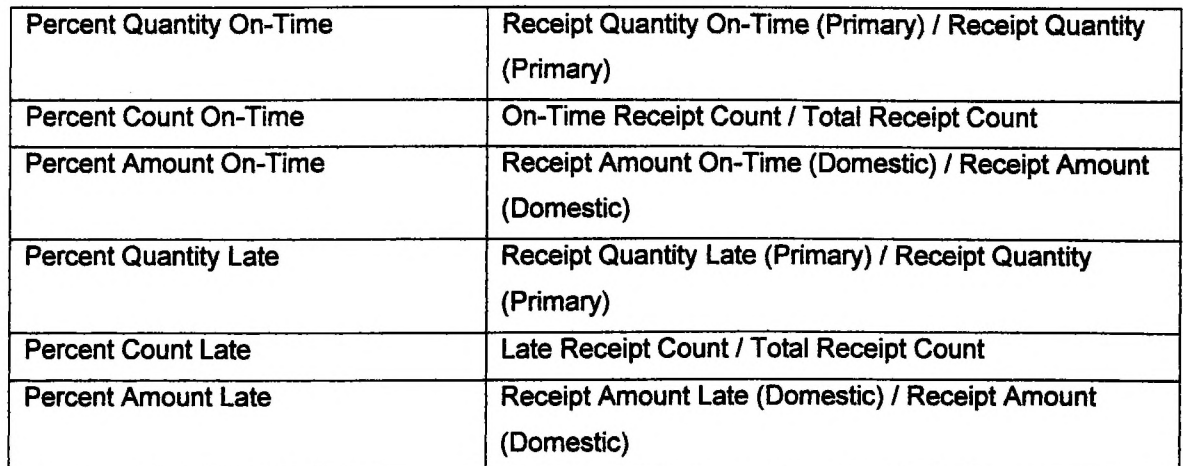

Table 5.5.4. Measures of Supplier Delivery Performance Analysis

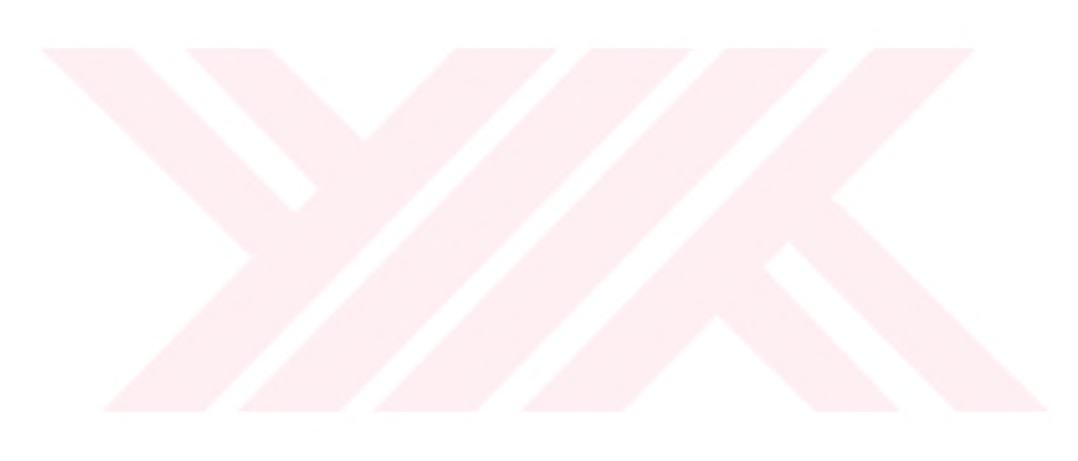

## **5.5.5. Criteria (Impromptu Query Definition)**

The table below outlines the criteria required to create the calculated elements used within this cube.

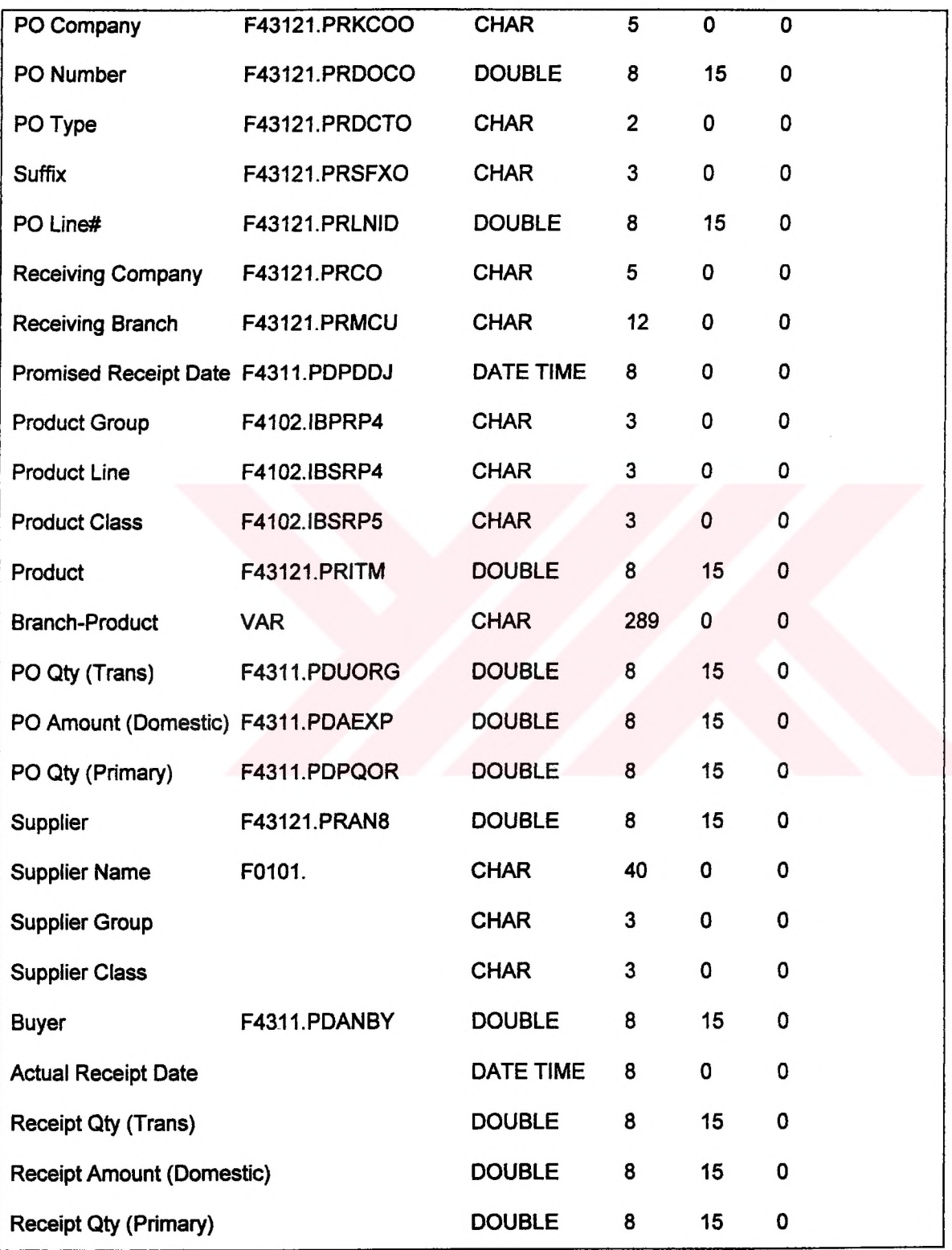

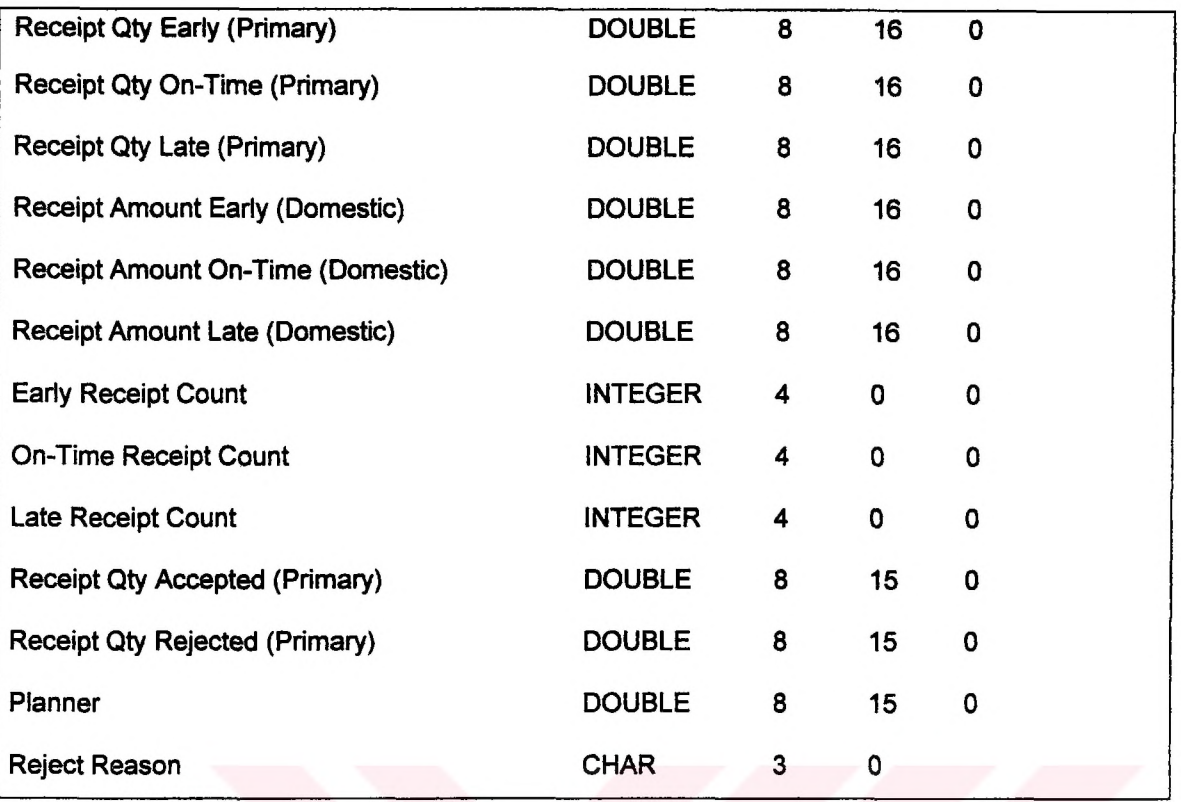

Table 5.5.5. Criteria of Supplier Delivery Performance Analysis

## **5.5.6. QUERY JOINS and SQL**

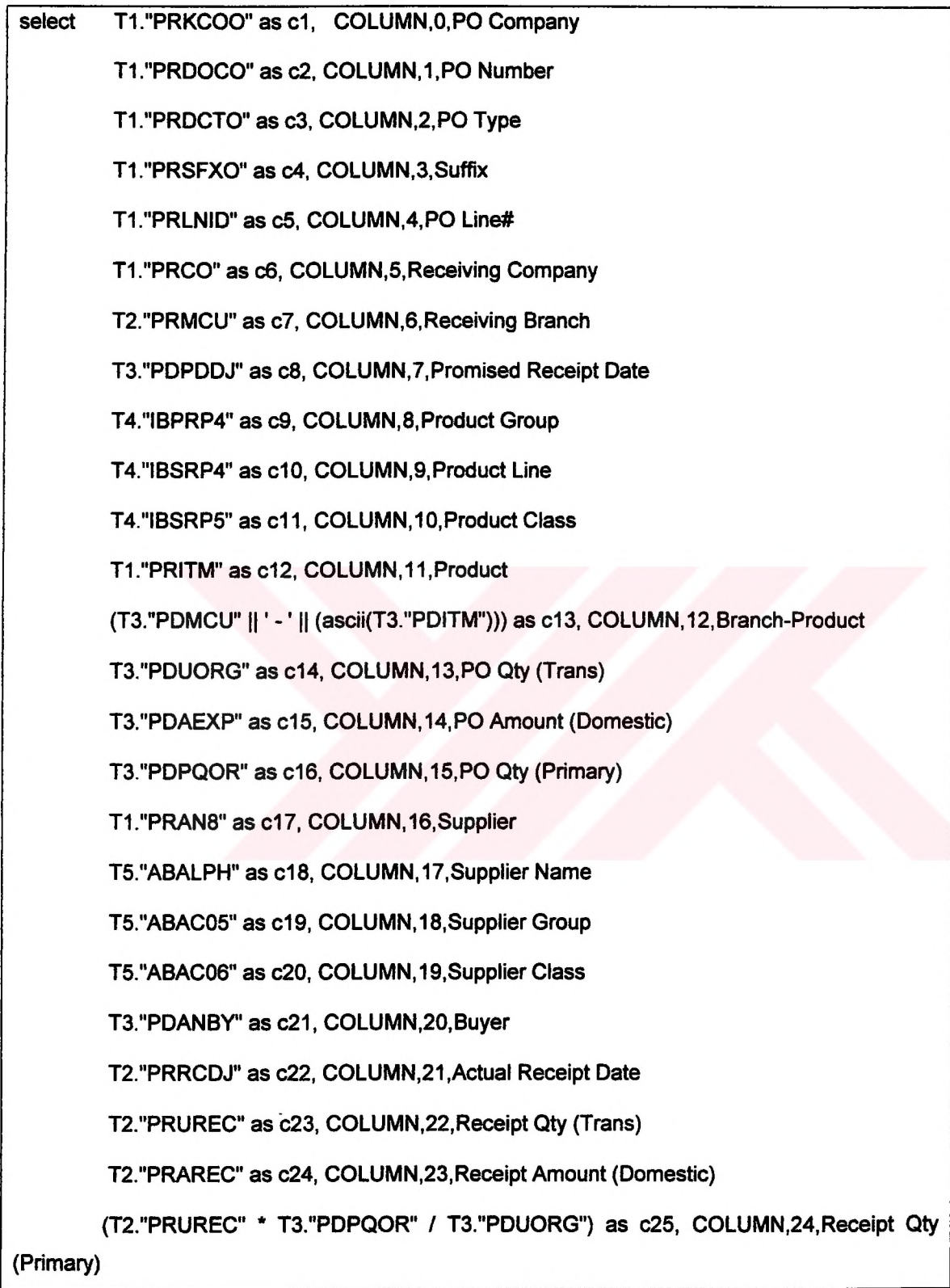

(CASE WHEN (T2."PRRCDJ" < T2."PRPDDJ") THEN ((T2."PRUREC" \* T3."PDPQ0R" / T3."PDU0RG")) ELSE null END) as c26, COLUMN,25,Receipt Qty Early (Primary)

(CASE WHEN (T2."PRRCDJ" = T2."PRPDDJ") THEN ((T2."PRUREC" \* T3."PDPQOR" / T3."PDUORG")) ELSE null END) as c27, COLUMN,26,Receipt Qty On-Time (Primary)

(CASE WHEN (T2."PRRCDJ" > T2."PRPDDJ") THEN ((T2 "PRUREC" \* T3."PDPQOR" / T3."PDUORG")) ELSE null END) as c28, COLUMN,27,Receipt Qty Late (Primary)

(CASE WHEN (T2."PRRCDJ" < T2."PRPDDJ") THEN (T2."PRAREC") ELSE null END) as c29, COLUMN,28,Receipt Amount Early (Domestic)

(CASE WHEN (T2."PRRCDJ" = T2."PRPDDJ") THEN (T2."PRAREC") ELSE null END) as c30, COLUMN,29,Receipt Amount On-Time (Domestic)

(CASE WHEN (T2."PRRCDJ" > T2."PRPDDJ") THEN (T2."PRAREC") ELSE null END) as c31, COLUMN,30,Receipt Amount Late (Domestic)

(CASE WHEN (T2."PRRCDJ" < T2."PRPDDJ") THEN (1) ELSE null END) as c32, COLUMN,31,Early Receipt Count

(CASE WHEN (T2."PRRCDJ" = T2."PRPDDJ") THEN (1) ELSE null END) as c33, COLUMN,32,On-Time Receipt Count

(CASE WHEN (T2."PRRCDJ" <sup>&</sup>gt; T2."PRPDDJ") THEN (1) ELSE null END) as c34, COLUMN,33,Late Receipt Count

((T2."PRQTYS" + T2."PRQTYW' + T2."PRQTYA") \* T3."PDPQOR" *I* T3."PDUORG") as c35, COLUMN,34,Receipt Qty Accepted (Primary)

((T2."PRQTYJ" + T2."PRQTYC" + T2."PRQTYR") \* T3 "PDPQOR" / T3."PDUORG") as c36, COLUMN,35,Receipt Qty Rejected (Primary)

T4."IBANPL" as c37, COLUMN,36,Planner

T6."PORCD" as c38 COLUMN,37,Reject Reason

from "F4311" T3, "F43121" T1, "F43121"T2, "F4102" T4, "F0101"T5, "F43099" T6

where  $(((T3."PDKCOO" = T1."PRKCOO")$  and  $(T3."PDDOCO" = T1."PROOCO")$  and  $(T3."PDDCTO" = T1."PROCTO")$  and  $(T3."PDSFXO" = T1."PRSFXO")$  and  $(T3."PDLNIO" = T1."PDCTTO"$ T1."PRLNID")) and (((((T3."PDKCOO" = T2."PRKCOO") and (T3."PDDOCO" = T2 "PRDOCO")) and (T3."PDDCTO" = T2."PRDCTO")) and (T3."PDSFXO" = T2."PRSFXO")) and (T3."PDLNID" = T2."PRLNID")) and ((T3."PDMCU" = T4."IBMCU") and (T3."PDITM" = T4."IBITM")) and

 $(T5."ABAN8" = T3."PDAN8")$  and  $(((T1."PRKCOO" = T6."POKCOO")$  and  $(T1."PROOCO" = T6."OPOKCOO")$ T6."PODOCO")) and (T1."PRDCT0" = T6."PODCTO")) and (T1."PRSFX0" = T6."P0SFX0")) and (((T1."PRKC00" = '00001') or (T1."PRKCOO" = '00200')) and (T2."PRMATC" = '1'))

Table 5.5.6. Query Definitions of Supplier Delivery Performance Analysis

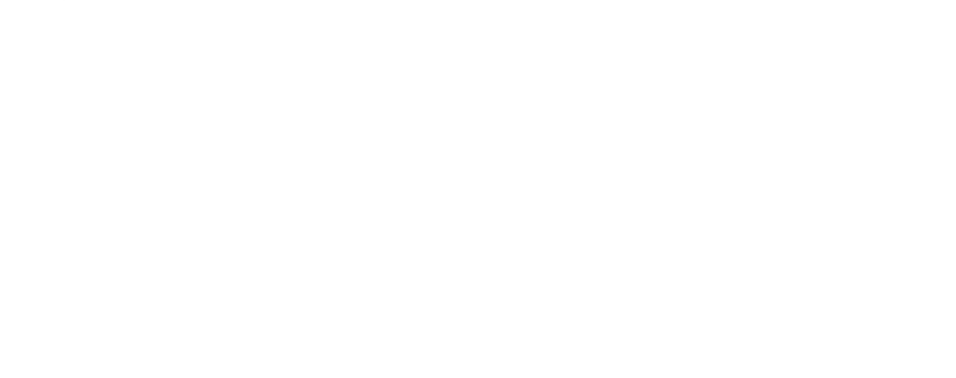

**Page 72 of87**

#### **5.5.7. Filter Conditions**

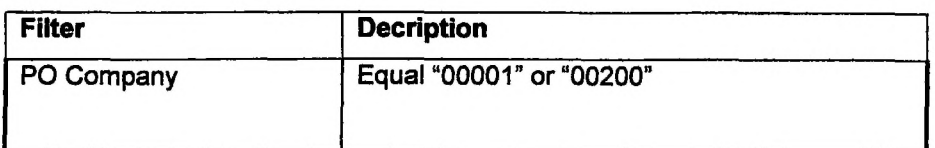

5.5.7. Filter Conditions of Supplier Delivery Performance Analysis

#### **5.5.8. PowerPlay Views**

 $\ddot{\phantom{1}}$ 

Following table (Table 5.5.8) shows example PowerPlay views that can be created by using Supplier Performance PowerCube. These example views can be seen in Appendix **C.**

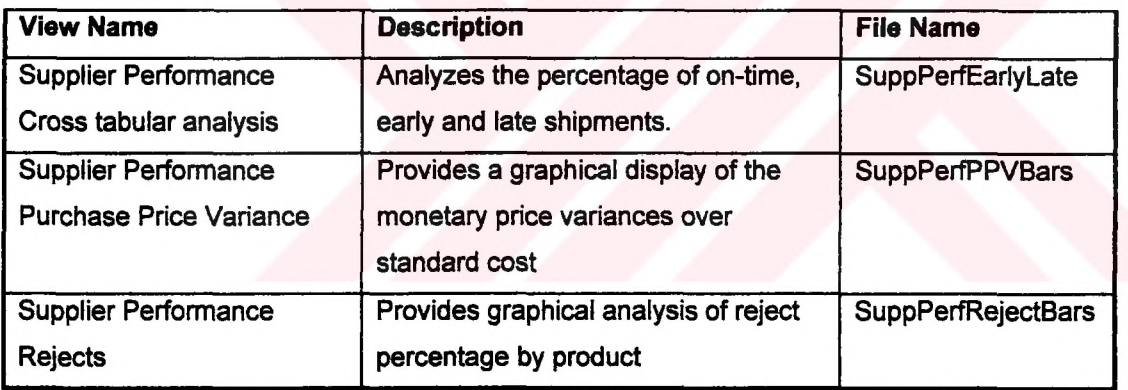

5.5.8. Example views of Supplier Delivery Performance Analysis

#### **6. CONCLUSION**

In today's business, companies have many decisions to make and as these decisions are made better, companies become more successful and profitable.

Many companies have implemented or started to implement an ERP (Enterprise Resouce Planning) system as their core operational system. ERP systems include all transactional operations in a company and these systems are tuned to maximize daily transactional activities.

Since transactional systems are designed for entry, manipulation and maintenance of operational data; examining large volumes of read-only data to provide essential information for decision making is not an easy task. At most companies, most of the operational data never gets looked at.

Data warehouses allow users to use unused data and derive the ultimate value from it. Data warehouses and ERPs can be used together in order to enhance company's decision making performance and optimize the investment in ERP solution. Datawarehouses pull data out of various operational systems, including ERP applications, and put them in a dedicated database to facilitate reporting and analysis activities.

In today's quickly changing and competitive market, combining the strengths of ERP solutions with data warehousing solutions is a fundamental need. Some of the ERP vendors are beginning to offer analytic applications, such as business performance management, balanced scorecards, and profitability analysis applications.

To succeed in the new information economy, companies need a strategic vision for how they want to serve their customers and suppliers. They then need to work with vendors and consultants to build bridges between ERP applications and data warehouses, as well as new Web and E-Commerce applications.

In this thesis, ERP and data warehouse technology are analyzed and enterprisewide performance management with these tools is studied on. After defining the concepts of performance management, ERP and data warehousing, three applications are given by using OneWorld ERP solution of J.D. Edwards and Cognos Suite data warehousing solutions of Cognos.

J.D. Edwards customers will be able to use these applications used their companies by simply changing query definitions and filter conditions. These applications give customers the ability to access summarized business information in both spreadsheet and graphical formats. Furthermore customers are able to analyze their business information from multiple views or dimensions by using these applications.

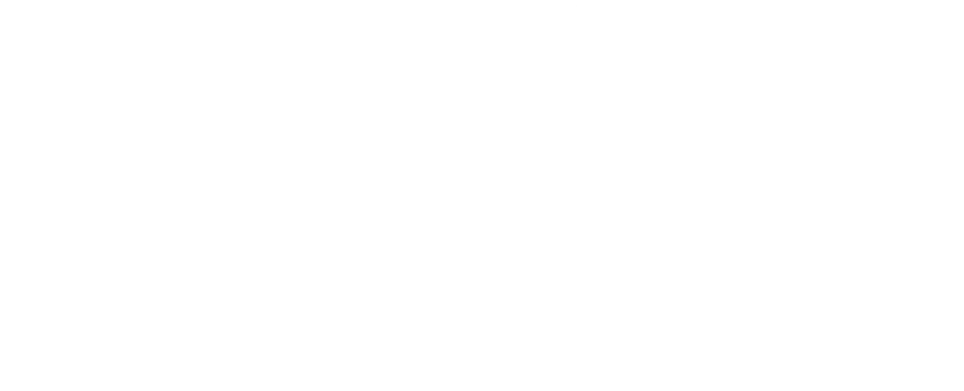

#### **7. LIST OF REFERENCES**

- 1. Robert S. Kaplan and David P. Norton, '*The Balanced Scorecard*', Harvard Business School Press, 1996.
- 2. Peter F. Drucker, *'The Information Executives Truly Need\*,* Harvard Business Review, 1995.
- 3. Robert G. Eccles, *'Performance Measurement Manifesto*', Harvard Business Review, 1991.
- 4. Robert S. Kaplan and David P. Norton, '*The Balanced Scorecard- Measures that Drive Performance',* Harvard Business Review, 1992.
- 5. Charles E. Craig and R. Clark Harris, *'Total Productivity Measurement at the Firm Level',* Sloan Management Review, 1973.
- 6. Peter R. Richardson and John R.M. Gordon, '*Measuring Total Manufacturing Performance',* Sloan Management Review, 1980.
- 7. Umit S. Bititci, Allan S. Carrie and Liam McDevitt, *'Integrated Performance Measurement Systems.A Development Guide',* International Journal of Operations and Production Management, 1997.
- 8. limit S. Bititci, *'Measuring Your Way to Profit',* Management Decision, 1994.
- 9. limit S. Bititci and Allan S. Carrie, '*Integrated Performance Measurement Systems: Implementation Case Studies',* Strategic Management of the Manufacturing Value Chain, Kluver Academic Publishers, 1998.
- 10. Ramon C. Barquin and Herbert A. Edelstein, *'Building, Using, and Managing the Data Warehouse',* Prentice Hall Ptr., 1997.
- 11. Benita M. Beamon, '*Measuring Supply Chain Performance',* International Journal of Operations & Production Management, 1999
- 12. Andy Neely, *"The Performance Measurement Revolution: Why Now and What Next?',* International Journal of Operations & Production Management, 1999
- 13. Mark Sanger, *'Supporting the Balanced Scorecard',* Work Study, 1998.
- 14. Alaa M. Ghalayini and James S. Noble, '*The Changing Basis ofPerformance Measurement',* International Journal of Operations & Production Management, 1996.
- 15. David Sinclair and Mohamed Zairi, *'Effective Performance Management Through Performance Measurement Part I - Applications of Total Quality-Based Performance Measurement'*, Business Process Re-engineering & Management Journal, 1995.

## **Appendix A**

# 1. Profit and Loss Cross Tabular Analysis (FINProfLsCrosTab)

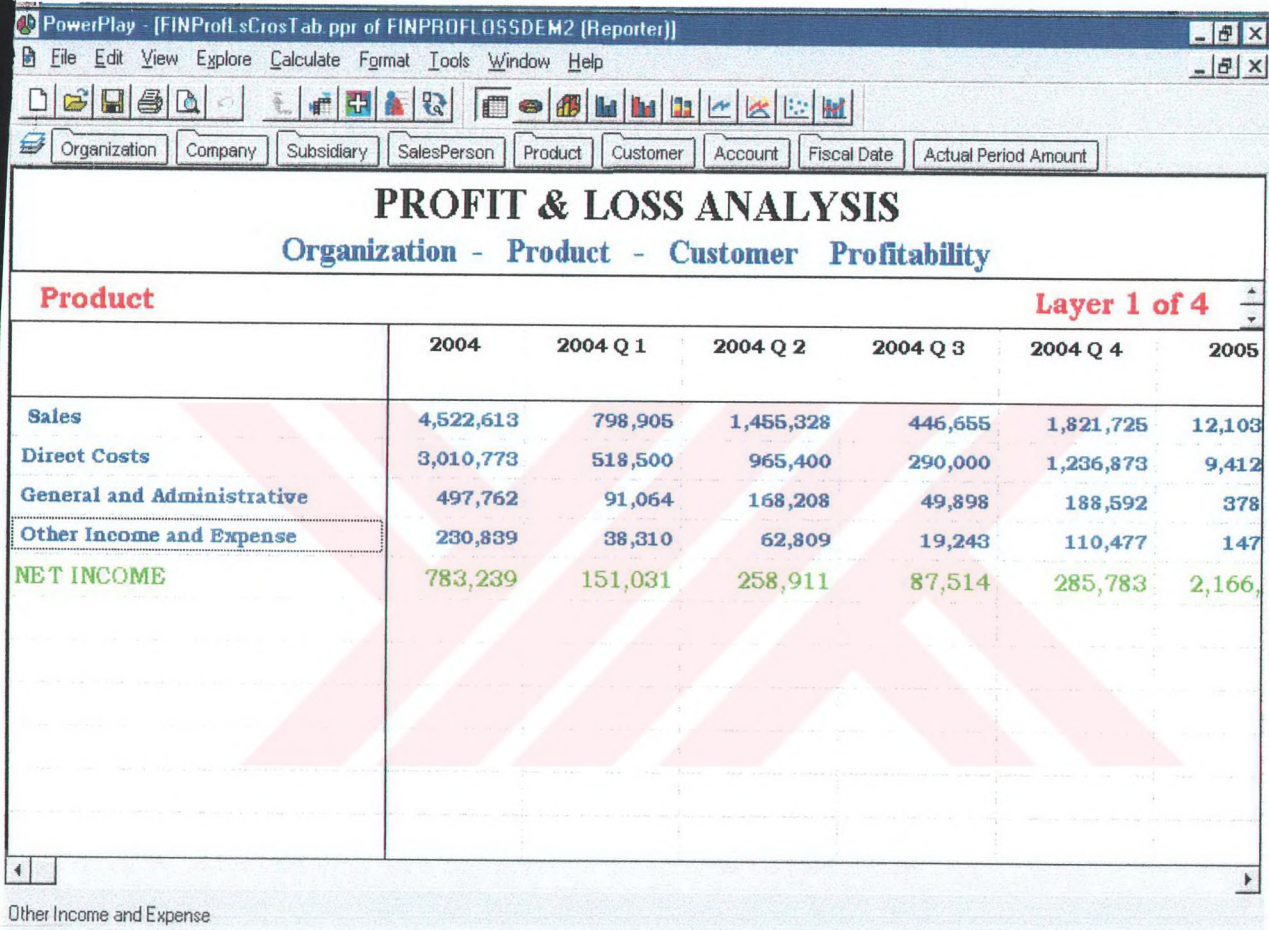

2. Profit and Loss Customer Sales Bar Chart. (FINProfLsCustSales)

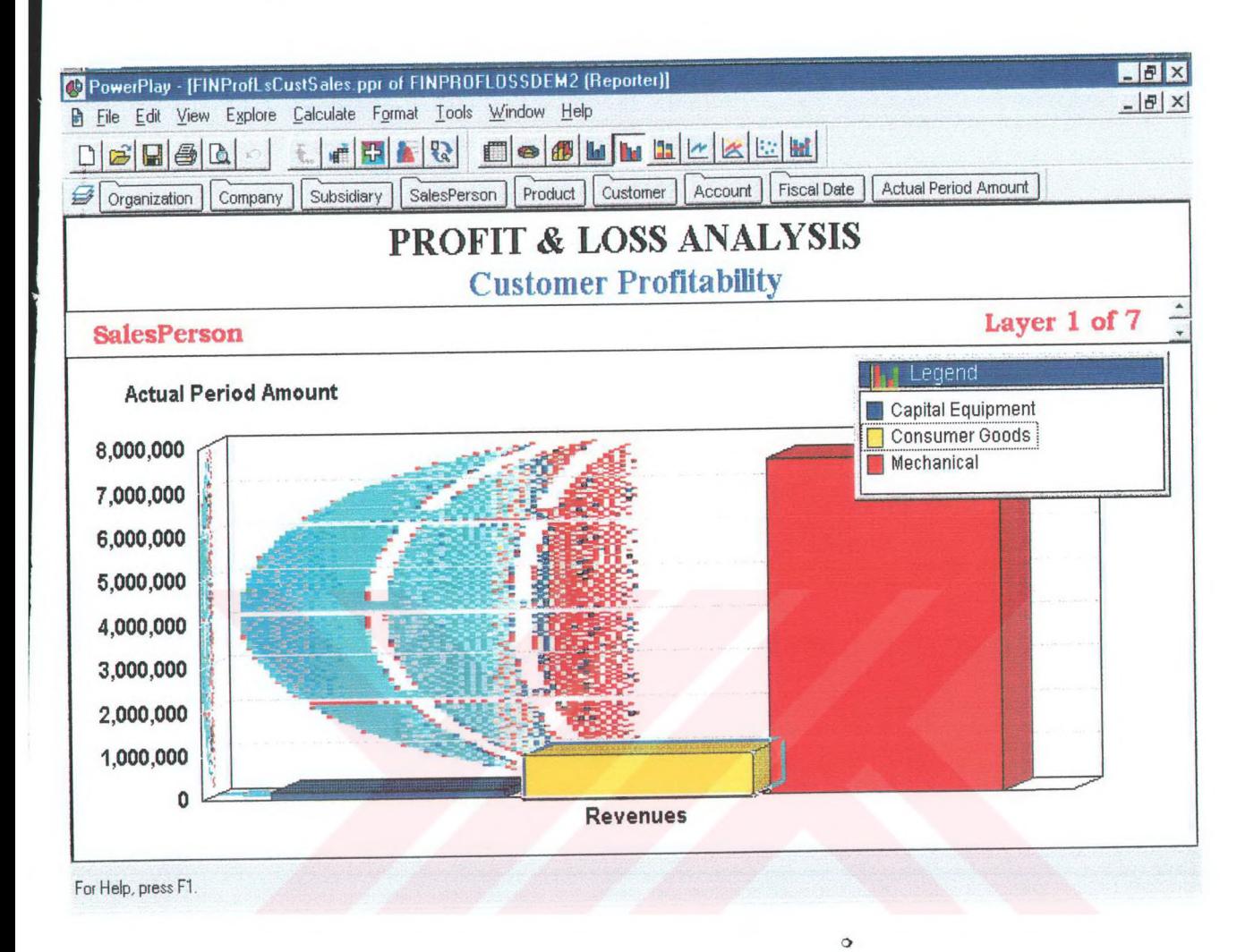

3. Profit and Loss Customer Net Income Bar Chart. (FINProfLsCustNetlnc)

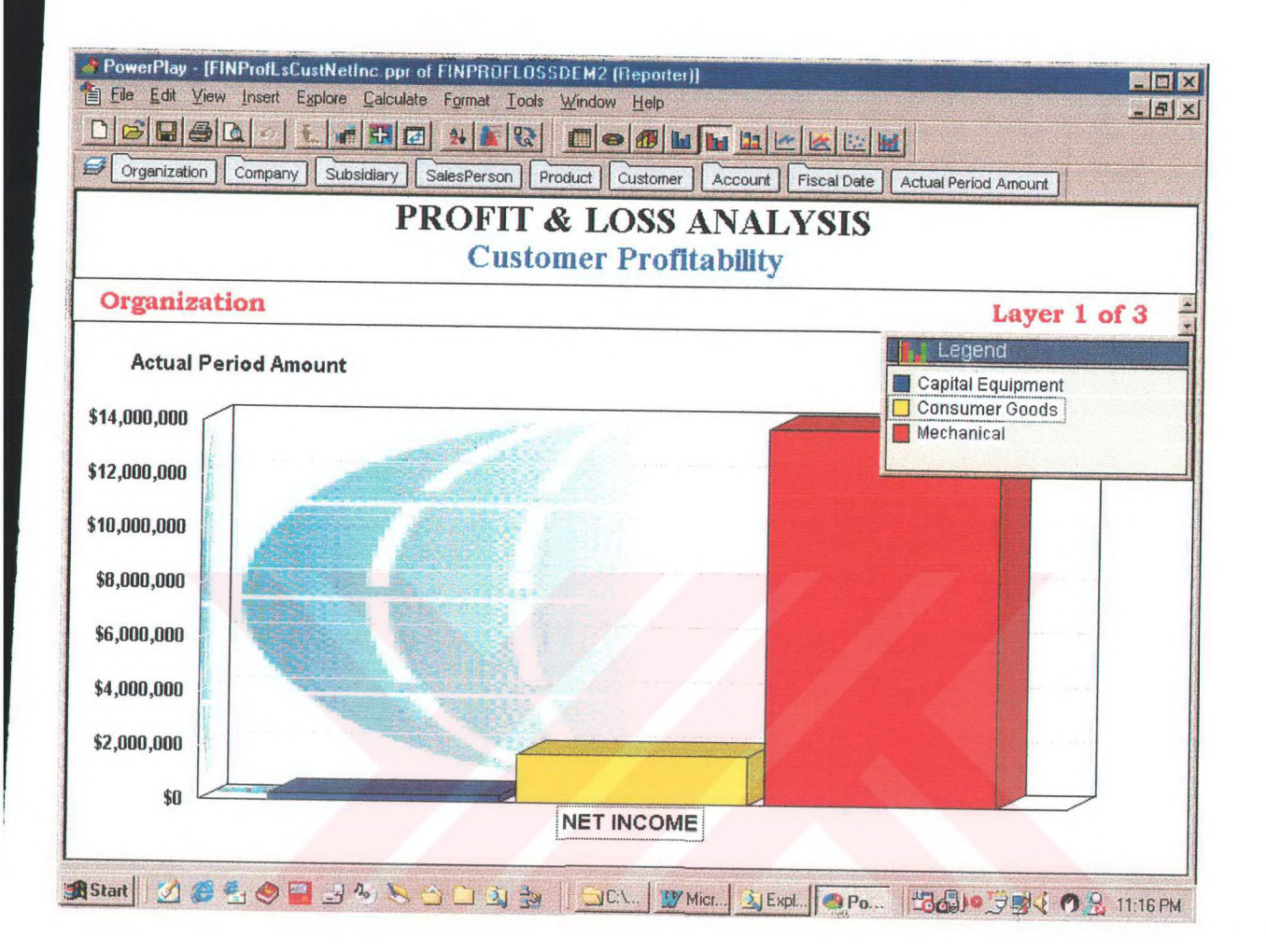

4. Profit and Loss Revenue by Salesperson Bar Chart. (FINProfLsRevbySalsp)

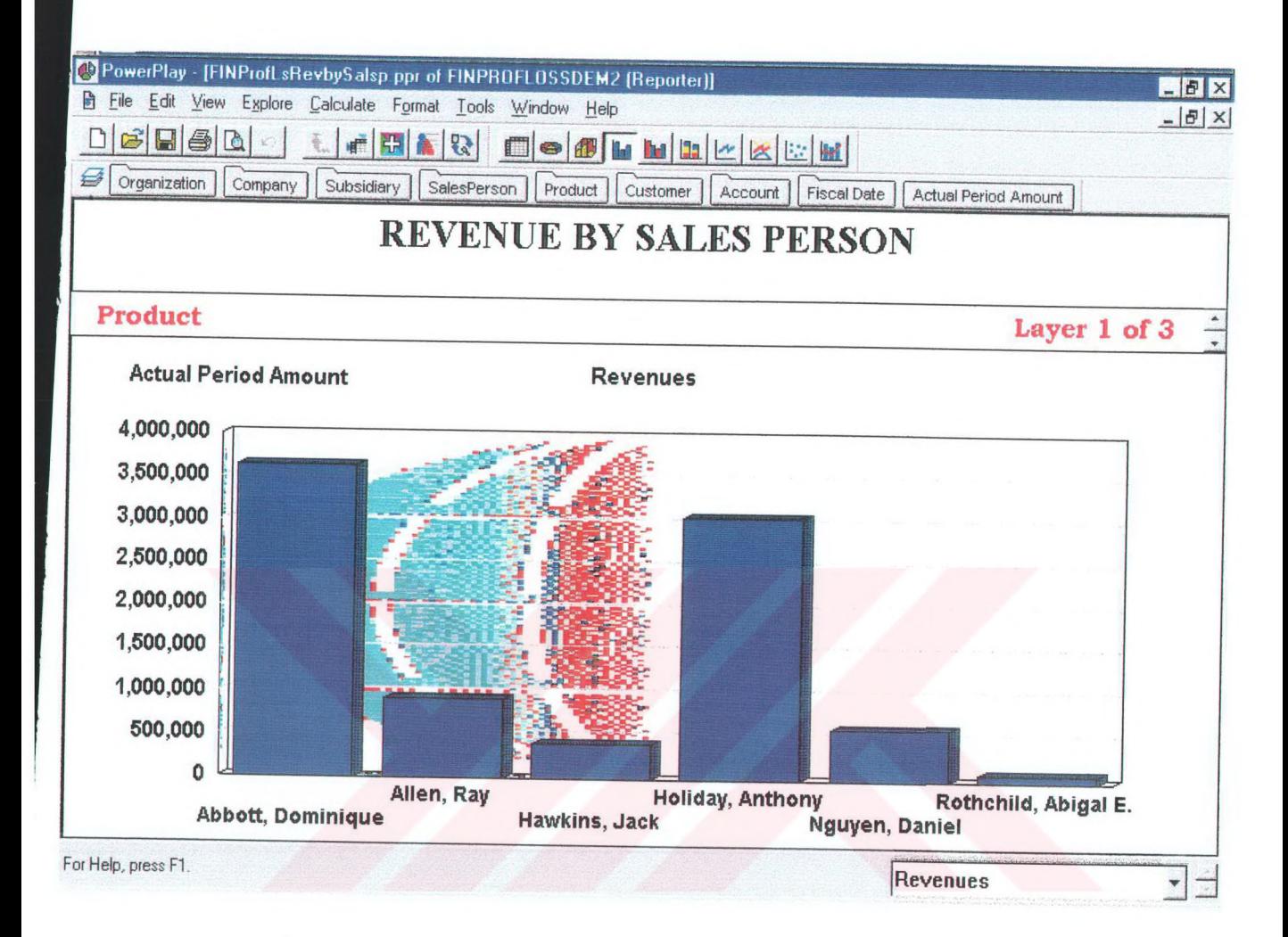

5. Profit and Loss Product Net Income Bar Chart. (FINProfLsProdNetlnc)

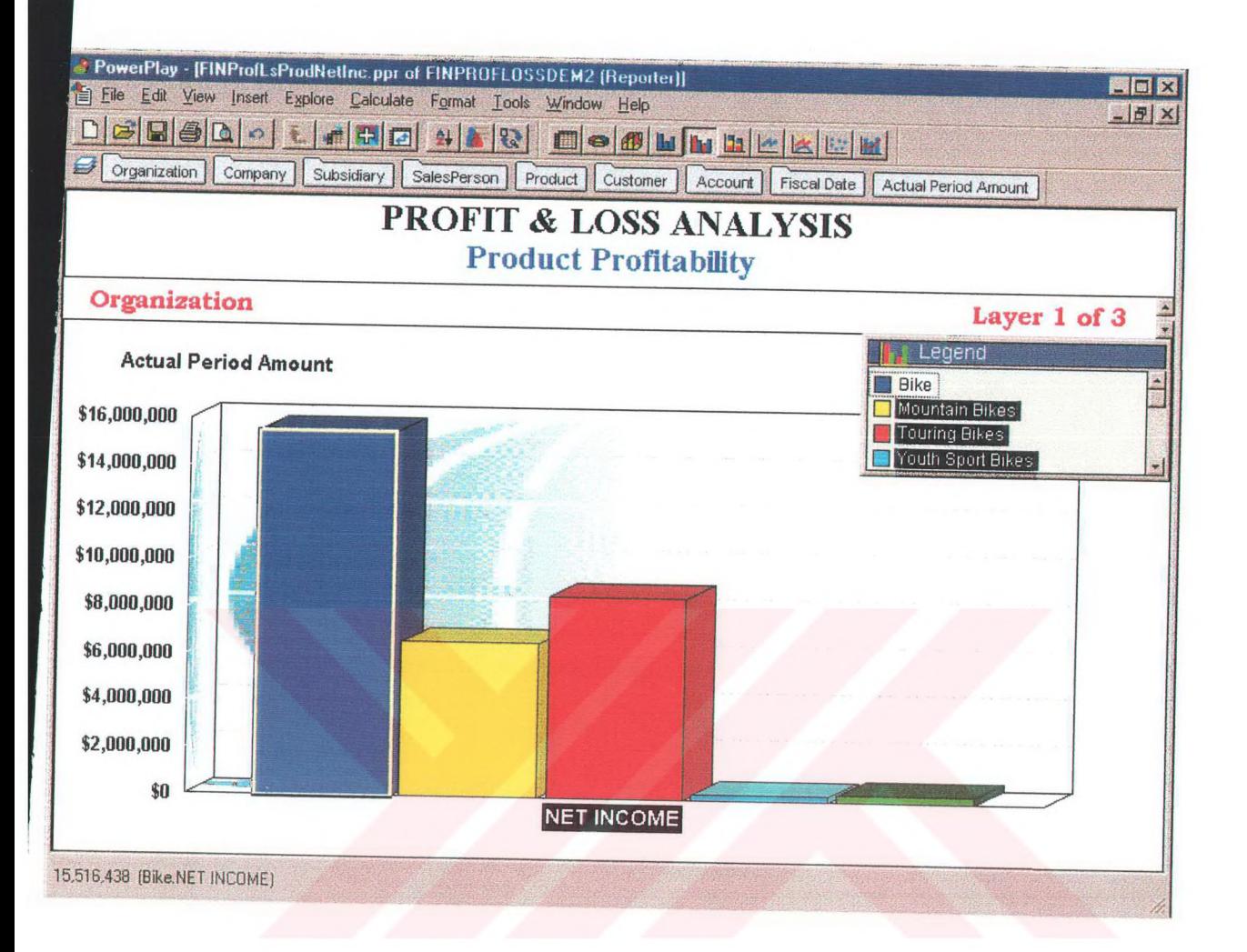

#### 6. Profit and Loss Product Sales Bar Chart. (FINProfLsProdSales)

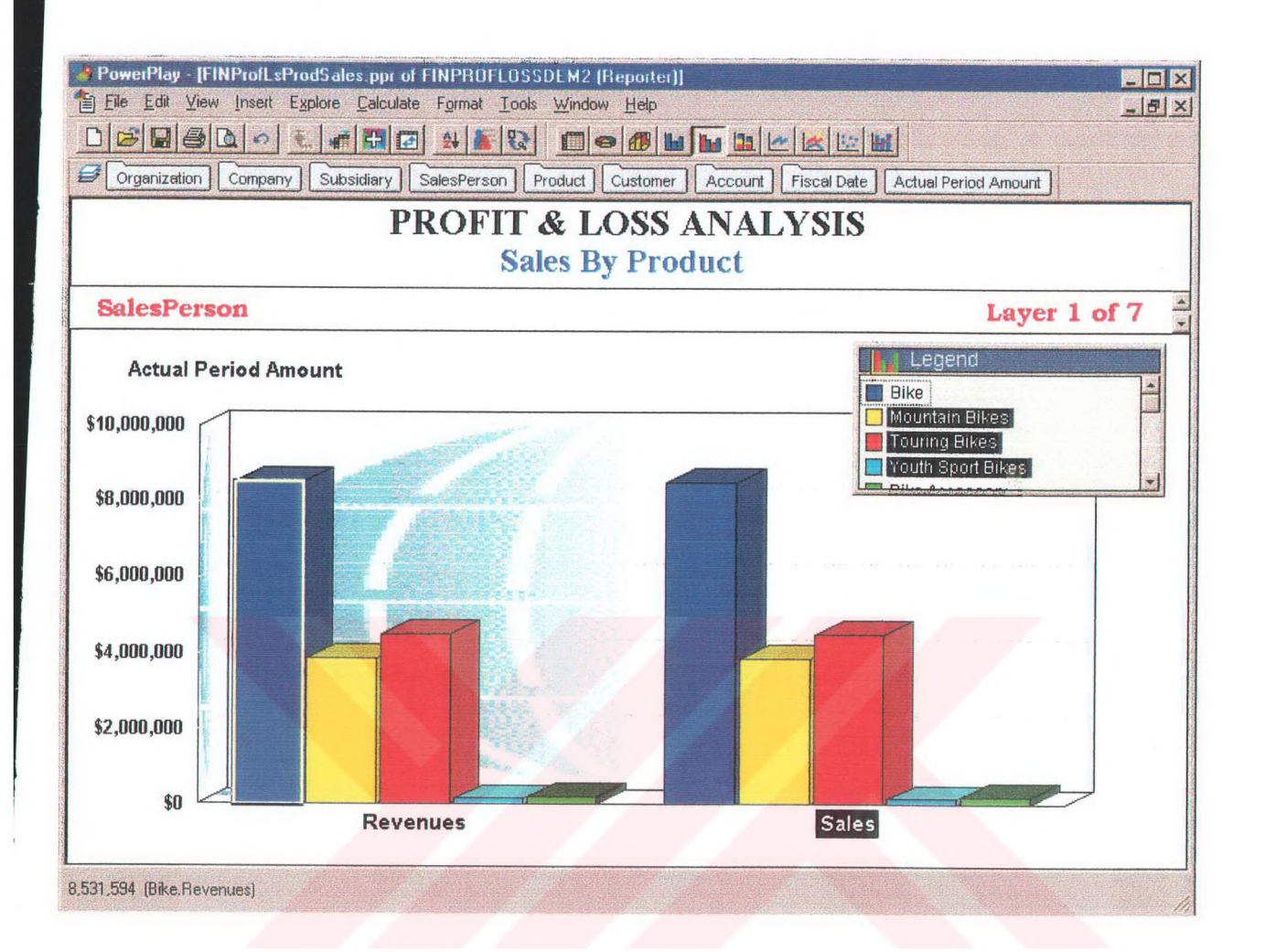

## **Appendix B**

1. Delivery Performance Cross Tabular Anaysis. (DelivPerfCrossTab)

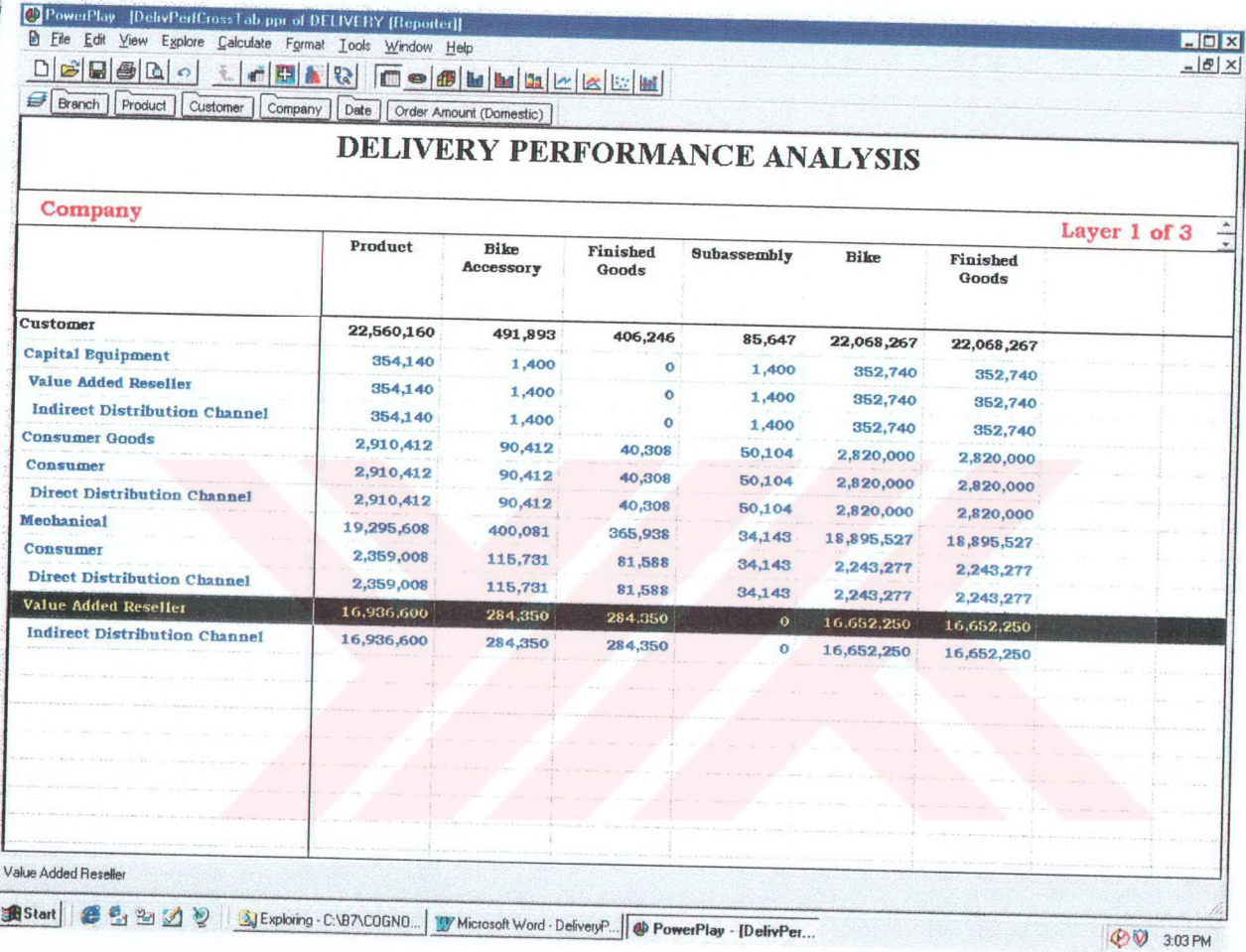

# 2. Delivery Performance On Time Performance Analysis Bar Chart. (DelivPerfOnTime)

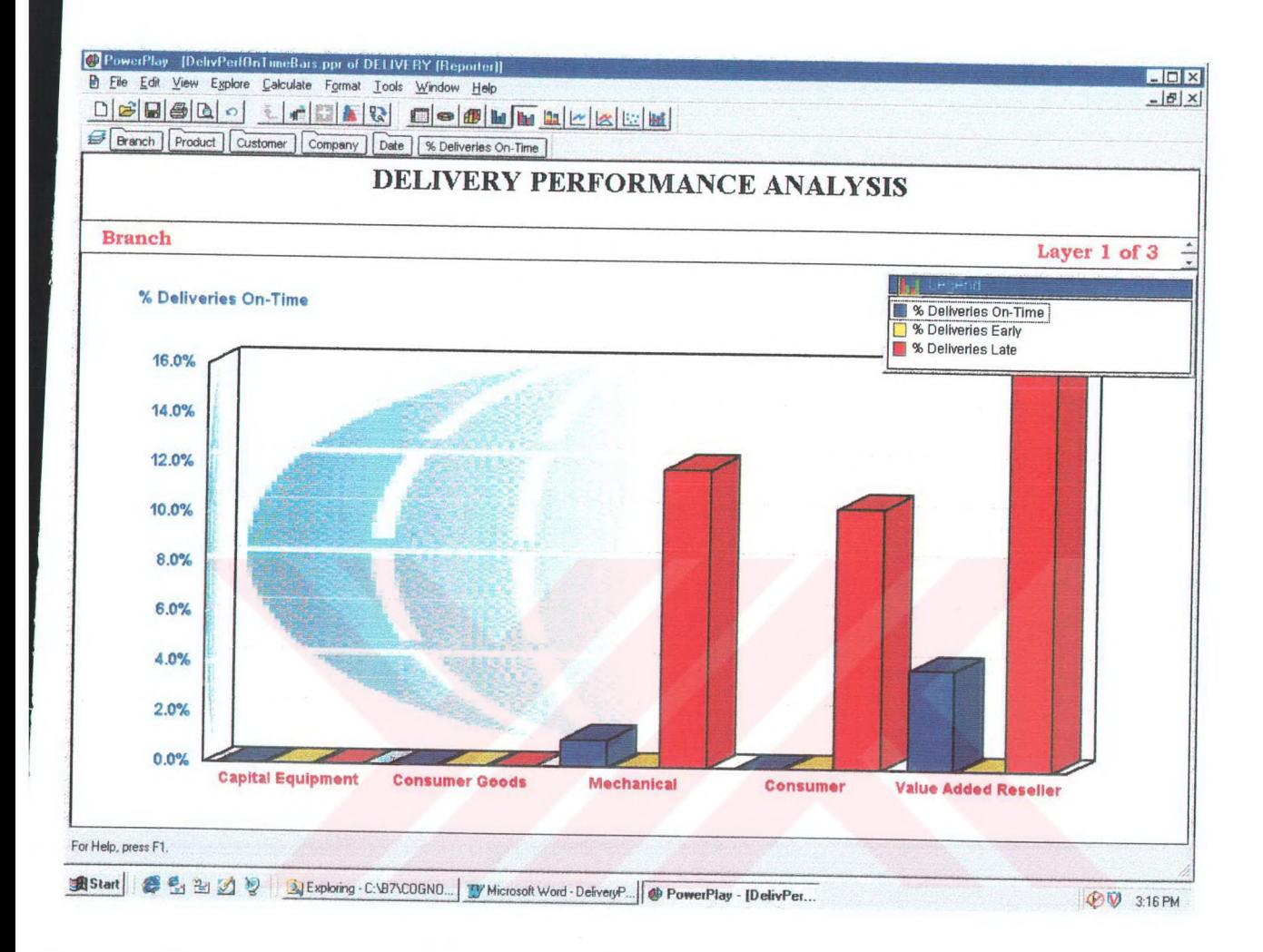

### **Appendix C**

1. Supplier Performance Cross Tabular Analysis. (SuppPerrfEarlyLate)

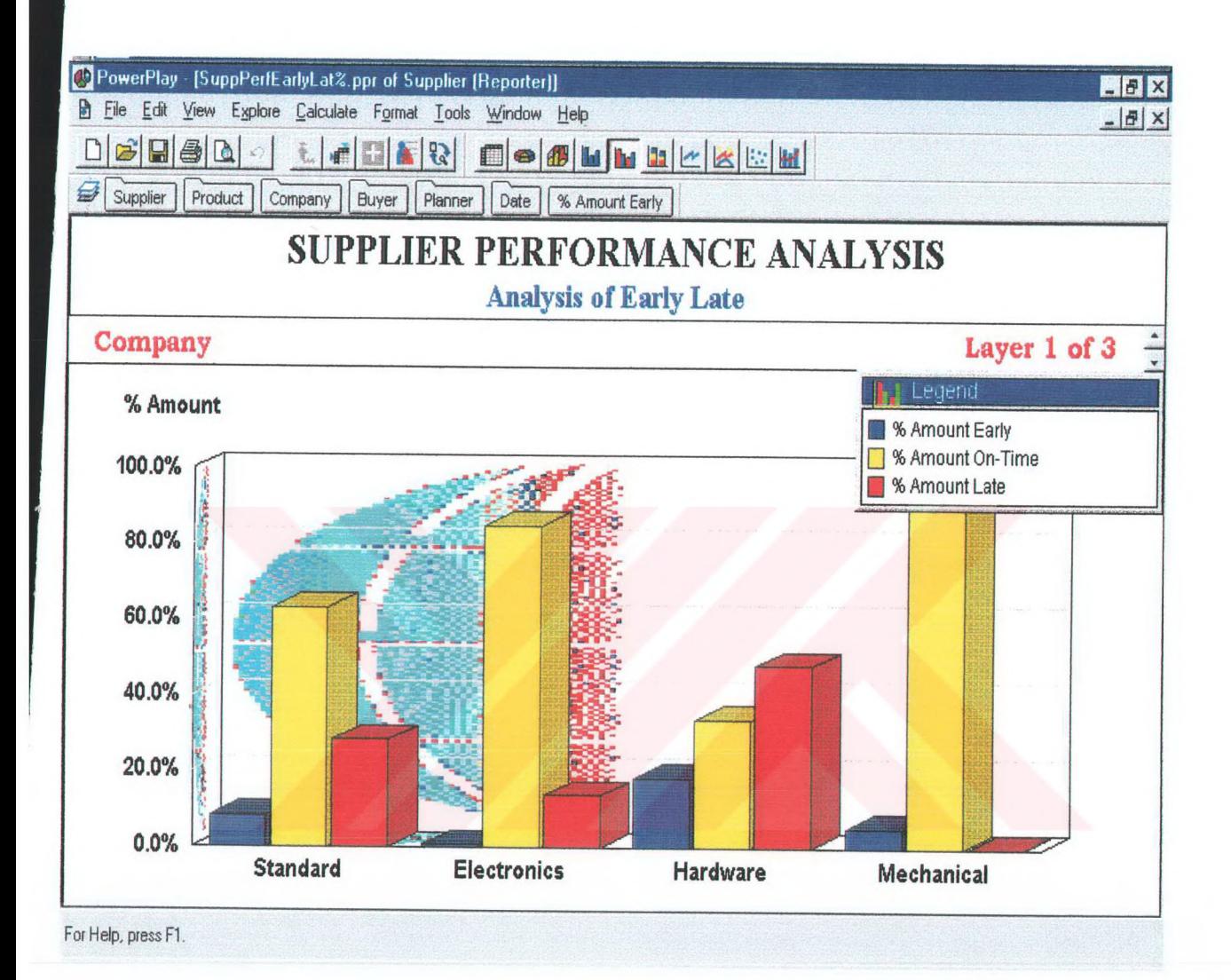

2. Supplier Performance Purchase Price Variance. (SuppPerfPPVBars)

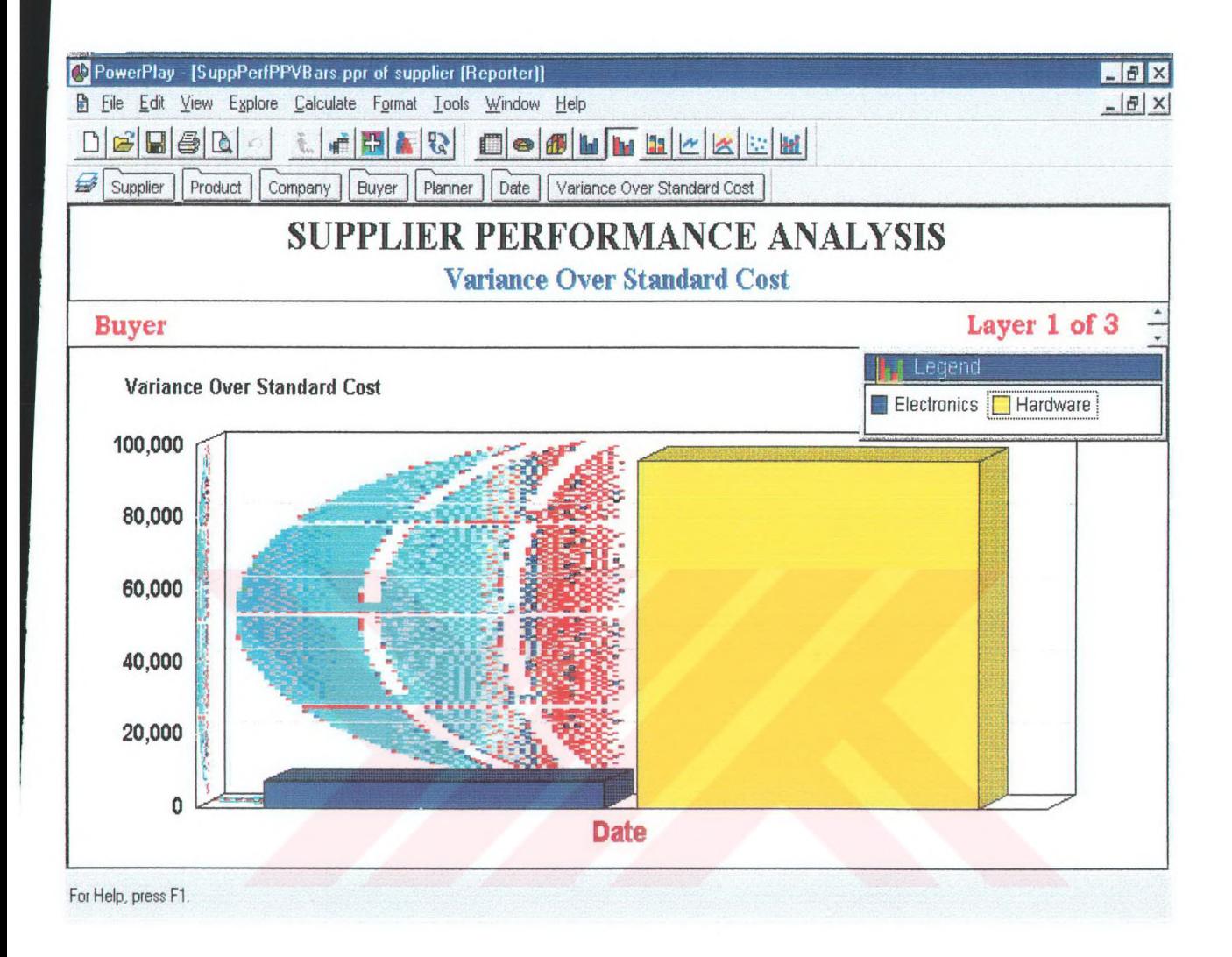

## 3. Supplier Performance Rejects. (SuppPerfRejectBars)

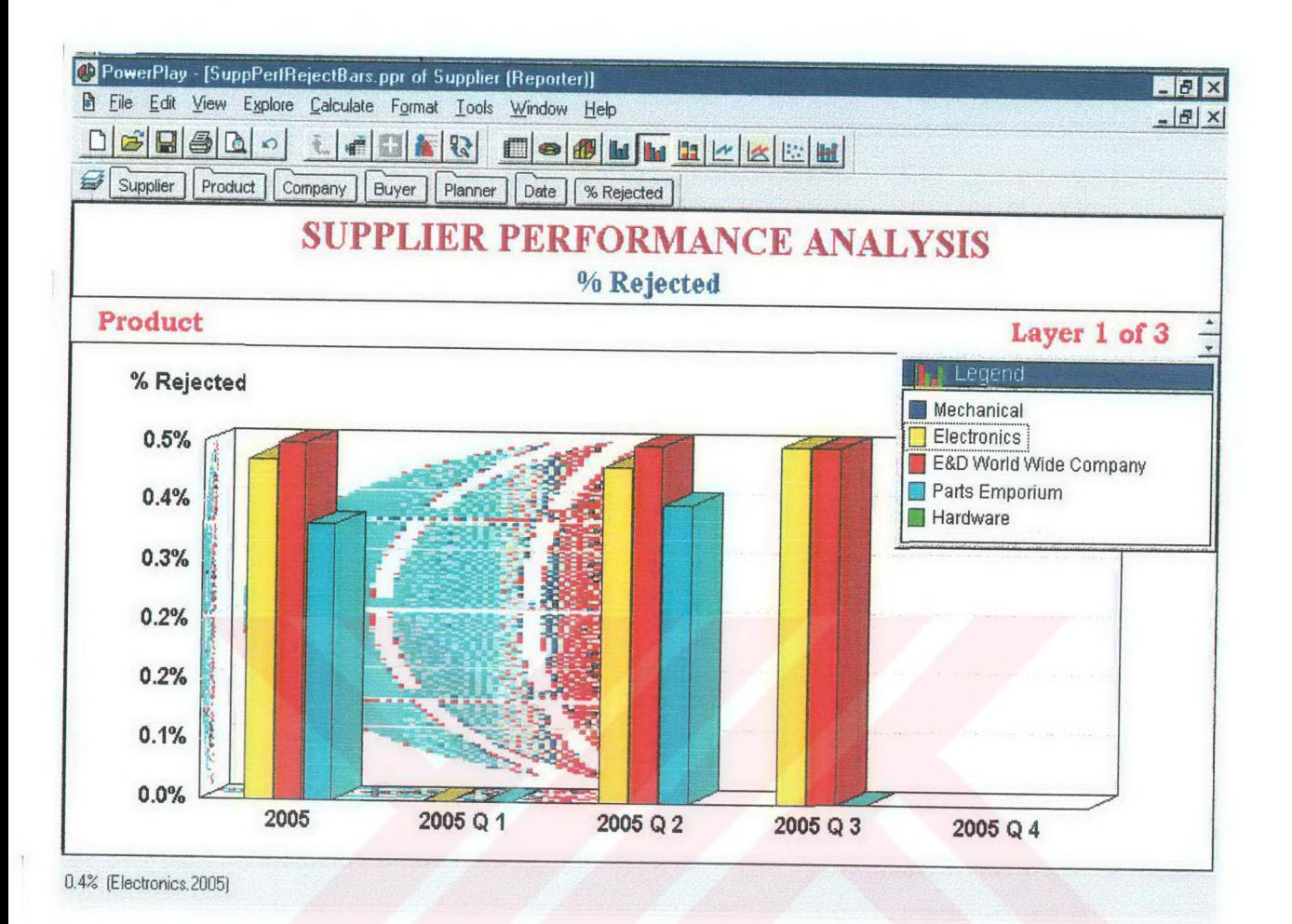

ProQuest Number: 28526931

INFORMATION TO ALL USERS The quality and completeness of this reproduction is dependent on the quality and completeness of the copy made available to ProQuest.

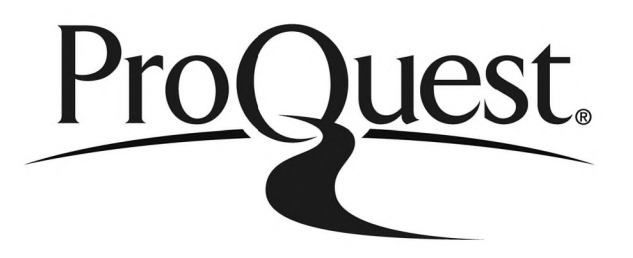

Distributed by ProQuest LLC ( 2021 ). Copyright of the Dissertation is held by the Author unless otherwise noted.

This work may be used in accordance with the terms of the Creative Commons license or other rights statement, as indicated in the copyright statement or in the metadata associated with this work. Unless otherwise specified in the copyright statement or the metadata, all rights are reserved by the copyright holder.

> This work is protected against unauthorized copying under Title 17, United States Code and other applicable copyright laws.

Microform Edition where available © ProQuest LLC. No reproduction or digitization of the Microform Edition is authorized without permission of ProQuest LLC.

> ProQuest LLC 789 East Eisenhower Parkway P.O. Box 1346 Ann Arbor, MI 48106 - 1346 USA